# Crible cyclique et application à la Grassmannienne Mémoire de master  $2$

Perrine Jouteur supervisée par Sophie Morier-Genoud

Printemps 2023

## Introduction

Faire agir un groupe sur un ensemble est une idée toute naturelle et d'apparence anodine (penser aux groupes de permutations). C'est pourtant la clef de voûte qui soutient nombreuses théories math´ematiques, et un outil double-face formidable : selon qu'on met l'accent sur le groupe agissant ou sur l'ensemble mû, on tire des informations structurelles sur l'un ou l'autre objet. Dans ce mémoire, on va enrichir l'action de groupe d'une donnée combinatoire supplémentaire, et explorer les conséquences de cet ajout. Ainsi, `a toute action d'un groupe fini sur un ensemble fini (pour pouvoir parler de combinatoire), on associera un polynôme qui portera en son sein certains paramètres de l'action. Cette association, appelée phénomène de crible cyclique, suscite de nombreuses pistes de recherche depuis son introduction en 2004 par Reiner, Stanton et White [\[RSW04\]](#page-44-0). On verra que c'est dans le choix du polynôme en question que réside tout l'enjeu du processus. En particulier, ce polynôme doit être une déformation du cardinal de l'ensemble sur lequel on agit, en un sens que précisera la première partie du mémoire, consacrée aux  $q$ -analogues de nombres entiers. Ces analogues apparaissent spontanément dans divers contextes, comme lors de la déformation d'une algèbre enveloppante d'algèbre de Lie en son groupe quantique. On présentera ici des situations plus élémentaires qui font surgir des q-nombres, en tant que cardinaux de variétés sur des corps finis ou comme fonctions génératrices par exemple. Toutefois, face à un problème combinatoire, il est rare que le "bon" q-analogue se révèle immédiatement, c'est pourquoi on s'attachera à décrire finement la structure des objets étudiés pour déformer au mieux leurs cardinaux. Après avoir exposé, dans la deuxième partie du mémoire, plusieurs exemples classiques de phénomènes de crible cyclique, on s'intéressera en détail dans la troisième partie au cas de la Grassmannienne, qui possède une structure combinatoire riche et fait donc un candidat idéal pour illustrer les techniques à la croisée de la géométrie et de la combinatoire intervenant dans ces problèmes de crible cyclique. Enfin, la quatrième partie soulève un coin du voile sur un problème récent, la déformation d'autres familles de nombres que les entiers. On expliquera succinctement comment traiter les nombres rationnels, les liens que l'on peut ´etablir avec la th´eorie des q-entiers, et les possibilit´es qui s'ouvrent avec cette classe de nombres beaucoup plus vaste que celle des entiers.

# Table des matières

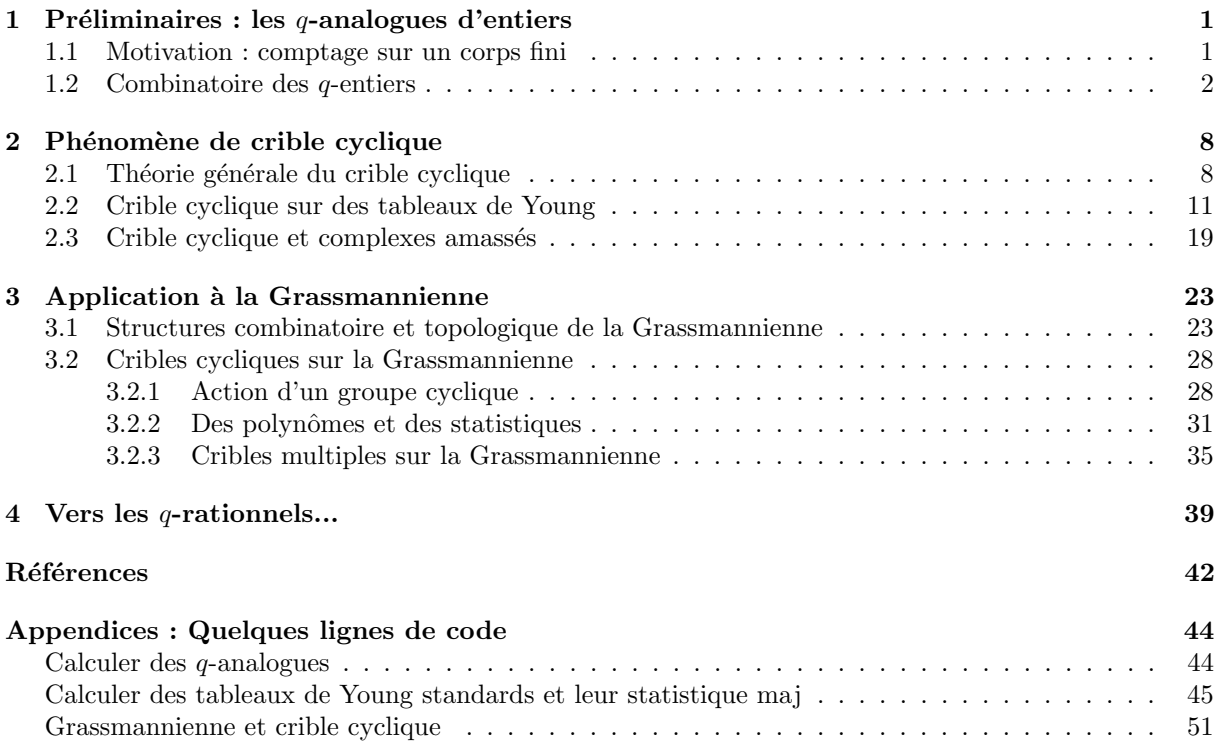

## <span id="page-3-0"></span>1 Préliminaires : les  $q$ -analogues d'entiers

De manière très générale, une q-déformation d'un objet M consiste à "déployer" cet objet M en une famille  $M(q)$  indexée par une indéterminée q de telle sorte qu'en faisant tendre q vers 1, on retrouve l'objet initial M. Selon le contexte, on impose des conditions de régularité à la famille  $M(q)$ . Ainsi, on demande usuellement qu'un nombre entier positif se  $q$ -déforme en un polynôme à coefficients entiers positifs, comme suit

$$
[n]_q := \frac{q^n - 1}{q - 1} = 1 + q + \dots + q^{n-1}.
$$

On d´efinit aussi des analogues pour la factorielle et les coefficients binomiaux :

$$
[n]_q! = [n]_q[n-1]_q \cdots [2]_q \text{ et } \begin{bmatrix} n \\ k \end{bmatrix}_q = \frac{[n]_q!}{[k]_q![n-k]_q!}.
$$

#### <span id="page-3-1"></span>1.1 Motivation : comptage sur un corps fini

La variable indéterminée  $q$  ne s'appelle pas ainsi par hasard : c'est qu'il est souvent pertinent d'interpréter q comme une puissance de nombre premier, comme dans le cas des corps finis  $\mathbb{F}_q$ . Sur un tel corps, la géométrie est finie et on peut donc dénombrer les objets rencontrés. Les cardinaux obtenus sont souvent des polynômes en  $q$ , ce qui nous amène à considérer ces polynômes comme des quantités pertinentes. On trouve une liste fournie de tels exemples dans Les histoires hédonistes de groupes et de géométrie [\[CG00\]](#page-44-2). Ici, on va s'intéresser plus particulièrement aux sous-espaces de  $\mathbb{F}_q^n$ , pour un certain entier  $n \in \mathbb{N}^*$  fixé.

Définition 1.1 (Variété de drapeaux partiels) Soit K un corps. Un drapeau partiel dans K<sup>n</sup> est une suite finie de sous-espaces vectoriels de  $\mathbb{K}^n$ , strictement croissante pour l'inclusion. La suite des dimensions des sous-espaces est donc strictement croissante, et est appelée signature du drapeau.

Un drapeau est dit complet lorsque sa signature est  $(1, 2, \dots, n)$ .

Une variété de drapeaux partiels de signature donnée est l'espace des drapeaux partiels dans  $\mathbb{K}^n$  qui ont cette signature.

**Exemple 1.2** L'espace projectif  $\mathbb{P}^{n-1}(\mathbb{K})$  est une variété de drapeaux partiels dans  $\mathbb{K}^n$  de signature (1). Sur le corps fini  $\mathbb{F}_q$ , le cardinal de cet espace est

$$
|\mathbb{P}^{n-1}(\mathbb{F}_q)| = 1 + q + \cdots + q^{n-1} = [n]_q.
$$

Ceci se démontre en faisant agir transitivement le groupe linéaire  $GL_n(\mathbb{F}_q)$  sur les droites de  $\mathbb{F}_q^n$ .

**Exemple 1.3** La variété des drapeaux complets dans  $\mathbb{F}_q^n$ , notée  $\mathcal{F}_n(\mathbb{F}_q)$ , a pour cardinal

$$
|\mathcal{F}_n(\mathbb{F}_q)| = \prod_{k=1}^{n-1} (1 + q + \dots + q^k) = [n]_q!
$$

**D**éfinition 1.4 (Grassmannienne) Soit K un corps, et soit  $k \leq n$  un entier positif. La Grassmannienne  $\mathrm{Gr}_k(\mathbb{K}^n)$  (aussi notée  $\mathrm{Gr}_k(n)$  lorsque le corps est implicite) est la variété de drapeaux partiels dans  $\mathbb{K}^n$ de signature (k), c'est-à-dire que c'est l'espace des k-plans de  $\mathbb{K}^n$ .

**Proposition 1.5** Soit  $k \leq n$ . La Grassmannienne  $\text{Gr}_k(\mathbb{F}_q^n)$  a pour cardinal

$$
\left|\operatorname{Gr}_{k}(\mathbb{F}_{q}^{n})\right| = \frac{\prod_{i=n-k+1}^{n} (1-q^{i})}{\prod_{i=1}^{k} (1-q^{i})} = \begin{bmatrix} n \\ k \end{bmatrix}_{q}.
$$

#### Démonstration

• Première méthode : on peut faire agir  $GL_n(\mathbb{F}_q)$  sur la Grassmannienne, cette action est transitive (par théorème de la base incomplète), et le stabilisateur d'un élément de  $\mathrm{Gr}_k(\mathbb{F}_q^n)$  est composé des matrices de la forme

$$
\begin{pmatrix} A & B \\ 0 & C \end{pmatrix}
$$

avec  $A \in GL_k(\mathbb{F}_q)$  et  $C \in GL_{n-k}(\mathbb{F}_q)$ . Le cardinal d'un tel stabilisateur est  $|GL_k(\mathbb{F}_q)| | GL_{n-k}(\mathbb{F}_q)| q^{k(n-k)}$ , puis

$$
\begin{split}\n\left|\mathrm{Gr}_{k}(\mathbb{F}_{q}^{n})\right| &= \frac{(q^{n}-1)(q^{n}-q)\cdots(q^{n}-q^{n-1})}{(q^{k}-1)(q^{k}-q)\cdots(q^{k}-q^{k-1})(q^{n-k}-1)(q^{n-k}-q)\cdots(q^{n-k}-q^{n-k-1})} \frac{1}{q^{k(n-k)}} \\
&= \frac{(q^{n}-1)(q^{n-1}-1)\cdots(q-1)}{(q^{k}-1)(q^{k-1}-1)\cdots(q-1)(q^{n-k}-1)(q^{n-k-1}-1)\cdots(q-1)} \frac{q^{\frac{n(n-1)}{2}}}{q^{\frac{k(k-1)}{2}+\frac{(n-k)(n-k-1)}{2}+k(n-k)}} \\
&= \frac{[n]_{q}!}{[n-k]_{q}![k]_{q}!}.\n\end{split}
$$

• Deuxième méthode : on peut aussi étudier plus directement le cardinal en comptant le nombre de bases possibles pour un sous-espace donné de dimension  $k$  de  $\mathbb{F}_q^n$ .

En effet, choisir un point de  $\mathrm{Gr}_k(\mathbb{F}_q^n)$  revient à choisir une matrice M de taille  $n \times k$  et de rang maximal, modulo l'action à droite de  $\operatorname{GL}_k(\overline{\mathbb{F}}_q)$  sur M. D'où

$$
|\mathrm{Gr}_k(\mathbb{F}_q^n)| = \frac{(q^n - 1)(q^n - q) \cdots (q^n - q^{k-1})}{(q^k - 1)(q^k - q) \cdots (q^k - q^{k-1})} = \frac{[n]_q!}{[k]_q! [n - k]_q!}.
$$

■

#### <span id="page-4-0"></span>1.2 Combinatoire des q-entiers

On en arrive à l'étude des  $q$ -analogues, qu'on appelle aussi plus simplement des  $q$ -nombres. Dans ce qui suit  $q$  ne représente plus une puissance de nombre premier, mais une variable indéterminée. On rappelle les définitions de base.

## Définition 1.6 (Les briques de base)

On note, pour tout entier positif n,  $[n]_q = \frac{q^n-1}{q-1} = 1 + q + \cdots + q^{n-1}$ , avec la convention que  $[0]_q = 1$ .

La factorielle est déformée en  $[n]_q! := [n]_q[n-1]_q \cdots [2]_q[1]_q$ , avec  $[0]_q! = 1$ . Enfin, pour  $0 \leq k \leq n$ , on considère une déformation du coefficient binomial :

$$
\begin{bmatrix} n \\ k \end{bmatrix}_q := \frac{[n]_q!}{[k]_q! \cdot [n-k]_q!}.
$$

*Exemple 1.7* L'analogue du nombre 4 est  $[4]_q = 1 + q + q^2 + q^3$ . Sa q-factorielle s'écrit  $[4]_q! = 1 + 3q + 5q^2 + 6q^3 + 5q^4 + 3q^5 + q^6$ . (voir l'appendice). On constate au passage qu'il s'agit d'un palindrome. Enfin, le $q$ -analogue de  ${4 \choose 2}$  est

$$
\begin{bmatrix} 4 \\ 2 \end{bmatrix}_q = 1 + q + 2q^2 + q^3 + q^4.
$$

Il s'agit aussi d'un palindrome, et c'est une déformation différente de  $[6]_q$ . Ainsi le q-binomial ne coïncide pas en général avec la déformation de l'entier  $\binom{n}{k}$ . Essayons avec d'autres valeurs : pour  $n = 5$  et  $\ddot{k} = 3$  :

$$
\begin{bmatrix} 5 \\ 3 \end{bmatrix}_q = 1 + q + 2q^2 + 2q^3 + 2q^4 + q^5 + q^6.
$$

Encore une fois, on obtient un palindrome. On verra dans la suite que ce n'est pas une coïncidence.

Les q-nombres  $[n]_q$  et  $[n]_q!$  sont manifestement des polynômes à coefficients entiers positifs, et des palindromes (un produit de palindromes en est un). Les exemples ci-dessus font penser que c'est aussi le cas du q-binomial, mais cela nécessite une vérification. On résout d'abord la question de la polynomialité, et on montrera un peu plus loin le fait que ce soit des palindromes.

**Proposition 1.8** La deformation 
$$
\begin{bmatrix} n \\ k \end{bmatrix}_q
$$
 est un polynôme à coefficients entiers positifs, de degré  $k(n-k)$ .

#### Démonstration

Il existe une formule analogue à la relation de Pascal pour les  $q$ -binomiaux :

$$
\begin{bmatrix} n \\ k \end{bmatrix}_q = q^k \begin{bmatrix} n-1 \\ k \end{bmatrix}_q + \begin{bmatrix} n-1 \\ k-1 \end{bmatrix}_q.
$$

En effet, le terme de droite se factorise en

$$
q^{k}\begin{bmatrix}n-1\\k\end{bmatrix}_{q} + \begin{bmatrix}n-1\\k-1\end{bmatrix}_{q} = \frac{[n-1]_{q}!}{[k-1]_{q}![n-k-1]_{q}!} \left(\frac{q^{k}}{[k]_{q}} + \frac{1}{[n-k]_{q}}\right)
$$

$$
= \frac{[n-1]_{q}!}{[k-1]_{q}![n-k-1]_{q}!} \cdot \frac{q^{n} - q^{k} + q^{k} - 1}{[k]_{q}[n-k]_{q}}
$$

$$
= \frac{[n]_{q}!}{[k]_{q}![n-k]_{q}!}.
$$

Cette relation permet de montrer par récurrence sur n que le q-binomial est un polynôme à coefficients entiers positifs, étant donné que  $\left[ \begin{smallmatrix} 0 \\ 0 \end{smallmatrix} \right]$  $q = 1.$ 

#### Proposition 1.9 (Divisibilité)

Soient n, m deux entiers positifs non nuls tels que m divise n. Alors  $[m]_q$  divise  $[n]_q$  dans  $\mathbb{N}[q]$ .

#### Démonstration

Puisque m divise n, écrivons  $n = dm$ . On a alors  $q^n - 1 = (q^m)^d - 1 = (q^m - 1) \sum_{i=0}^{d-1} q^{mi}$  d'après une identité remarquable bien connue. Ainsi  $[n]_q = [m]_q \sum_{i=0}^{d-1} q^{mi}$ .

**Remarque 1.10** Cependant, si  $n = dm$ , il est faux que  $[n]_q = [m]_q [d]_q$ , ne serait-ce que pour une question de degrés! Par exemple,

$$
[4]_q = 1 + q + q^2 + q^3 \neq [2]_q^2 = 1 + 2q + q^2.
$$

L'intérêt des q-nombres est qu'ils portent en eux plus d'information que la seule donnée de leur évaluation en  $q = 1$ . Notamment, on va voir qu'on peut souvent interpréter les q-nombres comme des fonctions de comptage. On commence avec une interprétation combinatoire de la  $q$ -factorielle, qui met en jeu des statistiques sur le groupe symétrique  $\mathfrak{S}_n$ .

**Définition 1.11** Soit  $n \in \mathbb{N}^*$ . Pour toute permutation  $\sigma \in \mathfrak{S}_n$ , on note inv $(\sigma)$  le nombre d'inversions dans  $\sigma$ , c'est-à-dire le nombre de couples  $(i, j)$  avec  $i < j$  et  $\sigma_i > \sigma_j$ .

De plus, pour tout  $i \in [1, n-1]$ , on dit que i est une descente de  $\sigma$  lorsque  $\sigma_i > \sigma_{i+1}$ , et on note  $D(\sigma)$ l'ensemble des descentes de  $\sigma$ . On pose alors

$$
desc(\sigma) = |D(\sigma)|
$$
 et  $maj(\sigma) = \sum_{i \in D(\sigma)} i$ .

**Exemple 1.12** Avec  $n = 6$ , on prend  $\sigma = \begin{pmatrix} 1 & 2 & 3 & 4 & 5 & 6 \\ 3 & 1 & 5 & 4 & 6 & 2 \end{pmatrix}$ . On compte alors que inv $(\sigma) = 6$  et  $D(\sigma) = \{1, 3, 5\}$  donc desc $(\sigma) = 3$  et maj $(\sigma) = 9$ .

**Proposition 1.13** Les statistiques maj et inv sur  $\mathfrak{S}_n$  ont la même fonction génératrice, qui est la qfactorielle de n :

$$
[n]_q! = \sum_{\sigma \in \mathfrak{S}_n} q^{\mathrm{inv}(\sigma)} = \sum_{\sigma \in \mathfrak{S}_n} q^{\mathrm{maj}(\sigma)}.
$$

**Démonstration** On commence par la statistique inv, et on procède par récurrence sur n. • Pour  $n = 1$ ,  $[1]_q! = 1 = q^{\text{inv(id)}}$ .

• Soit  $n \geq 2$  et supposons la proposition vraie pour  $n-1$ . On partitionne  $\mathfrak{S}_n$  en fonction de l'image de n :

$$
\sum_{\sigma \in \mathfrak{S}_n} q^{\mathrm{inv}(\sigma)} = \sum_{\substack{\sigma \in \mathfrak{S}_n \\ \sigma_n = 1}} q^{\mathrm{inv}(\sigma)} + \sum_{\substack{\sigma \in \mathfrak{S}_n \\ \sigma_n = 2}} q^{\mathrm{inv}(\sigma)} + \dots + \sum_{\substack{\sigma \in \mathfrak{S}_n \\ \sigma_n = n}} q^{\mathrm{inv}(\sigma)}.
$$

Soit  $k \in [1, n]$ . On considère la bijection

$$
\phi_k: \quad \{\sigma \in \mathfrak{S}_n \mid \sigma_n = k\} \longrightarrow \left(\tilde{\sigma} : j \mapsto \begin{cases} \sigma_j \text{ si } \sigma_j \leq k - 1 \\ \sigma_j - 1 \text{ sinon} \end{cases}\right) .
$$

.

.

.

Cette application est compatible avec inv, au sens où  $inv(\phi_k(\sigma)) = inv(\sigma) - (n - k)$ . On peut donc opérer le changement de variable  $\sigma \mapsto \tilde{\sigma}$ :

$$
\sum_{\substack{\sigma \in \mathfrak{S}_n \\ \sigma_n = k}} q^{\mathrm{inv}(\sigma)} = q^{n-k} \sum_{\tilde{\sigma} \in \mathfrak{S}_{n-1}} q^{\mathrm{inv}\,\tilde{\sigma}}
$$

Or par hypothèse de récurrence,  $\sum_{\tilde{\sigma} \in \mathfrak{S}_{n-1}} q^{\text{inv } \tilde{\sigma}} = [n-1]_q!$ , donc

$$
\sum_{\tilde{\sigma} \in \mathfrak{S}_{n-1}} q^{\text{inv}\,\tilde{\sigma}} = \sum_{k=0}^{n} q^{n-k} [n-1]_q! = [n]_q!.
$$

Pour la statistique maj, le raisonnement est le même quoiqu'un peu plus long. En effet, on commence par montrer par récurrence sur n que pour tout  $k \in [1, n],$ 

$$
\sum_{\substack{\sigma \in \mathfrak{S}_n \\ \sigma_n = k}} q^{\text{maj}(\sigma)} = q^{n-k} \sum_{\tilde{\sigma} \in \mathfrak{S}_{n-1}} q^{\text{maj}(\tilde{\sigma})}
$$

Pour  $n = 2$ , on vérifie cela aisément :

$$
\sum_{\substack{\sigma \in \mathfrak{S}_2 \\ \sigma_2 = 1}} q^{\text{maj}(\sigma)} = q^{\text{maj}(1\ 2)} = q = q \sum_{\sigma \in \mathfrak{S}_1} q^{\text{maj}(\sigma)} \text{ et } \sum_{\substack{\sigma \in \mathfrak{S}_2 \\ \sigma_2 = 2}} q^{\text{maj}(\sigma)} = 1 = \sum_{\sigma \in \mathfrak{S}_1} q^{\text{maj}(\sigma)}.
$$

Supposons la propriété vraie pour un certain  $n \geq 2$ . Soit  $k \in [1, n+1]$ . L'application  $\phi_k$  définie plus haut est compatible avec maj, au sens où, pour  $\sigma \in \mathfrak{S}_{n+1}$  telle que  $\sigma_{n+1} = k,$  on a

$$
maj(\phi_k(\sigma)) = \begin{cases} maj(\sigma) - n \text{ si } \sigma_n > k \\ maj(\sigma) \text{ sinon} \end{cases}
$$

Ainsi via ce changement de variables, on obtient

$$
\sum_{\sigma \in \mathfrak{S}_{n+1}} q^{\text{maj}(\sigma)} = q^n \sum_{\substack{\sigma \in \mathfrak{S}_n \\ \sigma_{n+1} = k}} q^{\text{maj}(\tilde{\sigma})} + \sum_{\substack{\sigma \in \mathfrak{S}_n \\ \sigma_{n} \ge k}} q^{\text{maj}(\tilde{\sigma})}
$$
\n
$$
= q^n \sum_{j=k}^n \sum_{\substack{\sigma \in \mathfrak{S}_n \\ \sigma_{n} = j}} q^{\text{maj}(\sigma)} + \sum_{j=1}^{k-1} \sum_{\substack{\sigma \in \mathfrak{S}_n \\ \sigma_{n} = j}} q^{\text{maj}(\sigma)}
$$
\n
$$
= q^n \sum_{j=k}^n q^{q-j} \sum_{\substack{\sigma \in \mathfrak{S}_{n-1} \\ \sigma \in \mathfrak{S}_{n-1}}} q^{\text{maj}(\sigma)} + \sum_{j=1}^{k-1} q^{n-j} \sum_{\substack{\sigma \in \mathfrak{S}_{n-1} \\ \sigma \in \mathfrak{S}_{n-1}}} q^{\text{maj}(\sigma)}
$$
\n
$$
= q^{n-k+1} \sum_{\substack{\sigma \in \mathfrak{S}_{n-1} \\ \sigma \in \mathfrak{S}_{n-1}}} q^{\text{maj}(\sigma)} \left( \sum_{j=k}^n q^{n-j+k-1} + \sum_{j=1}^{k-1} q^{k-j-1} \right)
$$
\n
$$
= q^{n-k+1} \sum_{\substack{\sigma \in \mathfrak{S}_{n-1} \\ \sigma_{j}=1}} q^{\text{maj}(\sigma)} \left( \sum_{j=k}^n q^{j-1} + \sum_{j=1}^{k-1} q^{j-1} \right)
$$
\n
$$
= q^{n-k+1} \sum_{j=1}^n q^{j-1} \sum_{\substack{\sigma \in \mathfrak{S}_{n-1} \\ \sigma \in \mathfrak{S}_{n-1}}} q^{\text{maj}(\sigma)}
$$
\n
$$
= q^{n-k+1} \sum_{\substack{\sigma \in \mathfrak{S}_{n-1} \\ \sigma \in \mathfrak{S}_n}} q^{\text{maj}(\sigma)} \text{ (par hypothesis e de récurrentce)}.
$$

Ceci achève la récurrence, et on a plus qu'à recopier la preuve pour inv pour terminer.

**Remarque 1.14** Comme les q-factorielles sont des palindromes, on obtient que dans  $\mathfrak{S}_n$ , pour tout  $m \in$ [0, n], il y a autant de permutations qui ont m inversions que de permutations qui en ont  $\frac{n(n-1)}{2} - m + 1$ . En effet, la multiplication à gauche par la permutation qui envoie i sur  $n - i + 1$  est une bijection de  $\mathfrak{S}_n$  dans  $\mathfrak{S}_n$  qui transforme les permutations ayant m inversions en permutations ayant  $\frac{n(n-1)}{2} - m + 1$ inversions.

Les q-binomiaux ne sont pas en reste en terme d'interprétation combinatoire. Le coefficient binomial classique compte par exemple le nombre de chemins nord-est dans un tableau de dimensions  $k \times (n - k)$ , et il se trouve que la q-déformation  $\begin{bmatrix} n \\ k \end{bmatrix}_q$  précise la répartition de ces chemins nord-est, au sens de la proposition suivante.

<span id="page-7-0"></span>**Proposition 1.15** Soient  $k < n$  deux entiers positifs non nuls. Le coefficient devant  $q^m$  dans le polynôme  $\begin{bmatrix} n \\ k \end{bmatrix}_q$  est le nombre de chemins nord-est dans le tableau  $k \times (n-k)$  qui surplombent exactement m boîtes.

**Exemple 1.16** Avec  $n = 5$  et  $k = 2$ , on calcule (voir appendice) que  $\begin{bmatrix} 5 \\ 2 \end{bmatrix}_q = 1 + q + 2q^2 + 2q^3 + 2q^4 + q^5 + q^6$ . Les 10 chemins nord-est dans le tableau  $2 \times 3$  sont listés ci-dessous, triés en fonction du nombre de boîtes qu'ils surplombent (les boîtes surplombées sont en jaune). On constate la coïncidence entre le coefficient devant  $q^m$  dans le q-binomial et le nombre de tableaux qui surplombent m boîtes.

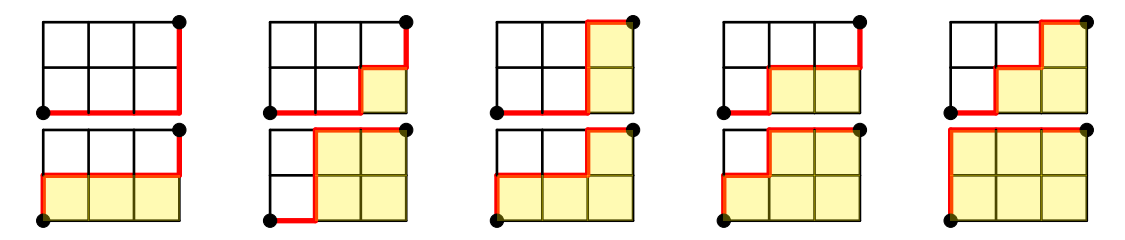

<span id="page-7-1"></span>FIGURE 1 – Les dix chemins nord-est dans un tableau  $2 \times 3$ .

**Démonstration** On procède par récurrence sur  $n$ .

• Si  $n = 2$ ,  $\begin{bmatrix} 2 \ 1 \end{bmatrix}_q = q + 1$  et on dénombre bien un chemin ayant une boîte en-dessous de lui et un chemin n'ayant pas de boîte en-dessous dans le tableau  $1 \times 1$ .

• Supposons le résultat correct pour un certain  $n \in \mathbb{N}^*$ . Soit  $k < n + 1$ .

Soit  $m \geq 0$ . Remarquons qu'on peut classer en deux groupes les chemins qui surplombent m boîtes dans le tableau  $k \times (n + 1 - k)$ , selon que leur dernier segment est horizontal ou vertical.

Groupe 1 : dernier segment vertical. Ces chemins peuvent être assimilés à des chemins du tableau  $\overline{(k-1) \times (n-(k-1))}$  qui surplombent m boîtes. Par hypothèse de récurrence, le coefficient en  $q^m$ de  $\left[\begin{smallmatrix}n^{n} \\ k-1\end{smallmatrix}\right]_q$ , soit  $c_1$ , donne le nombre de tels chemins.

Groupe  $\hat{2}$ : dernier segment horizontal. Ces chemins surplombent nécessairement la dernière colonne du tableau. En supprimant cette dernière colonne, on assimile ces chemins à des chemins du tableau  $k\times(n-k)$ qui surplombent  $m - k$  boîtes. Par hypothèse de récurrence, le coefficient en  $q^{m-k}$  de  $\begin{bmatrix} n \\ k \end{bmatrix}_q$ , soit  $c_2$ , donne le nombre de tels chemins.

Conclusion : le nombre de chemins du tableau  $k \times (n + 1 - k)$  est  $c_1 + c_2$ , qui est aussi le coefficient en  $q^m$  de  $\left[ \frac{n+1}{k} \right]_q$  d'après la formule

$$
\begin{bmatrix} n+1 \\ k \end{bmatrix}_q = q^k \begin{bmatrix} n \\ k \end{bmatrix}_q + \begin{bmatrix} n \\ k-1 \end{bmatrix}_q.
$$

 $D'$ où le résultat.

Corollaire 1.17 Les q-binomiaux sont des palindromes.

**Démonstration** Cela vient du fait que dans un tableau  $k \times (n - k)$ , il y a autant de chemins nord-est qui surplombent m boîtes que de chemins nord-est qui surplombent  $k(n - k) - m$  boîtes, par rotation à 180 degrés du tableau.

Les nombres de Catalans forment une suite d'entiers particulièrement riche en termes combinatoires. La q-analogue de cette suite en est d'autant plus féconde. On présente ici un exemple d'interprétation des q-Catalans.

Définition 1.18 (Analogues des nombres de Catalan) Pour tout  $n \in \mathbb{N}$ , on pose  $\text{Cat}_n(q) := \frac{1}{[n+1]_q}$  $\lceil 2n \rceil$ n J q .

**Exemple 1.19** Les cinq premiers nombres de Catalan se déforment selon cette formule en

$$
Cat_1(q) = 1 , Cat_2(q) = 1 + q^2 , Cat_3(q) = 1 + q^2 + q^3 + q^4 + q^6
$$
  

$$
Cat_4(q) = 1 + q^2 + q^3 + 2q^4 + q^5 + 2q^6 + q^7 + 2q^8 + q^9 + q^{10} + q^{12}
$$

 $\text{Cat}_5(q) = 1 + q^2 + q^3 + 2q^4 + 2q^5 + 3q^6 + 2q^7 + 4q^8 + 3q^9 + 4q^{10} + 3q^{11} + 4q^{12} + 2q^{13} + 3q^{14} + 2q^{15} + 2q^{16} + q^{17} + q^{18} + q^{20}$ 

À nouveau, il semblerait que les  $q$ -Catalans soient des polynômes, et même des palindromes.

**Remarque 1.20** Les q-Catalans vérifient la relation  $\text{Cat}_n(q) = \begin{bmatrix} 2n \\ n \end{bmatrix}_q - q \begin{bmatrix} 2n \\ n+1 \end{bmatrix}_q$ . En effet,

$$
\begin{aligned}\n\begin{bmatrix} 2n \\ n \end{bmatrix}_q - q \begin{bmatrix} 2n \\ n+1 \end{bmatrix}_q &= \frac{[2n]_q!}{[n]_q![n]_q!} - q \frac{[2n]_q!}{[n+1]_q![n-1]_q!} \\
&= \frac{[2n]_q!}{[n]_q![n-1]_q!} \left( \frac{1}{[n]_q} - \frac{q}{[n+1]_q} \right) \\
&= \frac{[2n]_q!}{[n]_q![n-1]_q!} \frac{[n+1]_q - q[n]_q}{[n+1]_q[n]_q} \\
&= \frac{[2n]_q!}{[n]_q![n]_q![n+1]_q} \\
&= \frac{[2n]_q!}{[n]_q![n]_q![n+1]_q} \\
&= \text{Cat}_n(q).\n\end{aligned}
$$

Les q-binomiaux étant des polynômes à coefficients entiers, ceci montre que  $Cat_n(q)$  est un polynôme à coefficients entiers. Pour la positivité, on va affiner l'interprétation des  $q$ -Catalans.

**Définition 1.21 (Suites de bulletins)** Soit  $n \in \mathbb{N}^*$ . Une suite de bulletins de longueur 2n est une suite de "1" et de "2", qui utilise n fois le symbole "1" et n fois le symbole "2", et telle que dans tout préfixe il y ait plus (ou autant) de "1" que de "2".

On note  $BS(n)$  l'ensemble des suites de bulletins.

On dit que l'indice  $i \in [1, 2n]$  est une descente de la suite  $w \in BS(n)$  lorsque  $w_i = 2$  et  $w_{i+1} = 1$ . On définit la statistique maj $(w)$  comme la somme des descentes de w.

**Exemple 1.22** La suite  $w = 11212212$  est une suite de bulletins, mais pas 12211212. Les descentes de w sont 3 et 6, donc maj $(w) = 9$ .

<span id="page-8-0"></span>**Proposition 1.23** Pour tout  $n \in \mathbb{N}$ , le q-analogue  $\text{Cat}_n(q)$  est la fonction génératrice de maj sur les suites de bulletins :

$$
Cat_n(q) = \sum_{w \in BS(n)} q^{\text{maj}(w)}
$$

En particulier, Cat<sub>n</sub>(q) n'a jamais de terme en q, car une suite de bulletins ne commence jamais par un "2".

**Exemple 1.24** Le troisième q-Catalan est Cat<sub>3</sub> $(q) = q^6 + q^4 + q^3 + q^2 + 1$ . Les cinq suites de bulletins de longueur 6 sont listées ci-dessous, avec leur statistique maj en vis-à-vis.

| w      | $\text{maj}(w)$ |
|--------|-----------------|
| 111222 | 0               |
| 121122 | 2               |
| 112122 | 3               |
| 112212 | 4               |
| 121212 | հ               |

<span id="page-8-1"></span>Figure 2 – Suites de bulletins de longueur 6.

On constate que  $\text{Cat}_3(q)$  encode la répartition des suites de bulletins selon la valeur de la statistique maj.

Démonstration On trouvera une preuve dans [\[FH85\]](#page-44-3), qui est l'article de référence sur les  $q$ -Catalans.

Corollaire 1.25 Le n-ème q-Catalan est un polynôme à coefficients entiers positifs, de degré  $n(n - 1)$ .

On présente brièvement une autre façon de définir des  $q$ -analogues de nombres de Catalan, qui rappelle celle des q-binomiaux.

Définition 1.26 (Chemin de Dyck) Soit  $n \in \mathbb{N}^*$ . Un chemin de Dyck de longueur  $2n$  est un chemin nord-est du tableau  $n \times n$  qui est strictement au-dessus de la ligne anti-diagonale. On notera  $L^+(n)$  l'ensemble des chemins de Dyck de longueur  $2n$ .

*Exemple 1.27* Pour  $n = 3$ , il y a cinq chemins de Dyck :

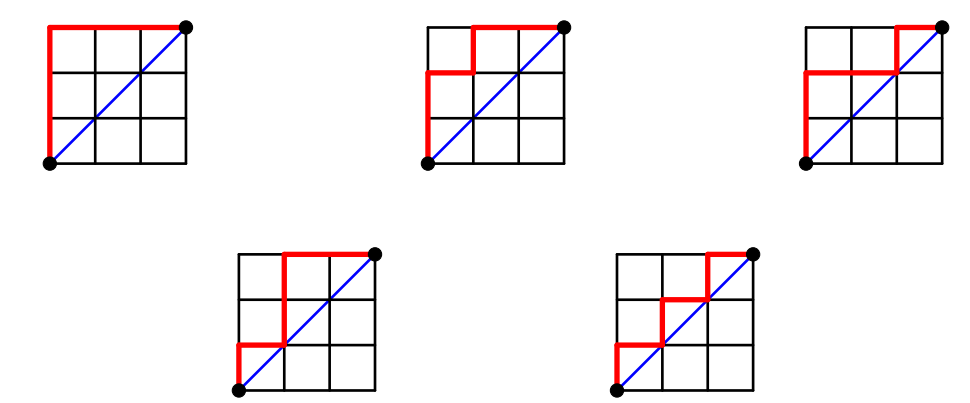

<span id="page-9-0"></span>Figure 3 – Les cinq chemins de Dyck de longueur 6.

**Définition 1.28** Soit  $P \in L^+(n)$  un chemin de Dyck. On dit que P est d'aire m lorsqu'il y a m cases complètes entre l'anti-diagonale du tableau  $n \times n$  et  $P.$ 

**Exemple 1.29** Pour le chemin P dessiné ci-dessous, on compte deux cases entre P et l'anti-diagonale, en jaune. Donc l'aire de P vaut 2.

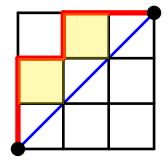

Remarque  $1.30$  Soit w une suite de bulletins de longueur  $2n$ . On peut construire un chemin de Dyck de longueur  $2n$  à partir de w, en traduisant le symbole "1" par un pas vertical et le symbole "2" par un pas horizontal. Par exemple, la suite w = 112212 correspond au chemin

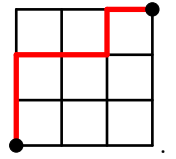

Ainsi les nombres de Catalans comptent les chemins de Dyck. Par contre, la statistique maj ne se traduit pas en une statistique connue sur les chemins nord-est via cette bijection.

Définition 1.31 (Autres analogues des Catalans) Soit  $n \in \mathbb{N}^*$ . On définit

$$
C_n(q) := \sum_{P \in L^+(n)} q^{\text{aire de } P}.
$$

**Exemple 1.32** Les premières valeurs de ces autres analogues des Catalans sont

$$
C_1(q) = 1
$$
 et  $C_2(q) = 1 + q$   
 $C_3(q) = 1 + 2q + q^2 + q^3$ .

Dès le troisième analogue, on constate que ce ne sont pas des palindromes en général.

**Proposition 1.33** Soit  $n \in \mathbb{N}^*$ . On a une relation de récurrence analogue à celle que vérifient les nombres de Catalans classiques :

$$
C_n(q) = \sum_{k=1}^n q^{k-1} C_{k-1}(q) C_{n-k}(q).
$$

#### Démonstration

On va couper en deux parties les chemins de Dyck. Soit  $k \in [1, n]$ . Pour tout chemin  $P \in L^+(n)$ , notons  $x_P$  le numéro de la ligne du premier retour sur l'anti-diagonale, c'est-à-dire la première intersection entre le chemin P et l'antidiagonale depuis l'origine  $(0, 0)$ . Si  $x_P = k$ , ce point découpe le chemin en deux parties, la première dans le tableau  $k \times k$  en bas, qu'on note  $P_1$ , et la deuxième dans le tableau  $(n - k) \times (n - k)$  en haut, qu'on note  $P_2$ .

Considérons le chemin  $\tilde{P}_1 \in L^+(k-1)$  obtenu à partir de P en partant de  $(0,1)$  et en arrivant à  $(k-1,k)$ , ce qui donne bien un tableau  $(k-1) \times (k-1)$ . Alors l'aire de  $\tilde{P}_1$  est égale à l'aire de  $P_1$ moins  $k - 1$ , car  $P_1$  ne touche l'anti-diagonale que à l'origine et à l'extrémité, donc les  $k - 1$  cases audessus de l'anti-diagonale contribuent à son aire, et ne contribuent plus à l'aire de  $\tilde{P}_1$ . Ainsi au total, aire de  $P = \text{aire de } \tilde{P}_1 + k - 1 + \text{aire de } P_2$ , et donc

$$
\sum_{P \in L^+(n)} q^{\text{ aire de } P} = \sum_{k=1}^n \sum_{P \in L^+(n) \atop x_P = k} q^{\text{aire de } \tilde{P}_1} q^{k-1} q^{\text{aire de } P_2} = \sum_{k=1}^n q^{k-1} C_{k-1}(q) C_{n-k}(q).
$$

■

## <span id="page-10-0"></span>2 Phénomène de crible cyclique

Jusqu'à présent, on a extrait de l'information des  $q$ -analogues en regardant leurs coefficients. Une autre approche est de les évaluer en des nombres complexes bien choisis afin d'en tirer d'autres types d'information. C'est le principe du phénomène de crible cyclique, qui a été introduit par Reiner, Stanton et White dans [\[RSW04\]](#page-44-0) et dont on trouvera une étude très complète dans l'article récapitulatif de Sagan [\[Sag\]](#page-44-4).

#### <span id="page-10-1"></span>2.1 Théorie générale du crible cyclique

Dans ce paragraphe,  $X$  désigne un ensemble fini et  $C$  un groupe cyclique d'ordre  $n$ , engendré par un  $\acute{e}$ lément g, qui agit sur X.

Pour tout entier positif non nul d, on notera  $\omega_d$  une racine primitive d-ième de l'unité.

**Définition 2.1 (Crible cyclique)** Soit  $f(q) \in \mathbb{N}[q]$ . On dit que le triplet  $(X, C, f)$  exhibe le phénomène de crible cyclique lorsque pour tout  $c \in C$ ,

$$
|X^c| = f(\omega_{o(c)}) \quad (*)
$$

où  $o(c)$  désigne l'ordre de l'élément  $c \in C$ .

**Remarque 2.2** À première vue, on pourrait penser que cette définition est ambigüe, puisqu'elle dépend du choix de racines primitives d-ème de l'unité. En réalité, il n'y a pas de choix à faire. Si  $\omega_1, \omega_2 : C \longrightarrow \mathbb{C}^\times$ sont deux morphismes de groupes injectifs, alors il existe  $k \in \mathbb{N}^*$ , premier avec n, tel que  $\omega_1 = \omega_2^k$ . Supposons que le triplet  $(X, C, f(q))$  soit un crible cyclique pour le premier plongement  $\omega_1$ . Alors pour tout  $c \in C$ ,  $f(\omega_2(c)) = f(\omega_1(c^k)) = \left| X^{c^k} \right|$  par définition, et comme k est premier avec n, les ensembles  $X^{c^k}$  et  $X^c$  coïncident, donc le triplet  $(X, C, f(q))$  est un crible cyclique pour le deuxième plongement aussi.

**Remarque 2.3** En appliquant la relation (\*) avec  $c = e$  le neutre de C, on obtient  $|X| = f(1)$ . Le polynôme f est donc une q-déformation de |X|. Dans l'idéal, on cherche f sous la forme d'une fonction génératrice pour une statistique "intéressante" de  $X$ .

**Exemple 2.4** Prenons  $X = \llbracket 1, n \rrbracket$  et C le sous-groupe de  $\mathfrak{S}_n$  engendré par le cycle  $g = (1 \ 2 \ \cdots n)$ , qui agit sur X de manière naturelle. Le q-analogue  $f(q) = [n]_q$  permet d'exhiber un phénomène de crible cyclique avec ces données.

En effet, pour tout  $1 \leq i \leq n-1$ , l'élément  $g^i$  est un produit de pgcd $(i, n)$  cycles de longueur  $d =$  $n/(\text{pgcd}(i, n))$ , donc il ne possède pas de point fixe.

Par ailleurs  $f(\omega_d) = 0$  car d divise n, donc  $f(\omega_d) = \left| X^{g^i} \right|$ .

Remarque 2.5 Dans l'exemple précédent, on aurait pu prendre n'importe quel polynôme à coefficients entiers positifs qui s'annule sur les racines n-ièmes de l'unité sauf en 1 où il vaut n. Il n'y a donc pas unicité du polynôme  $f(q)$  vérifiant le phénomène de crible cyclique pour une action donnée.

La question de l'existence est résolue par le théorème suivant, qui utilise la théorie des représentations d'un groupe cyclique.

**Notation 2.6** Notons  $V^{(0)}, \dots, V^{(n-1)}$  les représentations irréductibles complexes de C. Elles sont de dimension 1, ce qu'on peut écrire  $V^{(i)} = \mathbb{C} \cdot v_i$ , et elles sont caractérisées par l'action de g sur le vecteur de base  $v_i : g \cdot v_i = \omega_n^i v_i$ .

Soit  $f(q) = \sum_{i \geq 0} a_i q^i \in \mathbb{N}[q]$ . On associe à f un C-module par

$$
V_f := \bigoplus_{i \geq 0} a_i V^{(i)}
$$

où pour  $j \equiv i \mod(n), V^{(j)} = V^{(i)}$ .

### Théorème 2.7 Soit  $f(q) \in \mathbb{N}[q]$ .

Le triplet  $(X, C, f(q))$  exhibe un phénomène de crible cyclique si et seulement si  $\mathbb{C}X \simeq V_f$  en tant que C-modules.

Corollaire 2.8 Il existe toujours un polynôme à coefficients entiers positifs permettant d'exhiber un phénomène de crible cyclique pour l'action de  $C$  sur X.

#### Démonstration

• Soit  $\rho$  la représentation de permutations de C donnée par  $\mathbb{C}X$ , et  $\chi$  le caractère associé. Pour tout  $c \in C$ ,  $\chi(c)$  est exactement le nombre de point fixe de c dans X :

$$
\chi(c) = |X^c|.
$$

Or le module  $\mathbb{C}X$  se décompose en irréductibles :  $\mathbb{C}X = \bigoplus_{i=0}^{n-1} m_iV^{(i)}$ , et les  $m_i$  sont les multiplicités de  $\omega_n^i$  comme potentielle valeur propre de g. Dans cette décomposition, on peut calculer facilement le caractère : si  $c = g^k$ ,

$$
\chi(c) = \sum_{i=0}^{n-1} m_i \omega_n^{ki}.
$$

Ainsi le polynôme  $f(q) := \sum_{i=0}^{n-1} m_i q^i$  convient.

• De manière plus générale, ceci montre qu'une condition nécessaire et suffisante pour qu'un polynôme  $\sum_{i\geq 0}a_iq^i$  convienne est que  $V_f$  se décompose de la même manière que  $\mathbb{C}X$  en irréductibles, c'est-à-dire que  $CX \simeq V_f$  comme C-modules.

Pour illustrer ce théorème, on va considérer l'exemple suivant, qui apparaît dans [\[RSW04\]](#page-44-0) et a été traité comme cas particulier dans l'article [\[BER10\]](#page-44-5). Soit  $X = \begin{pmatrix} [n] \\ k \end{pmatrix}$ , l'ensemble des multi-ensembles à k éléments parmi les entiers de 1 à n. Par exemple,  $\{1, 1, 3, 3, 3\}$  appartient à  $\binom{\binom{[3]}{5}}{5}$ .

**Lemme 2.9** Le cardinal de X est  $\binom{n+k-1}{k}$ .

#### **Démonstration**

L'application suivante est bijective :

$$
\begin{array}{cccc}\n\phi: & \left(\binom{[n]}{k}\right) & \longrightarrow & \{(x_1, \dots, x_n) \in \mathbb{N}^n \mid x_1 + \dots + x_n = k\} & \longrightarrow & \{\text{ chemins nord-est dans } k \times (n-1)\} \\
M & \longmapsto & \text{(nb de 1 dans } M, \dots, \text{nb de } n \text{ dans } M) & \longmapsto & P_{(x_1, \dots, x_n)}\n\end{array}
$$

.

où  $P_{(x_1,\dots,x_n)}$  est le chemin nord-est du tableau  $k \times (n-1)$  tracé en faisant  $x_1$  pas verticaux, puis un pas horizontal, puis  $x_2$  pas verticaux, puis un pas horizontal, etc... jusqu'à  $x_n$  pas verticaux (voir l'exemple ci-dessous).

Ainsi le cardinal de  $\binom{[n]}{k}$  est celui de l'ensemble des chemins nord-est dans un tableau  $k \times (n-1)$ , ce qui est exactement  $\binom{n+k-1}{k}$ . A construction of the construction of the construction of the construction of the construction of

**Exemple 2.10** Avec  $n = 3$ ,  $k = 5$  et  $M = \{1, 1, 3, 3, 3\} \in \left(\binom{[3]}{5}\right)$ , on compte  $(x_1, x_2, x_3, x_4) = (2, 0, 3)$ , et ainsi le chemin  $\phi(M)$  associé est

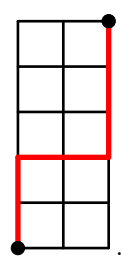

De la même façon que le q-analogue de  $\binom{n}{k}$  contient plus d'informations sur la répartition des chemins nord-est que la simple donnée de leur nombre, le q-analogue  $\left[\begin{array}{c} n+k-1 \ k\end{array}\right]_q$  s'interprète comme fonction génératrice pour les multi-ensembles.

**Proposition 2.11** Le coefficient devant  $q^m$  de  $\left[\binom{n+k-1}{k}_q\right]_q$  correspond au nombre de multi-ensembles à k  $e$ léments à valeurs dans  $\llbracket 1,n \rrbracket$  dont la somme des éléments vaut nk – m.

#### Démonstration

On utilise la bijection  $\phi$  qui à un multi-ensemble M associe un chemin nord-est  $\phi(M)$  dans le tableau  $k \times (n-1)$ . Le coefficient devant  $q^m$  est le nombre de chemins qui surplombent m boîtes. Or on calcule ci-dessous que si la somme des éléments de M vaut  $nk - m$ , alors  $\phi(M)$  est un chemin nord-est qui surplombe  $m$  boîtes, d'où le résultat.

Soit donc M dont la somme des éléments vaut  $nk - m$ .

Le nombre de boîtes surplombées par un chemin nord-est dépend seulement des indices des colonnes des barres verticales dans ce chemin. Si  $j_1, \dots, j_k$  sont les numéros des colonnes des barres verticales (en partant de 0), alors le chemins surplombe  $\sum_{i=1}^{k} (n-1-j_i)$  boîtes.

Or  $\phi(M)$  est construit en traçant d'abord autant de barres verticales qu'il y a de 1 dans M, puis une barre horizontale, puis autant de barres verticales que de 2 dans  $M$ , etc... Donc sur la colonne numéro j, il y a  $x_{j+1}$  barres verticales. Et ainsi le nombre de boîtes en-dessous du chemin  $\psi(M)$  vaut

$$
\sum_{j=0}^{n-1} (n-1-j)x_{j+1} = nk - \sum_{j=1}^{n} jx_j = nk - \sum_{x \in M} x = m.
$$

■

**Exemple 2.12** Si  $n = 3$  et  $k = 5$ , le calcul du q-binomial

$$
\begin{bmatrix} 7 \\ 5 \end{bmatrix}_q = 1 + q + 2q^2 + 2q^3 + 3q^4 + 3q^5 + 3q^6 + 2q^7 + 2q^8 + q^9 + q^{10}
$$

nous informe qu'il existe trois multi-ensembles à cinq éléments, à valeurs dans  $\{1, 2, 3\}$ , dont la somme vaut  $nk - 4 = 11$ . On peut d'ailleurs les lister explicitement :  $\{2, 2, 2, 2, 3\}$ ,  $\{1, 2, 2, 3, 3\}$  et  $\{1, 1, 3, 3, 3\}$ .

Pour exhiber un phénomène de crible cyclique sur les multi-ensembles, on fait agir la permutation cyclique  $g = (1\ 2\ \cdots\ n)$  sur X. Par exemple,

$$
g \cdot \{1, 1, 2, 4, 4, 4\} = \{2, 2, 3, 1, 1, 1\}.
$$

**Proposition 2.13** Le triplet  $\Biggl( \bigl( \binom{[n]}{k} \bigr), \langle g \rangle, \begin{bmatrix} n+k-1 \ k \end{bmatrix}$ k 1 q  $\setminus$ exhibe le phénomène du crible cyclique.

#### Démonstration

On va utiliser les outils de théorie des représentations que l'on a explicité plus haut, en particulier on va considérer le C-module  $\mathbb{C}X$  qui est isomorphe à Sym<sup>k</sup>( $\mathbb{C}^n$ ). En effet, si on note  $(v_1, \dots, v_n)$  la base canonique de  $\mathbb{C}^n$ , l'application suivante est un isomorphisme de  $C$ -modules :

$$
\begin{array}{rcl}\n\mathbb{C}X & \longrightarrow & \text{Sym}^k(\mathbb{C}^n) \\
\{i_1, \cdots, i_k\} & \longmapsto & v_{i_1} \vee \cdots \vee v_{i_k}\n\end{array}.
$$

L'avantage de travailler avec  $Sym^k(\mathbb{C}^n)$  est qu'on peut déduire facilement l'action de C sur ce module à partir de l'action naturelle de C sur  $\mathbb{C}^n$  par permutation de la base canonique. En effet, il existe une base  $(e_1, \dots, e_n)$  de  $\mathbb{C}^n$  telle que pour tout  $i \in [1, n]$ ,  $g \cdot e_i = \omega_n^i e_i$ . Mais alors pour tout multi-ensemble  $\{i_1, \cdots, i_k\},\$ 

$$
g \cdot (e_{i_1} \vee \dots \vee e_{i_k}) = \omega_n^{i_1} \cdots \omega_n^{i_k} e_{i_1} \vee \dots \vee e_{i_k}.
$$

Ainsi le caractère de  $g$  vaut

$$
\chi(g) = \sum_{1 \le i_1 \le \dots \le i_k \le n} \omega_n^{i_1 + \dots + i_k} = h_k(1, \omega_n, \dots, \omega_n^{n-1})
$$

avec le polynôme  $h_k$  défini par  $h_k(x_1, \dots, x_n) = \sum_{1 \leq i_1 \leq \dots \leq i_k \leq n} x_{i_1} \dots x_{i_k}$ .

Or on peut vérifier (par récurrence sur n et k par exemple) que ce polynôme  $h_k$  vérifie

$$
h_k(1, q, \cdots, q^{n-1}) = \begin{bmatrix} n+k-1 \\ k \end{bmatrix}_q.
$$

 $D'$ où le résultat.

On peut naturellement se demander si le phénomène du crible cyclique peut se généraliser à l'action de groupes plus sophistiqués que les groupes cycliques. On va considérer ici le cas des groupes abéliens finis, c'est-à-dire les produits de groupes cycliques.

On notera  $\Omega$  le groupe des racines de l'unité.

**Définition 2.14** Soient  $C_1, \dots, C_l$  des groupes cycliques, et X un ensemble fini muni d'une action de  $C_1 \times \cdots \times C_l$ . Fixons des plongements  $\omega_{(i)} : C_i \to \Omega$  (i.e. des morphismes de groupes injectifs).

Soit  $f(t_1,\dots,t_l) \in \mathbb{N}[t_1,\dots,t_l]$  un polynôme. On dit que le triplet  $(X,C_1 \times \dots \times C_l, f(t_1,\dots,t_l))$  exhibe le phénomène de crible cyclique multiple lorsque, pour tout  $(g_1, \dots, g_l) \in C_1 \times \dots \times C_l$ 

$$
\left|X^{(g_1,\dots,g_l)}\right| = f(\omega_{(1)}(g_1),\dots,\omega_{(l)}(g_l)).
$$

Remarque 2.15 Contrairement au cas du crible cyclique simple, le crible multiple dépend vraiment des plongements  $\omega_i : C_i \to \Omega$  choisis, comme le montre l'exemple ci-dessous.

**Exemple 2.16** Prenons  $X = \{0, 1, 2\}$  et faisons agir dessus le produit  $C \times C'$  où  $C = C' = \{1, j, j^2\}$  est le groupe des racines 3-ème de l'unité, en disant que  $(\alpha, \beta) \cdot i = k$  si  $\alpha \beta j^i = j^k$ . On choisit le polynôme  $f(t_1, t_2) = 1 + t_1 t_2 + t_1^2 t_2^2$ .

Pour les inclusions identités  $\omega_1 : j \longmapsto j$  et  $\omega_2 : j \longmapsto j$ , le triplet  $(X, C \times C', f)$  exhibe le phénomène de crible cyclique, voir le tableau ci-dessous. En revanche, si on choisit comme plongements  $\omega_1 : j \mapsto j$  et  $\omega_2 : j \longmapsto j^{-1}$ , alors le polynôme f ne convient plus.

| $(\alpha, \beta$       |   | J | $\cdot$ | $\cdot$ $\cdot$<br>(J ) J | $\Omega$<br>.,<br>w | w |
|------------------------|---|---|---------|---------------------------|---------------------|---|
| $X^{(\alpha,\beta)}$   | υ |   |         |                           | ◡                   |   |
| $(\alpha,$<br>J<br>-10 | ບ |   |         |                           | ಀ                   |   |
| $(\alpha,$             |   |   |         |                           |                     |   |

<span id="page-13-1"></span>FIGURE  $4$  – Exemple d'un crible cyclique multiple dépendant des plongements

On verra en partie 3 des exemples de cribles multiples plus sophistiqués.

### <span id="page-13-0"></span>2.2 Crible cyclique sur des tableaux de Young

On développe dans cette section une famille d'exemples de phénomènes de crible cyclique qui s'exercent sur des tableaux de Young. Ces objets ont une place importante en combinatoire algébrique, puisqu'on les retrouve dans la classification des classes de conjugaisons matricielles, dans la structure de la Grassmannienne et dans les représentations du groupe symétrique.

On fixe  $n$  un entier positif non nul pour la suite, et on rappelle qu'une partition de  $n$  est une suite d'entiers  $\lambda = (\lambda_1, \lambda_2, \dots, \lambda_\ell)$ , décroissante, dont la somme des termes vaut n. On peut représenter une telle partition par son diagramme de Ferrers.

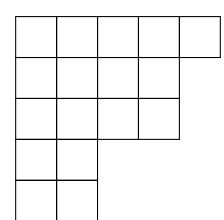

<span id="page-14-0"></span>FIGURE 5 – Diagramme de Ferrers de la partition  $\lambda = (5, 4, 4, 2, 2)$ .

**Définition 2.17 (Tableaux de Young standards)** Soit  $\lambda$  une partition de n. Un tableau de Young standard de forme  $\lambda$  est une bijection entre le diagramme de Ferrers de  $\lambda$  et l'ensemble  $[1, n]$ , de telle sorte que les colonnes et les lignes du tableau soient croissantes.

On notera  $SYT(\lambda)$  l'ensemble des tableaux de Young standards de forme  $\lambda$ , et  $f^{\lambda}$  le nombre de tels tableaux.

**Exemple 2.18** Pour  $\lambda = (3, 3, 2, 1)$ , le tableau de gauche est un tableau standard de forme  $\lambda$ , mais pas le tableau de droite :

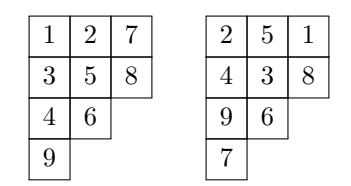

<span id="page-14-1"></span>FIGURE  $6$  – Un tableau standard (à gauche) et un tableau non standard (à droite).

L'opération suivante a été définie dans [\[Sch72\]](#page-44-6), et va faire office d'action cyclique pour le phénomène de crible cyclique à venir.

**Définition 2.19 (Promotion)** On définit une opération sur  $SYT(\lambda)$  de la façon suivante : étant donné  $T \in SYT(\lambda),$ 

- 1. Remplacer la case  $T_{1,1} = 1$  par un point;
- 2. Si le point est en position  $(i, j)$ , l'échanger avec le plus petit nombre entre  $T_{i+1,j}$  et  $T_{i,j+1}$ , et continuer jusqu'à ce que le point soit à un coin du tableau ;
- 3. Enlever 1 à tous les nombres du tableaux et remplacer le point par  $n$ .

On obtient un tableau standard  $\delta T$  de forme  $\lambda$ , qu'on appelle promotion de T.

 *La promotion du tableau de l'exemple précédent donne :* 

$$
T = \frac{\bullet 2\overline{17}}{\frac{3}{4}\overline{16}} \longrightarrow \frac{\overline{2}\bullet 7}{\frac{3}{4}\overline{5}\overline{8}} \longrightarrow \frac{\overline{2\overline{5}\overline{7}}}{\frac{3}{4}\overline{6}} \longrightarrow \frac{\overline{2\overline{5}\overline{7}}}{\frac{3}{4}\overline{6}} \longrightarrow \frac{\overline{2\overline{5}\overline{7}}}{\frac{3}{4}\overline{6}} \longrightarrow \frac{\overline{1\overline{14}\overline{6}}}{\frac{3}{4}\overline{6}} = \delta T
$$

<span id="page-14-2"></span>FIGURE  $7 -$  Opération de promotion.

Dans [\[Hai92\]](#page-44-7), Haiman analyse l'opération de promotion dans le cas rectangulaire et parvient à une estimation de son ordre.

**Proposition 2.21** La promotion est une opération inversible. De plus, si  $\lambda$  est rectangulaire, i.e. si  $\lambda = (m^k)$ , alors  $\delta^{km}(T) = T$  pour tout  $T \in \text{SYT}(\lambda)$ .

Il ne reste plus qu'à trouver un polynôme pertinent pour un phénomène de crible cyclique qui mette en jeu la promotion sur les tableaux standards. Il s'agit de déformer correctement le cardinal de  $SYT(\lambda)$ , donc on commence par donner une formule pour ce cardinal, qui utilise la notion de crochet d'une case.

**D**éfinition 2.22 Soit  $\lambda$  une partition de n. À toute case  $(i, j)$  dans le diagramme de Ferrers associé à  $\lambda$ (on notera plus simplement  $(i, j) \in \lambda$ ), on peut associer son crochet, c'est-à-dire le nombre de cases sur la colonne en-dessous de  $(i, j)$  ou sur la ligne à droite de  $(i, j)$ . Formellement,

$$
h_{ij} = \lambda_i - j + \lambda'_j - i + 1
$$

avec  $\lambda'$  la partition duale de  $\lambda$  (qui correspond à une transposition du diagramme de Ferrers).

**Exemple 2.23** Pour  $\lambda = (3, 3, 2, 1)$ , on peut remplir le diagramme de Ferrers avec les valeurs des crochets de chaque case :

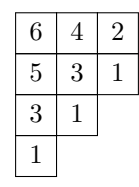

FIGURE  $8$  – Crochets pour la partition  $(3, 3, 2, 1)$ .

**Proposition 2.24 (Formule des crochets)** Soit  $\lambda$  une partition de n. Alors

<span id="page-15-0"></span>
$$
f^{\lambda} = \frac{n!}{\prod_{(i,j)\in\lambda} h_{ij}}.
$$

On reproduit la démonstration historique de Frame, Robinson et Thrall, publiée dans [\[FdBRT54\]](#page-44-8).

**Lemme 2.25** Soit  $(i, j) \in \lambda$ . Alors les entiers  $\{h_{it}, j \le t \le \lambda_i\} \cup \{h_{ij} - h_{sj}, i < s \le \lambda'_j\}$  sont distincts et forment une permutation de  $\llbracket 1, h_{ij} \rrbracket$ . Par conséquent,

$$
h_{i1}! = \prod_{j=1}^{\lambda_i} h_{ij} \prod_{s>i} (h_{i1} - h_{s1}).
$$

**Démonstration** On considère le crochet de bord de  $(i, j)$  (rim hook en anglais), c'est-à-dire l'ensemble des cases  $(t, s)$  telles que  $i \leq t, j \leq s$  et telles qu'il n'y ait pas de case en position  $(t + 1, s + 1)$  dans le diagramme de Ferrers de  $\lambda$ . Par exemple, on a mis en bleu ci-dessous le crochet de bord de  $(1, 2)$ :

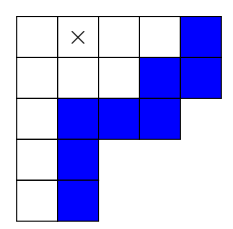

Le nombre de cases dans le crochet de bord est égal au nombre de cases dans le crochet classique. On numérote les cases du crochet de bord de 1 à  $h_{ij}$  en partant de la case en haut à droite vers la case en base à gauche. Pour m prenant successivement les valeurs  $1, 2, \dots, h_{ij}$ , on coupe le crochet de bord entre la m-ème case et la  $(m + 1)$ -ème, pour obtenir deux parties du crochet de bord, une en haut à droite et une en bas à gauche. Dans l'exemple ci-dessous, on coupé le crochet de bord entre la 5-ème case et la 6-ème, et on a coloré en bleu la partie haute et en jaune la partie basse.

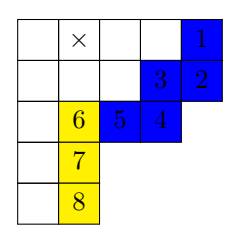

La partie en haut à droite, par définition, est de taille  $m$ . On peut recalculer autrement cette taille, selon que la coupe était verticale ou horizontale.

Si la coupe est verticale et sépare les colonnes  $t - 1$  et t, alors la taille de la partie du haut du crochet de bord vaut  $h_{it}$ . En effet dans ce cas, la partie du haut du crochet de bord est elle-même le crochet de bord de la case  $(i, t)$ . Dans l'exemple ci-dessus, les cases en bleu forment le crochet de bord de la case  $(1, 3)$ .

Si la coupe est horizontale et sépare les lignes  $s - 1$  et s, alors c'est la partie du bas du crochet de bord qui est le crochet de bord de la case  $(s, j)$ , donc la partie du haut est de taille  $h_{ij} - h_{sj}$ .

Ainsi m prend successivement les valeurs  $h_{it}$  ou  $h_{ij} - h_{sj}$ , et les prend toutes une unique fois lorsqu'il  $\text{parcourt } [\![1,h_{ij}]\!]$ . La formule des crochets se déduit de ce lemme et d'une formule attribuée à Frobenius, qui exprimait déjà  $f^{\lambda}$  en fonction de crochets :

$$
f^{\lambda} = n! \frac{\prod_{i < s} (h_{i1} - h_{s1})}{\prod_{i} h_{i1}!}.
$$

On pourra trouver une démonstration de cette formule de Frobenius dans [\[FH91\]](#page-44-9), à la lecture 4 page 45.

Démonstration de la formule des crochets

D'après le lemme, on peut réécrire le dénominateur de la formule de Frobenius en

$$
f^{\lambda} = n! \frac{\prod_{i < s} (h_{i1} - hs)}{\prod_i \prod_{j=1}^{\lambda_i} h_{ij} \prod_{s > i} (h_{i1} - h_{s1})}
$$

et en simplifiant ce qui peut l'être,

$$
f^{\lambda} = \frac{n!}{\prod_{i,j} h_{ij}}.
$$

■

Cette formule des crochets va servir de support pour déformer le cardinal de  $SYT(\lambda)$ . On a alors besoin de contrôler le processus de déformation, et c'est l'objet de la proposition suivante.

**Proposition 2.26** La déformation  $f^{\lambda}(q) := \frac{[n]_q!}{\prod_{(i,j)\in\mathcal{N}}\{q\}}$  $\frac{[n]_q!}{(i,j)\in \lambda^{[h_{ij}]_q}}$  est un polynôme en q à coefficients entiers positifs.

Pour démontrer cela, on va exprimer  $f^{\lambda}(q)$  comme une fonction de comptage pour une statistique définie sur les tableaux standards.

**Définition 2.27** Soit  $T \in \text{SYT}(\lambda)$ , pour  $\lambda$  une partition de n. On dit que  $i \in [1, n]$  est une descente de T lorsque  $i + 1$  se situe sur une ligne strictement plus basse que i dans T. On note  $D(T)$  l'ensemble des descentes de T, et on pose

$$
\mathrm{maj}(T) = \sum_{i \in D(T)} i.
$$

Remarque 2.28 Ce n'est pas un hasard si cette statistique sur les tableaux a le même nom que la statistique desc sur les permutations. L'algorithme de Robinson-Schensted associe de manière bijective une permutation  $\sigma \in \mathfrak{S}_n$  à une paire de tableaux standards  $(P,Q)$  de même forme partitionnant n. On peut alors montrer que l'ensemble des descentes de  $\sigma$  coïncide avec l'ensemble des descentes de Q.

**Définition 2.29** Soit  $\lambda$  une partition de n, de longueur  $\ell$ . On notera

$$
b(\lambda) = \sum_{i=1}^{\ell} (i-1)\lambda_i.
$$

**Remarque 2.30** Cette quantité  $b(\lambda)$  s'obtient en remplissant le diagramme de Ferrers de  $\lambda$  avec des 0 sur la première ligne, des 1 sur la deuxième, etc..., des  $\ell - 1$  sur la dernière ligne, et en sommant toutes ces valeurs. Si on fait la somme par lignes, on retrouve la formule donn´ee en d´efinition, mais si on somme sur les colonnes, on trouve

$$
b(\lambda) = \sum_{j=1}^{\lambda_1} {\lambda'_j \choose 2}.
$$

**Exemple 2.31** Dans le tableau suivant,  $D(T) = \{2, 5, 6, 9, 11, 12\}$  et donc maj $(T) = 45$ .

| 1  | 2 | 4  | 5  |
|----|---|----|----|
| 3  | 6 |    | 11 |
|    | 8 | 12 |    |
| 10 |   |    |    |
| 13 |   |    |    |

<span id="page-16-0"></span>Figure 9 – Descentes dans un tableau standard (en jaune).

On peut aussi calculer qu'ici  $b(\lambda) = 17$ .

Le lien entre les crochets et la statistique maj est réalisé par la proposition suivante, dont on trouvera une preuve dans [\[P.S99\]](#page-44-10).

<span id="page-17-0"></span>**Proposition 2.32** Soit  $\lambda$  une partition de n. Alors

$$
q^{b(\lambda)}f^{\lambda}(q)=\sum_T q^{\text{maj}(T)}.
$$

Grâce à cette expression, on peut déduire directement que  $f^{\lambda}(q)$  est un polynôme en q, à coefficients entiers positifs. En effet, notons  $R := [n]_q!$  et  $S = \prod_{(i,j)\in\lambda} [h_{(i,j)}]_q$ . D'après la formule ci-dessus,  $q^{b(\lambda)}R$ est un polynôme à coefficients entiers positifs que divise  $\widetilde{S}$ .

Or S est premier avec q, donc par lemme de Gauss, S divise R, dans  $\mathbb{Z}[q]$  a priori. Mais  $q^{b(\lambda)}R/S \in \mathbb{N}[q]$ donc en fait  $f^{\lambda}(q) = R/S$  est un polynôme à coefficients entiers positifs.

**Exemple 2.33** Pour  $\lambda = (3, 2, 1, 1)$ , on calcule (voir appendice) que

$$
f^{\lambda}(q) = 1 + 2q + 3q^{2} + 4q^{3} + 5q^{4} + 5q^{5} + 5q^{6} + 4q^{7} + 3q^{8} + 2q^{9} + q^{10}
$$

et  $b(\lambda) = 7$ . Donc au maximum, maj $(T) = 17$  parmi les tableaux de forme  $\lambda$ , et il y a un unique tableau qui réalise cela, qui est

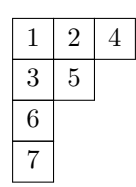

On lit aussi qu'il y a quatre tableaux dont l'indice maj vaut 10, on les liste ci-dessous :

| 1 | ച |  |   | $\Omega$ | -5 | $\mathbf{1}$ | ച |  | $\mathbf{1}$ | ച |  |
|---|---|--|---|----------|----|--------------|---|--|--------------|---|--|
| 3 |   |  | റ |          |    |              |   |  | $\Omega$     |   |  |
|   |   |  |   |          |    | 5            |   |  |              |   |  |
|   |   |  |   |          |    |              |   |  |              |   |  |

<span id="page-17-3"></span>FIGURE  $10$  – Tous les tableaux de forme  $(3, 2, 2, 1)$  tels que maj = 10.

De cette proposition [2.32,](#page-17-0) on déduit facilement que pour tout  $T \in \text{SYT}(\lambda)$ ,  $b(\lambda) \leq \text{maj}(T)$ . Cependant on peut aussi démontrer cela indépendamment des considérations sur la formule des crochets, de manière purement combinatoire. C'est ce qu'on détaille ci-dessous, en calculant d'abord la valeur minimale que prend maj sur  $SYT(\lambda)$ , puis en comparant cette valeur à  $b(\lambda)$ .

**D**éfinition 2.34 Soit  $\lambda \vdash n$ . On définit un tableau standard  $T_{\lambda}$  de forme  $\lambda$  en plaçant n au bout de la dernière colonne,  $n - 1$  au bout de l'avant-dernière colonne, jusqu'à  $n - \lambda_1 + 1$  au bout de la première colonne, et ainsi de suite en remplissant le tableau par couches successives au bout des colonnes.

**Exemple 2.35** On prend  $\lambda = (3, 3, 1)$ . Alors

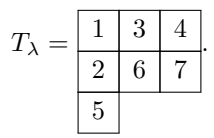

<span id="page-17-1"></span>**Lemme 2.36** Soit  $\lambda \vdash n$ . Le tableau  $T_{\lambda}$  est l'unique tableau standard de forme  $\lambda$  qui minimise maj.

**Exemple 2.37** On reprend l'exemple précédent, avec  $\lambda = (3, 3, 1)$ . On peut calculer que maj $(T_{\lambda})$  $1 + 4 = 5$ . Avec un ordinateur, on peut vérifier que les 20 autres tableaux standards de forme  $\lambda$  ont tous un maj plus élevé que 5 (voir appendice).

<span id="page-17-2"></span>Remarque 2.38 On peut d'ores et déjà observer que les nombres inscrits dans la première colonne d'un tableau standard sont nécessairement successeurs de descentes du tableau (excepté le nombre 1 en haut de la colonne). On pourrait alors être tenté de minimiser en priorité ces nombres, par exemple en écrivant les nombres de 1 à  $\ell$ , pour  $\ell$  la longueur de la partition, sur la première colonne. Mais en faisant ça, on condamne le tableau `a avoir des descentes sur les autres colonnes, comme dans le tableau de gauche ci-dessous, où on a mis en jaune les descentes.

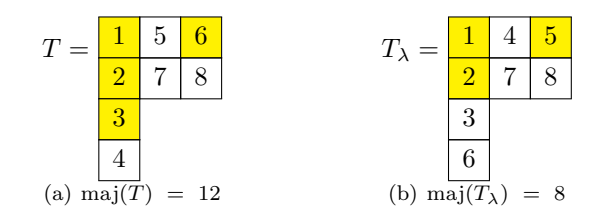

<span id="page-18-0"></span>Figure 11 – Comparaison des descentes de deux tableaux standards.

A contrario, le processus de construction du tableau  $T_{\lambda}$  tel que présenté dans le lemme [2.36](#page-17-1) fait en sorte que les nombres sur la première colonne soient les seuls successeurs de descentes, comme dans le tableau de droite ci-dessus.

#### Démonstration (du lemme)

On procède par récurrence forte sur la taille de  $\lambda$ . Si  $\lambda \vdash 1$ , il n'y a qu'un seul tableau standard de forme  $\lambda$  donc il n'y a rien à montrer.

Soit  $n \geq 2$ , supposons la proposition vraie pour tout  $m \leq n$ . Soit  $\lambda$  une partition de n, et  $T \in \text{SYT}(\lambda)$ . Considérons le tableau  $T^{(1)}$  obtenu à partir de T en enlevant la case numéroté n. Il s'agit d'un tableau standard de forme  $\lambda^{(1)} \vdash n-1$ . Par hypothèse de récurrence, maj $(T_{\lambda^{(1)}}) \leq \text{maj}(T^{(1)})$ .

On peut exprimer maj $(T_{\lambda})$  en fonction de maj $(T_{\lambda^{(1)}})$ : si j désigne le numéro de la colonne de n dans T, alors

$$
\mathrm{maj}(T_{\lambda}) = \mathrm{maj}(T_{\lambda^{(1)}}) + \lambda'_j - 1.
$$

En effet, on a vu en remarque [2.38](#page-17-2) que les descentes des tableaux  $T_{\lambda}$  et  $T_{\lambda^{(1)}}$  sont les prédécesseurs des nombres sur la première colonne (1 excepté). Or les premières colonnes des tableaux  $T_{\lambda}$  et  $T_{\lambda^{(1)}}$  diffèrent seulement sur les  $\lambda'_j - 1$  derniers chiffres, qui sont plus petits de 1 dans  $T_{\lambda^{(1)}}$  à cause de l'impact de la perte d'une case en colonne numéro j. Par exemple, ci-dessous on montre l'effet de la perte d'une case sur la deuxième colonne du tableau  $T_{\lambda}$ . On a mis en vert les chiffres de la première colonne qui sont modifiés sous l'impact de la transformation.

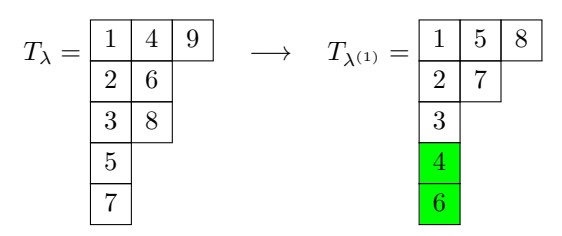

<span id="page-18-1"></span>FIGURE 12 – Effet de la perte d'une case sur  $T_{\lambda}$  sur la première colonne.

En ce qui concerne le passage de T à  $T^{(1)}$ , on distingue deux cas selon la position de  $n-1$  dans T. Cas  $1: n-1 \in D(T)$ . Alors maj $(T) = \text{maj}(T^{(1)}) + n - 1 \geq \text{maj}(T_{\lambda^{(1)}}) - \lambda'_j + n \geq \text{maj}(T_{\lambda})$ .

Cas  $2 : n - 1 \notin D(T)$ . Alors  $n - 1$  est au bout d'une colonne à gauche de la colonne de n. On considère  $T^{(2)}$  le tableau obtenu à partir de  $T^{(1)}$  en enlevant  $n-1$ . Il s'agit d'un tableau standard de forme  $\lambda^{(2)}$   $\vdash$  n - 2. De nouveau, par hypothèse de récurrence on a maj $(T_{\lambda^{(2)}}) \leq \text{maj}(T^{(2)})$ , et on peut aussi exprimer maj $(T_{\lambda^{(2)}})$  en fonction de maj $(T_{\lambda})$ : si  $j_1$  désigne le numéro de colonne de n et  $j_2$  celui de  $n-1$ dans T, alors maj $(T_{\lambda}) = \text{maj}(T_{\lambda^{(2)}}) + \lambda'_{j_1} + \lambda'_{j_2} - 2.$ 

Comme précédemment, on distingue les cas selon que  $n - 2 \in D(T^{(1)})$  ou non. Si c'est le cas, alors  $\text{maj}(T^{(1)}) = \text{maj}(T^{(2)}) + n - 2 \text{ donc } \text{maj}(T) = \text{maj}(T^{(2)}) + n - 2 \geqslant \text{maj}(T_\lambda) + n - \lambda'_{j_1} - \lambda'_{j_2} \geqslant \text{maj}(T_\lambda)$ car  $j_1$  et  $j_2$  sont distincts.

Si  $n-2 \notin D(T^{(1)})$ , alors  $n-2$  est au bout d'une colonne à gauche de  $n-1$ , et on continue le processus. Le raisonnement termine puisqu'on se déplace à chaque fois d'au moins une colonne vers la gauche, donc il arrive un moment où on se retrouve dans le cas favorable (celui où le prédécesseur de l'entier qu'on a enlevé est dans  $D(T)$ , et donc on finit par obtenir que maj $(T) \geq \text{maj}(T)$ .

De plus, l'unicité de maj $(T_\lambda)$  découle du fait que si T est un tableau qui minimise maj, alors à chaque étape de la récurrence on doit se placer dans le deuxième cas (celui où le prédécesseur de l'entier que l'on enlève n'est pas dans  $D(T)$ , et cela oblige à placer  $n, n-1, \dots, n-\lambda_1+1$  comme dans  $T_\lambda$ .

Il ne reste plus qu'à énoncer le lien entre  $b(\lambda)$  et maj $(T_\lambda)$ .

**Proposition 2.39** Soit  $\lambda \vdash n$  et  $T_{\lambda}$  le tableau qui minimise maj comme dans le lemme [2.36.](#page-17-1) Alors

$$
\mathrm{maj}(T_{\lambda}) = b(\lambda).
$$

#### Démonstration

A nouveau, on utilise une récurrence sur n. Si  $n = 1$ ,  $b(\lambda) = 0 = \text{maj}(T_\lambda)$ .

Soit  $n \geq 2$  et supposons que pour tout  $m < n$ , la proposition soit vraie. Soit  $\lambda \vdash n$ . En enlevant les cases  $n, n-1, \dots, n-\lambda_1+1$  au tableau  $T_\lambda$ , on obtient le tableau  $T_\mu$  qui minimise maj dans SYT( $\mu$ ) pour la partition  $\mu$  qui correspond à la suppression d'une case par colonne dans  $\lambda$ . Par hypothèse de récurrence,  $\text{maj}(T_\mu) = b(\mu).$ 

Comme les numéros des lignes des cases qu'on a enlevé à  $\lambda$  pour obtenir  $\mu$  sont précisément  $\lambda'_1, \cdots, \lambda'_{\lambda_1}$ , on calcule que  $b(\mu) = b(\lambda) - \sum_{j=1}^{\lambda_1} (\lambda'_j - 1) = b(\lambda) - (n - \lambda_1)$ .

Par ailleurs,  $T_{\mu}$  et  $T_{\lambda}$  ont les mêmes descentes, sauf  $n - \lambda_1$  qui était une descente pour  $T_{\lambda}$  et pas pour  $T_{\mu}$ , donc maj $(T_{\lambda}) = \text{maj}(T_{\mu}) + (n - \lambda_1) = b(\lambda)$ , ce qui achève la récurrence.

On a maintenant tous les éléments pour énoncer le théorème principal de ce paragraphe.

**Théorème 2.40 ([\[Rho10\]](#page-44-11))** Soit  $\lambda = (m^k)$ . Le triplet  $(SYT(\lambda), \langle \delta \rangle, f^{\lambda}(q))$  exhibe le phénomène du crible cyclique.

**Remarque 2.41** On peut se demander pourquoi le théorème concerne seulement les partitions rectangulaires, alors que l'action de promotion fonctionne sur toutes les partitions et que la déformation issue de la formule des crochets est un polynôme à coefficients entiers positifs dans tous les cas. En fait, le probl`eme r´eside dans l'action de la promotion sur les tableaux standards : hormis dans le cas rectangulaire (cf [\[Hai92\]](#page-44-7)) on ne sait pas bien d´ecrire son comportement, en particulier on ne sait pas calculer son ordre.

#### $Example 2.42$  (Cas particulier des tableaux à deux lignes)

Dans le cas de tableaux à deux lignes, i.e.  $\lambda = (m, m)$ , le polynôme  $f^{\lambda}$  s'avère être un q-Catalan :  $f^{(m,m)}(q) = \text{Cat}_{m}(q).$ 

Dans [\[PPR08\]](#page-44-12), les auteurs traduisent l'action de promotion sur les tableaux standards de forme  $(m, m)$  en une action de rotation sur ce qu'on appelle des appariements non croisés. Un appariement non croisé est le découpage de  $[1, 2m]$  en paires de telle sorte que deux paires ne se croisent jamais, c'est-à-dire que si  ${a, b}$  et  ${c, d}$  sont deux paires, alors on n'a pas  $a < c < b < d$ . Cette condition se visualise en plaçant les entiers de  $1$  à  $2m$  en cercle, dans le sens anti-trigonométrique par exemple, et en reliant par un segment deux nombres lorsqu'ils sont dans la même paire. L'appariement est non croisé si et seulement s'il n'y a pas de segments qui s'intersectent. Par exemple, dans la figure ci-dessous, l'appariement de gauche est croisé et pas celui de droite :

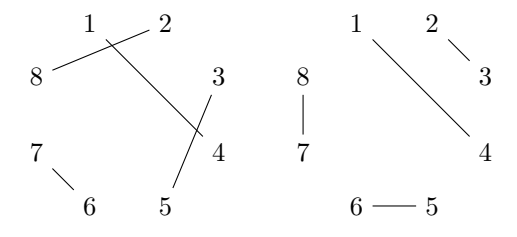

<span id="page-19-0"></span>FIGURE  $13$  – Deux appariements, l'un croisé (à gauche) et l'autre non (à droite).

La correspondance entre tableaux standards de forme  $(m, m)$  et appariements non croisés est assurée par la procédure suivante, qui est réversible. Étant donné un tableau  $T \in \text{SYT}((m, m)),$ 

1. construire la suite  $b_1, b_2, \dots, b_{2m}$  telle que  $b_s = i$  si s est sur la ligne i dans T. Cette suite a la propriété que dans tout préfixe  $b_1, \dots, b_r$  il y a plus (ou autant) de 1 que de 2 (on a déjà vu ces suites, dites de bulletin, justement à propos des  $q$ -Catalans);

- 2. dans la suite  $b_1, \dots, b_{2m}$ , remplacer les "1" par des "(" et les "2" par des ")" : on obtient une suite bien parenthésée ;
- 3. apparier à chaque parenthèse ouvrante sa parenthèse fermante, ce qui donne un appariement non croisé de  $[1, 2m]$ .

Par exemple,

$$
\begin{array}{|c|c|c|c|c|c|c|c|c|c|} \hline 1 & 2 & 5 & 7 \\ \hline 3 & 4 & 6 & 8 \\ \hline \end{array} \rightarrow 11221212 \rightarrow (())(()) \rightarrow \{ \{1,4\}, \{2,3\}, \{5,6\}, \{7,8\} \}.
$$

Étudions l'effet d'une promotion sur la suite bien parenthésée associée à un tableau T. Passer de T à  $\delta T$ , c'est :

- 1. transformer le 1 dans la première case en un point;
- 2. faire avancer le point sur la première ligne jusqu'à ce que le nombre en  $(1, j + 1)$  soit plus grand que le nombre en  $(2, j)$ , et échanger alors le point avec le nombre en  $(2, j)$  (qui passe donc en position  $(1, j)$ ;
- 3. faire avancer le point jusqu'au bout de la deuxième ligne puis diminuer toutes les valeurs du tableau de 1 ;
- 4. transformer le point en 2m.

En termes de parenth`eses, ces actions se traduisent en

- 1. supprimer la première parenthèse;
- 2. rendre ouverte la parenthèse fermante qui était associée à la première parenthèse ;
- 3. décaler toutes les parenthèses d'un cran vers la gauche;
- 4. rajouter une parenthèse fermante à la fin de la suite.

Ceci est exactement l'action d'une rotation d'un cran dans le sens trigonométrique de l'appariement associé, lorsqu'on le représente par des segments reliant les nombres disposés en cercle. Par exemple,

$$
T = \begin{array}{|c|c|c|c|c|c|} \hline 1 & 2 & 5 & 7 \\ \hline 3 & 4 & 6 & 8 \\ \hline \end{array} \longrightarrow \begin{array}{|c|c|c|c|c|} \hline 1 & 3 & 4 & 6 \\ \hline 2 & 5 & 7 & 8 \\ \hline \end{array} = \delta T
$$

se traduit en la rotation d'angle  $\pi/4$  du côté des appariements.

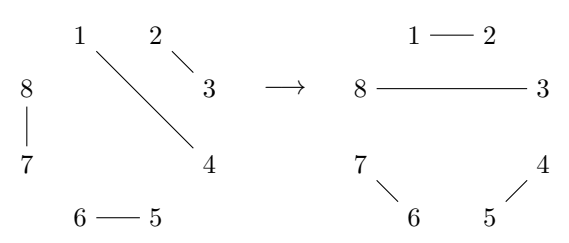

Le phénomène de crible cyclique, dans ce cas, s'intéresse donc aux appariements non croisés qui sont invariants par rotations. En particulier, l'évaluation du q-analogue  $Cat_m(q)$  en une racine primitive m-ème de l'unité donne le nombre d'appariements non croisés invariants par la rotation d'angle  $\frac{2\pi}{m}$ , c'est-à-dire 2 (le numéro 1 peut être apparié avec  $2m$  ou 2).

De plus, l'apparition des suites de bulletins dans ce processus de conversion des tableaux standards vers les appariements non croisés n'est pas anodine. En fait, étant donnée une suite de bulletin  $w = b_1b_2 \cdots b_{2m}$ , et le tableau standard  $T_w \in \text{SYT}((m, m))$  associé, on peut montrer (et on le fait, voir le lemme [2.43\)](#page-21-1) que maj $(w) = \text{maj}(T_w) - m = \text{maj}(T_w) - b((m, m))$ . Ainsi la formule de la proposition [1.23](#page-8-0) était un cas particulier de la formule des crochets  $q$ -déformée :

$$
f^{(m,m)}(q) = \text{Cat}_{m}(q) = \sum_{T \in \text{SYT}((m,m))} q^{\text{maj}(T) - b((m,m))}.
$$

En guise d'illustration, on liste ci-dessous les suites de bulletins de taille  $m = 3$ , leur statistique maj, le tableau standard associé et sa statistique maj :

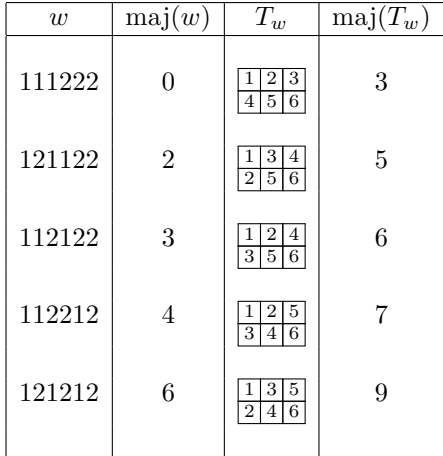

<span id="page-21-2"></span>FIGURE 14 – Correspondance entre les maj des suites de bulletins et des tableaux standards associés.

On retrouve bien à chaque fois l'égalité maj $(w) = \text{maj}(T_w) - 3$ .

On montre ci-dessous le lien entre les deux notions de statistique maj, sur les suites de bulletins et sur les tableaux standards.

<span id="page-21-1"></span>**Lemme 2.43** Soit w une suite de bulletins de longueur  $2m$  et  $T_w \in \text{SYT}((m^2))$  son tableau standard associé (le numéro i est sur la ligne s si et seulement si  $b_i = s$ ). Alors

$$
\mathrm{maj}(w) + m = \mathrm{maj}(T_w).
$$

#### Démonstration

Le fait que l'indice i d'un "2" dans la suite w soit immédiatement suivi d'un "1" se traduit dans le tableau  $T_w$  par le fait que i est sur la ligne 2 et i + 1 sur la ligne 1. Soit i<sub>1</sub> le premier indice dans cette situation, quand on parcourt la suite de bulletins de la gauche vers la droite (ou m s'il n'y a pas de tel indice). Alors dans le tableau  $T_w$ , la première ligne commence par  $1, 2, \dots, i_1 - 1, i_1 + 1$  et la deuxième ligne commence par i<sub>1</sub>. Donc i<sub>1</sub> − 1 est une descente de  $T_w$ . En faisant de même avec tous les indices dans cette situation, on obtient une description complète du tableau  $T_w$ :

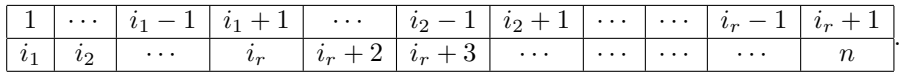

Ainsi, la longueur de la première ligne se calcule en  $i_1 - 1 + i_2 - i_1 - 1 + \cdots + i_r - i_{r-1} - 1 + 1 = i_r - r + 1$ , donc  $m = i_r - r + 1$ .

Et les descentes de  $T_w$  sont  $i_1 - 1, i_2 - 1, \cdots, i_r - 1, i_r + 1$ . D'où

 $\text{maj}(T_w) = i_1 + i_2 + \dots + i_r + i_r - r + 1 = \text{maj}(w) + m$ 

ce qu'on voulait montrer.

#### <span id="page-21-0"></span>2.3 Crible cyclique et complexes amassés

On se penche sur une autre situation où un phénomène de crible cyclique donne un rôle aux  $q$ -analogues des nombres de Catalans. Le  $n$ -ème Catalan classique énumère, entre autres, les triangulations non croisées d'un n-gone régulier. L'idée développée par [\[FZ03\]](#page-44-13) et [\[EF08\]](#page-44-14) est de transcrire cette situation combinatoire dans un cadre géométrique, en utilisant la théorie des groupes de Coxeter pour faire émerger l'action d'un groupe cyclique sur un ensemble fini qu'on appellera complexe amassé et qui sera, en type  $A_n$ , la réalisation géométrique des triangulations de polygones, sous l'action d'une rotation. Chemin faisant, on mettra en évidence une manière naturelle de généraliser les nombres de Catalans aux autres types de groupes de réflexions que le type  $A$ .

Soit W un groupe de Coxeter qui réalise un groupe de Weyl, de rang  $n$  et de nombre de Coxeter h (voir [\[Hum90\]](#page-44-15) pour une introduction détaillée aux groupes de réflexions). On fixe un système de racines  $\phi$ associé à W, avec  $\pi = {\alpha_1, \cdots, \alpha_n}$  l'ensemble des racines simples. Une racine est dite positive lorsqu'elle

se décompose sur les racines simples avec des coefficients entiers positifs, et on note  $\phi_{>0}$  l'ensemble des racines positives. Enfin, on considère l'ensemble des racines presque positives :

$$
\phi_{\geq -1} = \phi_{>0} \cup (-\pi).
$$

On note aussi  $s_1, \dots, s_n$  les réflexions réelles associées aux racines simples  $\alpha_1, \dots, \alpha_n$ . Pour commencer, on introduit les outils nécessaires à la construction d'un complexe amassé, qui va être l'ensemble sur lequel va s'exercer le crible cyclique.

**Définition 2.44** Étant donnée une partition  $[1, n] = I_- \sqcup I_+$ , de telle sorte que dans le diagramme de Dynkin de W, les nœuds indexés par  $I_+$  soient complètement déconnectés, et idem pour  $I_-$ , on construit les deux applications suivantes, paramétrées par  $\epsilon \in \{+, -\}$ :

$$
\tau_{\epsilon}: \phi_{\geq -1} \longrightarrow \phi_{\geq -1}
$$
\n
$$
\alpha \longmapsto \begin{cases}\n\alpha \text{ si } \alpha = -\alpha_i \text{ pour } i \in I_{-\epsilon} \\
(\prod_{i \in I_{\epsilon}} s_i) (\alpha) \text{ sinon}\n\end{cases}
$$

.

Comme les indices dans  $I_\epsilon$  correspondent à des nœuds complètement déconnectés, les réflexions  $s_i$  pour  $i \in I_{\epsilon}$  commutent deux à deux, et ainsi le produit  $I_{\epsilon}$  est bien défini. Enfin, on introduit  $\Gamma = \tau_{-} \tau_{+}$ .

**Proposition 2.45** Les applications  $\tau_{\pm}$  sont des involutions. De plus, pour tout  $i \in [1, n]$ ,  $\Gamma(-\alpha_i)$  est positive et contient  $\alpha_i$  dans sa décomposition en racines simples.

#### Démonstration

On démontre que  $\tau_+$  est une involution, et en échangeant les rôles de  $I_-\text{ et }$  de  $I_+$ ,  $\tau_-$  le sera aussi. Soit  $\alpha \in \phi_{\geq -1}$ . <u>Cas 1</u> :  $\alpha = -\alpha_i$  pour  $i \in I_-.$  Alors  $\tau_+(\alpha) = \alpha$  donc  $\tau_+(\alpha) = \alpha$ .

 $\underline{\text{Cas 2}} : \alpha = -\alpha_i \text{ pour } i \in I_+.$ 

Alors on peut utiliser  $s_i$  dans  $\tau_+$  pour transformer  $-\alpha_i$  en  $\alpha_i$ , donc  $\tau_+(\alpha) = \left(\prod_{\substack{j \in I_+ \\ j \neq i}} s_j\right)(\alpha_i)$ . Or pour  $j \neq i$ , la racine  $s_j(\alpha_i)$  est positive et contient  $\alpha_i$  dans sa décomposition en racines simples. Donc  $\tau_+(\alpha) > 0$ 

et contient $\alpha_i$  dans sa décomposition en racines simples, et

$$
\tau_+(\tau_+(\alpha)) = \prod_{k \in I_+} s_k \left( \left( \prod_{\substack{j \in I_+ \\ j \neq i}} s_j \right) (\alpha_i) \right) = s_i(\alpha_i) = -\alpha_i = \alpha.
$$

Cas  $3 : \alpha$  est positive. Alors pour tout  $i \in I_+$ ,  $s_i(\alpha)$  est positive, et donc  $\tau_+(\alpha)$  est encore positive, ainsi  $\tau^2_+(\alpha) = \alpha.$ 

Enfin, pour  $i \in I_-,$  on a vu que  $\tau_+(-\alpha_i) = -\alpha_i$  et que  $\tau_-(-\alpha_i) > 0$  et contient  $\alpha_i$  dans sa décomposition, donc  $\Gamma(-\alpha_i) > 0$  et contient  $\alpha_i$ .

De même, si  $i \in I_+$ , alors  $\tau_+(-\alpha_i) > 0$  et contient  $\alpha_i$ , et  $\tau_-(\tau_+(-\alpha_i))$  contient aussi  $\alpha_i$  car les réflexions s<sub>k</sub>, pour  $k \in I_-,$  n'ont pas d'influence sur les termes indexés par  $I_+$ . Donc  $\Gamma(-\alpha_i) > 0$  et contient  $\alpha_i$ dans sa décomposition.

Définition 2.46 On munit  $\phi_{\geq -1}$  d'une relation binaire ∼, de telle sorte qu'elle soit une relation symétrique et réflexive qui vérifie les trois conditions

- 1. Pour tout  $i, j \in [1, n]$ , on a  $-\alpha_i \sim -\alpha_j$ ;
- 2. Pour  $-\alpha_i \in -\pi$  et  $\beta \in \phi_{>0}$ , on dit que  $-\alpha_i \sim \beta$  lorsque  $\alpha_i$  n'apparaît pas dans la décomposition de  $\beta$  en racines simples;
- 3. En général,  $\alpha \sim \beta$  si et seulement si  $\Gamma(\alpha) \sim \Gamma(\beta)$ .

On peut montrer (voir l'article à l'origine des complexes amassés [\[FZ03\]](#page-44-13)) que cette relation binaire est bien définie et de manière unique sur  $\phi_{\geq -1}$ .

Définition 2.47 (Complexe amassé) Le complexe amassé  $\Delta(\phi)$  associé à  $\phi$  est le complexe simplicial abstrait composé de tous les ensembles de racines de  $\phi_{\geq -1}$  compatibles deux à deux.

On appelle facette de ce complexe un ensemble maximal pour l'inclusion. L'ensemble des facettes de  $\Delta(\phi)$ est noté  $\Delta_{\text{max}}(\phi)$ .

**Exemple 2.48** On se place en type  $A_2$ , avec  $\pi = {\alpha_1, \alpha_2}$ , et  $\phi_{\geq -1} = {\alpha_1, \alpha_2, \alpha_1 + \alpha_2, -\alpha_1, -\alpha_2}$ . On choisit  $I_+ = \{1\}$  et  $I_- = \{2\}.$ On peut calculer Γ :

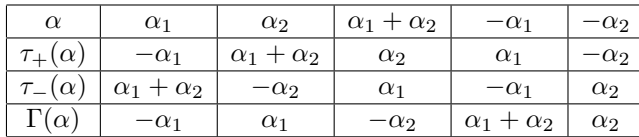

.

Les paires de racines compatibles sont alors :

$$
\{\{\alpha_1, -\alpha_2\}, \{\alpha_2, -\alpha_1\}, \{\alpha_1, \alpha_1 + \alpha_2\}, \{-\alpha_1, -\alpha_2\}, \{\alpha_2, \alpha_1 + \alpha_2\}\}.
$$

Les facettes de  $\Delta(\phi)$  sont exactement ces paires de racines compatibles. En fait, de manière générale, [\[FZ03\]](#page-44-13) montre que les facettes auront toutes le même cardinal égal au rang

du groupe de Coxeter considéré. On dit que le complexe est pur de dimension  $n - 1$ .

Proposition 2.49 ([\[FZ03\]](#page-44-13) théorème 2.6 et proposition 3.8.) Le groupe cyclique  $\langle \Gamma \rangle$  est d'ordre fini  $\epsilon$ gal à h + 2 ou  $(h+2)/2$  (avec h le nombre de Coxeter de W), et agit sur l'ensemble  $\Delta_{\max}(\phi)$ . Lorsque  $W = A_n$ , l'ensemble des facettes est de cardinal  $\text{Cat}_{n+1} = \frac{1}{n+2} \binom{2n+2}{n+1}$ .

<span id="page-23-0"></span>**Exemple 2.50** On détaille le cas  $W = A_3$ .

$$
\phi_{\geq -1} = {\alpha_1, \alpha_2, \alpha_3, \alpha_1 + \alpha_2, \alpha_2 + \alpha_3, \alpha_1 + \alpha_2 + \alpha_3, -\alpha_1, -\alpha_2, -\alpha_3}.
$$

On choisit la partition  $I_+ = \{2\}, I_- = \{1,3\}.$  L'action de  $\Gamma$  se décompose alors en deux cycles :

$$
\Gamma = (\alpha_1 \ \alpha_2 + \alpha_3 - \alpha_3 \ \alpha_3 \ \alpha_1 + \alpha_2 - \alpha_1)(\alpha_2 - \alpha_2 \ \alpha_1 + \alpha_2 + \alpha_3).
$$

On représente les paires de racines compatibles dans un tableau, une croix signifiant que les deux racines sont compatibles :

|                                  | $\alpha_1$ | $\alpha_2$ | $\alpha_3$ | $\alpha_1 + \alpha_2$ | $\alpha_2+\alpha_3$ | $\alpha_1 + \alpha_2 + \alpha_3$ | $-\alpha_1$ | $-\alpha_2$ | $-\alpha_3$ |
|----------------------------------|------------|------------|------------|-----------------------|---------------------|----------------------------------|-------------|-------------|-------------|
| $\alpha_1$                       | $\times$   |            | $\times$   | $\times$              |                     | $\times$                         |             | $\times$    | $\times$    |
| $\alpha_2$                       |            | X          |            | $\times$              | $\times$            |                                  | $\times$    |             | $\times$    |
| $\alpha_3$                       | $\times$   |            | X          |                       | $\times$            | $\times$                         | $\times$    | $\times$    |             |
| $\alpha_1+\alpha_2$              | $\times$   | X          | $\times$   | $\times$              | $\times$            |                                  |             |             | $\times$    |
| $\alpha_2+\alpha_3$              |            | $\times$   |            | $\times$              | $\times$            | $\times$                         | $\times$    |             |             |
| $\alpha_1 + \alpha_2 + \alpha_3$ | X          |            | X          |                       | $\times$            | $\times$                         |             |             |             |
| $-\alpha_1$                      |            | $\times$   | X          |                       | $\times$            |                                  | $\times$    | $\times$    | $\times$    |
| $-\alpha_2$                      | $\times$   |            | $\times$   |                       |                     |                                  | $\times$    | $\times$    | $\times$    |
| $-\alpha_3$                      | $\times$   | $\times$   |            | $\times$              |                     |                                  | $\times$    | $\times$    | $\times$    |

On peut alors énumérer les facettes de  $\Delta(\phi)$ , et les rassembler en orbites sous l'action de Γ :

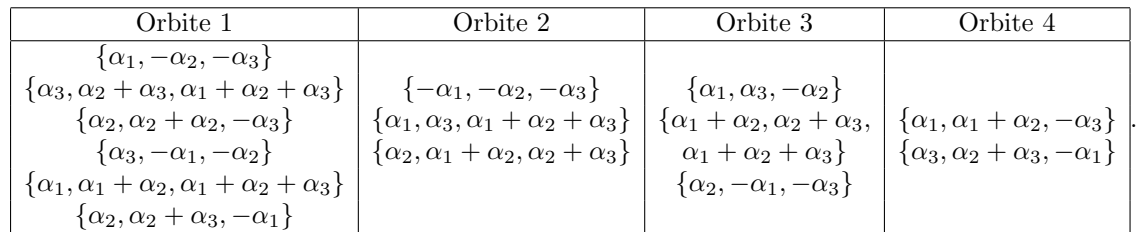

On compte ainsi 14 facettes, ce qui correspond au quatrième nombre de Catalan.

Pour exhiber un phénomène de crible cyclique avec l'action de Γ sur  $\Delta_{\text{max}}(\phi)$ , on va généraliser la notion de  $q$ -Catalans en prenant en compte le type du groupe de Coxeter considéré.

Définition 2.51 Soient  $d_1, \dots, d_n$  les degrés de W, i.e. les degrés de générateurs homogènes algébriquement indépendant de l'algèbre invariante de  $W$  (voir [\[Hum90\]](#page-44-15)). On pose

$$
Cat(W, q) := \prod_{i=1}^{n} \frac{[h + d_i]_q}{[d_i]_q}.
$$

**Remarque 2.52** En particulier, en type  $A_n$ , les degrés sont  $2, 3, \dots, n + 1$ , donc on retrouve les q-Catalans usuels :

$$
Cat(A_n, q) = \prod_{i=1}^{n} \frac{[n+1+i+1]_q}{[i+1]_q} = Cat_{n+1}(q).
$$

Ainsi, au moins en type A, Cat $(W, q)$  est un polynôme en q qui déforme le cardinal de  $\Delta_{\text{max}}(\phi)$ . Dans le cas d'un groupe de Coxeter quelconque, Berest, Etingof and Ginzburg ont montré que Cat $(W, q)$ est bien un polynôme à coefficients entiers positifs en utilisant une interprétation géométrique de cette quantité [\[BEG02\]](#page-44-16).

On peut maintenant énoncer le phénomène de crible cyclique, qui a été démontré par Eu et Fu.

Théorème 2.53 ([\[EF08\]](#page-44-14)) Le triplet  $(\Delta_{\max}(\phi), \langle \Gamma \rangle, \text{Cat}(W, q))$  exhibe le phénomène de crible cyclique.

**Remarque 2.54** Le théorème ci-dessus implique notamment que le q-Catalan généralisé Cat $(W, q)$  est une déformation du nombre de facettes dans le complexe amassé lié à  $W$ . On liste ces cardinaux dans le tableau suivant, issu de [\[FZ03\]](#page-44-13).

<span id="page-24-0"></span>

|                         | ่ฯ                   |                           |                                             | 7/C | $E_{\pi}$ | Es    |     |   |
|-------------------------|----------------------|---------------------------|---------------------------------------------|-----|-----------|-------|-----|---|
| $\vert$ Cat( <i>W</i> , | $\mathrm{Cat}_{n+1}$ | $\langle 2n \rangle$<br>m | 2n<br>$\sim$<br>$\frac{3\pi-2}{2}$<br>$n -$ | 833 | 4160      | 25080 | 105 | 8 |

FIGURE 15 – Nombre de facettes dans le complexe  $\Delta(\phi)$  en fonction du type de W.

**Exemple 2.55** On choisit  $W = B_2$ , avec  $\phi_{> -1} = {\alpha_1, \alpha_2, \alpha_1 + \alpha_2, \alpha_1 + 2\alpha_2}$ . On prend  $I_+ = \{1\}$  et  $I_-=\{2\}.$  Alors

| $\alpha$           | $_{\alpha_1}$        | $\alpha_2$          | $\alpha_1+\alpha_2$ | $\alpha_1+2\alpha_2$ | $-\alpha_1$          | $-\alpha_2$ |
|--------------------|----------------------|---------------------|---------------------|----------------------|----------------------|-------------|
| $\tau_{+}(\alpha)$ | $-\alpha_1$          | $\alpha_1+\alpha_2$ | $\alpha_2$          | $\alpha_1+2\alpha_2$ | $\alpha_1$           | $-\alpha_2$ |
| $\tau_{-}(\alpha)$ | $\alpha_1+2\alpha_2$ | $-\alpha_2$         | $\alpha_1+\alpha_2$ | $\alpha_1$           | $-\alpha_1$          | $\alpha_2$  |
| $\Gamma(\alpha)$   | $-\alpha_1$          | $\alpha_1+\alpha_2$ | $-\alpha_2$         | $\alpha_1$           | $\alpha_1+2\alpha_2$ | $\alpha_2$  |

Ainsi  $\Gamma$  est d'ordre 3, et les paires compatibles sont divisées en deux orbites :

$$
\{\alpha_1, -\alpha_2\}, \{-\alpha_1, \alpha_2\}, \{\alpha_1 + 2\alpha_2, \alpha_1 + \alpha_2\} \text{ et } \{-\alpha_1, -\alpha_2\}, \{\alpha_1 + 2\alpha_2, \alpha_2\}, \{\alpha_1, \alpha_1 + \alpha_2\}
$$

On calcule que  $\text{Cat}(B_2, q) = 1 + q^2 + 2q^4 + q^6 + q^8$ , donc  $\text{Cat}(B_2, 1) = 6$  correspond bien au nombre de facettes de  $\Delta(\phi)$ . Enfin, Cat $(B_2, \omega_3) = 0$  pour  $\omega_3$  une racine primitive troisième de l'unité, ce qui coïncide avec le fait que  $\Gamma$  n'a pas de point fixe dans  $\Delta_{\text{max}}(\phi)$ .

Pour finir ce paragraphe, on revient sur la promesse faite en préambule en décrivant le lien entre ce phénomène de crible cyclique en type  $A$  et l'action de rotation sur des triangulations de polygones réguliers. Afin de pouvoir faire des dessins, on expose le cas  $n = 3$ .

**Exemple 2.56** Dans ce qui suit, on prend  $W = A_3$ , avec les mêmes paramètres que dans l'exemple [2.50.](#page-23-0) Considérons le polygone régulier à  $n + 3 = 6$  sommets, qu'on numérote dans le sens trigonométrique. On va associer chaque diagonale à une racine de  $\phi_{\geq -1}$ .

Pour  $1 \leq i \leq (n+1)/2 = 2$ , on associe  $-\alpha_{2i-1}$  à la diagonale qui relie les sommets  $i$  et  $6-i$ . Pour  $1 \leq i \leq n/2$ , on associe  $-\alpha_{2i}$  à la diagonale qui relie les sommets  $i + 1$  et  $6 - i$ .

Ensuite, pour  $1 \le i \le j \le n = 3$ , la racine positive  $\alpha_i + \alpha_{i+1} + \cdots + \alpha_j$  est associée à l'unique diagonale qui croise exactement les diagonales associées à  $-\alpha_i, -\alpha_{i+1}, \cdots, -\alpha_j$ .

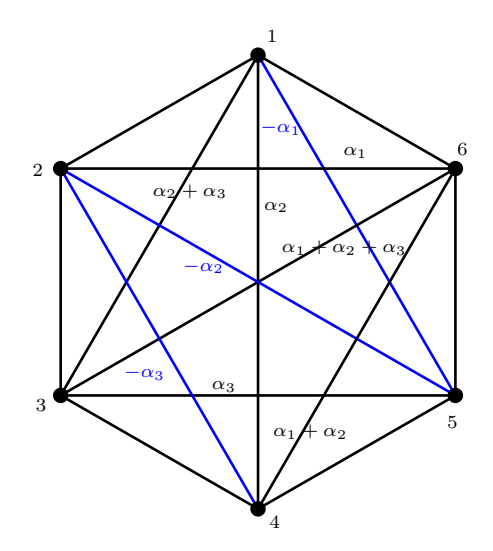

<span id="page-25-2"></span>FIGURE 16 – Association de chaque diagonale à une racine de  $\phi$ >−1.

Dans cette interprétation, deux racines sont compatibles lorsque leurs diagonales associées ne se croisent pas, et donc les facettes du complexe amassé correspondent aux triangulations non croisées du polygone. On retrouve notamment le fait que le complexe amassé est de dimension pure égale à  $n - 1$ .

L'action de  $\Gamma$  sur le complexe  $\Delta(\phi)$  se traduit par une rotation d'angle  $\frac{2\pi}{6}$  dans le sens des aiguilles d'une montre. Ainsi Γ est manifestement d'ordre  $n + 3 = h + 2$ . Le phénomène de crible cyclique énoncé plus haut assure donc que le  $q$ -analogue Cat<sub>n+1</sub>(q) compte les triangulations du polygone qui sont invariantes par rotation. Par exemple,  $Cat_4(\omega_3) = 2$  (voir l'appendice), ce qui correspond aux deux triangulations non croisées de l'hexagone qui sont invariantes par rotation de  $2\pi/3$ .

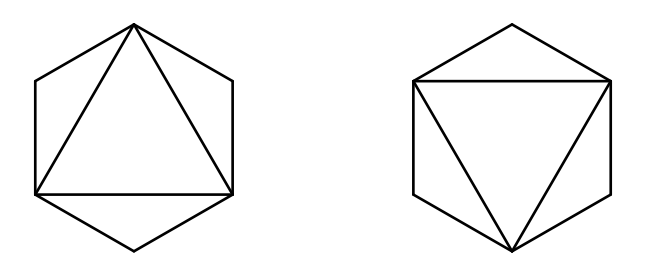

<span id="page-25-3"></span>FIGURE 17 – Les deux triangulations de l'hexagone invariantes par rotation de  $2\pi/3$ .

## <span id="page-25-0"></span>3 Application à la Grassmannienne

On a vu en première partie que les q-binomiaux apparaissent naturellement en tant que cardinaux de Grassmanniennes sur les corps finis. Plus tard, on a décortiqué ces polynômes en montrant que ce sont des fonctions de comptage pour une certaine statistique sur les chemins nord-est, en oubliant leur origine géométrique. Il est temps de réunir ces deux points de vue en soulignant les liens qui existent entre la combinatoire des q-binomiaux et la structure de la Grassmannienne. On ira ensuite plus loin en déformant le cardinal de la Grassmannienne (déformation de la déformation donc) pour mettre au jour un phénomène de crible cyclique supporté par la Grassmannienne. Ce phénomène nous amènera à comprendre plus intimement la combinatoire de la Grassmannienne sur un corps fini, et fera apparaître la notion de  $(q, t)$ binomial, qui ouvre sur de multiples champs d'interprétations.

Pour le moment, fixons  $n \in \mathbb{N}^*$ , et  $k \leq n$  un entier naturel.

## <span id="page-25-1"></span>3.1 Structures combinatoire et topologique de la Grassmannienne

L'objectif de cette section est de développer une compréhension plus fine de la structure de la Grassmannienne, sur le plan combinatoire dans le cas des corps finis et sur le plan topologique dans le cas réel. L'ingrédient-clef de cette démarche est la décomposition en cellules de la Grassmannienne, qui est valable quelque soit le corps de base. On commence donc par travailler avec un corps quelconque K.

Définition 3.1 (Symbole de Schubert) Un symbole de Schubert de longueur  $k$  est un  $k$ -uplet d'entiers strictement positifs  $\sigma = (\sigma_1, \cdots, \sigma_n)$  tel que

$$
\sigma_1 < \sigma_2 < \cdots < \sigma_k.
$$

On appelle taille de  $\sigma$  l'entier  $|\sigma| := (\sigma_1 - 1) + (\sigma_2 - 2) + \cdots + (\sigma_k - k).$ 

**Définition 3.2 (Matrice co-échelonnée réduite en colonne)** Soit  $\sigma = (\sigma_1, \dots, \sigma_k)$  un symbole de Schubert. À la suite de [\[CG00\]](#page-44-2), une matrice de taille  $n \times k$  sera dite co-échelonnée réduite de type  $\sigma$ lorsqu'elle vérifie les conditions :

- Pour tout  $1 \leq j \leq k$ , le coefficient  $(\sigma_j, j)$  de la matrice vaut 1 et est appelé "pivot" de la colonne  $j$  ;
- Sur la colonne  $j$ , tous les coefficients en-dessous du pivot sont nuls;
- Sur la ligne  $\sigma_i$ , tous les coefficients à droite du pivot sont nuls.

**Exemple 3.3** Pour  $\sigma = (2, 4, 5, 8)$ , les matrices co-échelonnées réduites de type  $\sigma$  sont de la forme

$$
\begin{pmatrix} \star & \star & \star & \star \\ 1 & 0 & 0 & 0 \\ 0 & \star & \star & \star \\ 0 & 1 & 0 & 0 \\ 0 & 0 & 1 & 0 \\ 0 & 0 & 0 & \star \\ 0 & 0 & 0 & \star \\ 0 & 0 & 0 & 1 \end{pmatrix}
$$

où les  $\star$  désignent les coefficients libres. On voit apparaître, tourné de 90 degrés, un diagramme de Ferrers dessiné par les étoiles, qui encode la partition  $(4, 2, 2, 1)$ . Ceci n'est pas un hasard, puisqu'à tout symbole de Schubert  $\sigma$  on peut faire correspondre une partition  $\lambda_{\sigma}$  donnée par  $\sigma_k - k, \cdots, \sigma_2 - 2, \sigma_1 - 1$ , en enlevant les zéros éventuels.

**Définition 3.4 (Cellule de Schubert)** Soit  $V \in \mathrm{Gr}_k(\mathbb{K}^n)$ . Considérons la suite

$$
0 \leqslant \dim(V \cap \mathbb{K}^1) \leqslant \cdots \leqslant \dim(V \cap \mathbb{K}^n) = k
$$

avec  $\mathbb{K}^0 \subset \mathbb{K}^1 \subset \cdots \subset \mathbb{K}^n$  la filtration canonique.

Deux dimensions successives sont écartées d'au plus 1. On associe alors à V le symbole de Schubert correspondant aux places des sauts dans cette suite, i.e.  $\sigma = (\sigma_1, \dots, \sigma_k)$  tel que pour tout  $1 \leq i \leq k$ ,

$$
\dim(V \cap \mathbb{K}^{\sigma_i}) = i \text{ et } \dim(V \cap \mathbb{K}^{\sigma_i - 1}) = i - 1.
$$

On note  $C(\sigma)$  l'ensemble des  $V \in \mathrm{Gr}_k(\mathbb{K}^n)$  dont le symbole de Schubert associé est  $\sigma$ , et on appelle cet ensemble la cellule de Schubert associée à  $\sigma$ .

**Théorème 3.5** 1. La Grassmannienne Gr<sub>k</sub>( $\mathbb{K}^n$ ) est réunion disjointe des C( $\sigma$ ), pour  $\sigma$  parcourant les symboles de Schubert de longueur  $k$  et dont les termes sont tous inférieurs à n.

2. De plus, pour un tel symbole de Schubert,  $C(\sigma)$  est un espace affine sur K de dimension  $|\sigma|$ .

#### Démonstration

1. On l'a vu, tout k-plan est contenu dans une cellule  $C(\sigma)$ , avec  $\sigma$  de longueur k. Comme tout se passe dans l'espace ambiant  $\mathbb{K}^n$ , les termes de  $\sigma$  sont nécessairement inférieurs à n. De plus, pour un k-plan donné, il y a unicité du symbole  $\sigma$  associé, donc les cellules ne s'intersectent pas.

2. On construit la structure d'espace affine de  $C(\sigma)$  de la façon suivante. Soit  $(e_1, \dots, e_n)$  la base canonique de  $\mathbb{K}^n$ . Un k-plan V est dans  $C(\sigma)$  si et seulement s'il admet une base de la forme

$$
\left(e_{\sigma_1} + \sum_{i=1}^{\sigma_1-1} \alpha_i^{(1)} e_i, e_{\sigma_2} + \sum_{\substack{i=1 \ i \neq \sigma_1}}^{\sigma_2-1} \alpha_i^{(2)} e_i, \cdots, e_{\sigma_k} + \sum_{\substack{i=1 \ i \neq \{\sigma_1, \cdots, \sigma_{k-1}\}}}^{\sigma_k-1} \alpha_i^{(k)} e_i\right)
$$

ce qui revient à dire que V est dans  $C(\sigma)$  si et seulement si V est l'image d'une matrice co-échelonnée réduite en colonne de type  $\sigma$ .

Il y a donc  $\sigma_1 - 1 + \sigma_2 - 2 + \cdots + \sigma_k - k$  constantes  $\alpha_i^{(s)}$  à choisir dans K. De plus, ces constantes sont déterminées de manière unique par V. On peut alors vérifier que l'application suivante dote  $C(\sigma)$  d'une structure d'espace affine :

$$
\begin{array}{cccc} \theta : & C(\sigma) \times C(\sigma) & \longrightarrow & \mathbb{K}^{|\sigma|} \\ & (V, W) & \longmapsto & (\alpha_i^{(s)} - \beta_i^{(s)})_{1 \leq i \leq \sigma_s - 1} \\ & & \end{array}
$$

avec les constantes  $\alpha_i^{(s)}$ associées à  $V$  et  $\beta_i^{(s)}$ à  $W$ .

**Théorème 3.6** Le nombre de cellules de dimension r (ou r-cellules) de  $\text{Gr}_k(\mathbb{K}^n)$  est égal au nombre de partitions de r ayant au plus k termes qui sont tous inférieurs à  $n - k$ .

#### Démonstration

On fait correspondre à chaque symbole de Schubert une partition  $\lambda_{\sigma}$  de  $|\sigma|$  dont les termes sont  $\sigma_k$  −  $k, \dots, \sigma_2 - 2, \sigma_1 - 1$  en enlevant les 0 éventuels. D'après le théorème précédent, une cellule  $C(\sigma)$  est de dimension r si et seulement si sa partition associée  $\lambda_{\sigma}$  est de taille r.

Ainsi le nombre de r-cellules est le nombre de partitions de r provenant d'un symbole de Schubert  $\sigma$ ayant k termes et tel que  $1 \leq \sigma_i \leq n$ , c'est-à-dire que c'est le nombre de partitions de r de longueur au plus k et dont les termes sont inférieurs à  $n - k$ .

**Remarque 3.7** Une partition de r ayant au plus k termes qui sont inférieurs à  $n-k$  peut s'écrire sous la forme de son diagramme de Ferrers, qui loge dans un rectangle  $k \times (n-k)$ . En retournant ce diagramme, on constate que cette partition dessine un chemin nord-est qui surplombe  $r$  boîtes dans un rectangle  $(n-k)\times k$ .

<span id="page-27-1"></span> $\lambda = (3, 3, 2, 1) \equiv \Box$ 

FIGURE  $18$  – Une partition de 9 qui se transforme en chemin nord-est.

Ainsi le nombre de r-cellules de  $\text{Gr}_k(\mathbb{K}^n)$  correspond au coefficient devant  $q^r$  dans le  $q$ -analogue  $\begin{bmatrix} n \\ k \end{bmatrix}_q$ . Or quand  $q$  est évalué en une puissance de nombre premier, ce binomial est le cardinal de la Grassmannienne sur  $\mathbb{F}_q$ . Ainsi la décomposition en cellules se lit directement sur le cardinal de  $\mathrm{Gr}_k(\mathbb{F}_q^n)$ , et

$$
\left|\mathrm{Gr}_k(\mathbb{F}_q^n)\right| = \begin{bmatrix} n \\ k \end{bmatrix}_q = \sum_{\lambda \subset (n-k)^k} q^{|\lambda|}.
$$

<span id="page-27-0"></span>*Exemple 3.8* Pour la Grassmannienne  $\text{Gr}_2(\mathbb{F}_q^4)$ :

Notons  $(e_1, e_2, e_3, e_4)$  la base canonique de  $\mathbb{F}_q^4$ , associée à la filtration canonique  $\{0\} \subset \mathbb{F}_q \subset \mathbb{F}_q^2 \subset \mathbb{F}_q^3 \subset \mathbb{F}_q^4$ . On calcule que  $\begin{bmatrix} 4 \\ 2 \end{bmatrix}_q = 1 + q + 2q^2 + q^3 + q^4$ , donc il y a :

• Une cellule de dimension 0, associée au symbole  $\sigma = (1, 2)$  donc aux matrices de la forme  $\overline{\mathcal{L}}$ 0 1 0 0 0 0  $\cdot$ 

 $\sqrt{ }$ 

1 0

V,

- Une cellule de dimension 1, associée à l'unique partition de 1, donc au symbole  $\sigma = (1, 3)$ , qui encode les matrices de la forme  $\sqrt{ }$  $\overline{\mathcal{L}}$ 1 0  $0 \rightarrow$ 0 1  $\setminus$  $\int$
- Deux cellules de dimension 2, qui sont respectivement les images des matrices de la forme

0 0

$$
\begin{pmatrix}\n1 & 0 \\
0 & \star \\
0 & \star \\
0 & 1\n\end{pmatrix} \text{ et } \begin{pmatrix}\n\star & \star \\
1 & 0 \\
0 & 1 \\
0 & 0\n\end{pmatrix}
$$

respectivement associées aux partitions  $2 = 2$  et  $2 = 1 + 1$ .

• Une cellule de dimension 3 pour la partition  $3 = 2 + 1$ , dont les éléments sont de la forme  $\overline{\mathcal{L}}$ 1 0  $0 \rightarrow$ 

 $\sqrt{ }$ 

⋆ ⋆

 $\setminus$ 

 $\cdot \cdot$ 

0 1

• Et une cellule de dimension 4, dont les éléments sont de la forme  $\sqrt{ }$  $\overline{\mathcal{L}}$  $\star$   $\star$  $\star$   $\star$ 1 0 0 1  $\setminus$ , pour la partition

 $4 = 2 + 2.$ 

Passons maintenant au cas réel. On peut alors parler de topologie, et on va voir que les cellules de Schubert confèrent à la Grassmannienne une structure de  $CW$ -complexe, ce qui est particulièrement pratique pour faire des calculs d'homologie.

Définition 3.9 (Topologie de la Grassmannienne) On munit la Grassmannienne de la topologie quotient provenant de

$$
\pi: V_k(\mathbb{R}^n) \longrightarrow \mathrm{Gr}_k(\mathbb{R}^n)
$$

où  $V_k(\mathbb{R}^n)$ , appelée variété de Stiefel, est une sous-variété différentielle de  $(\mathbb{R}^n)^k$  constituée des k-familles libres de vecteurs de  $\mathbb{R}^n$ .

**Remarque 3.10** On aurait pu, de manière équivalente, utiliser la variété de Stiefel orthonormée  $V_n^o(\mathbb{R}^{n+k})$ , constituée des bases orthonormées, comme expliqué dans le livre [\[MS74\]](#page-44-17), qui sert de référence pour tout ce paragraphe sur la Grassmannienne réelle.

**Proposition 3.11** La Grassmannienne réelle  $\mathrm{Gr}_k(\mathbb{R}^n)$  est une variété lisse compacte de dimension  $k(n - k)$ .

<span id="page-28-0"></span>**Théorème 3.12** La Grassmannienne  $\text{Gr}_k(\mathbb{R}^n)$  est un CW-complexe fini, dont les cellules sont les adhérences des  $C(\sigma)$ .

Avant de démontrer ce théorème, on introduit un certain nombre d'objets intermédiaires.

**Notation 3.13** Pour tout entier  $j \in [1, n]$ , on considère le sous-espace  $H^j \subset \mathbb{R}^n$  formé des vecteurs de la forme  $(x_1, x_2, \dots, x_j, 0, \dots, 0)$ , avec  $x_j > 0$ .

On note  $H^j$  l'adhérence de ce sous-ensemble, qui correspond à la condition  $x_j \geq 0$ .

Ainsi un k-plan V appartient à la cellule  $C(\sigma)$  si et seulement si il admet une base  $(v_1, \dots, v_k)$  telle que  $v_1 \in H^{\sigma_1}, ..., v_k \in H^{\sigma_k}.$ 

**Lemme 3.14** Tout k-plan  $V \in C(\sigma)$  admet une unique base orthonormée  $(v_1, \dots, v_k)$  telle que  $v_i \in H^{\sigma_i}$ pour tout i.

#### Démonstration

On construit les vecteurs de base progressivement, par récurrence.

• Par définition  $V \cap \mathbb{R}^{\sigma_1}$  est de dimension 1, et  $V \cap \mathbb{R}^{\sigma_1-1}$  est de dimension 0, donc on peut y choisir un vecteur  $v_1 \in H^{\sigma_1}$  de norme 1, qui est déterminé de manière unique.

• Supposons qu'on ait construit  $v_1, \dots, v_j$ , et considérons l'espace  $V \cap \mathbb{R}^{\sigma_{j+1}}$ : il est de dimension  $j+1$ , et contient  $v_1, \dots, v_j$ . Le supplémentaire orthogonal de l'espace engendré par ces vecteurs dans  $V \cap \mathbb{R}^{\sigma_{j+1}}$ est de dimension 1, et contient un unique vecteur  $v_{j+1}$  de norme 1 dans  $H^{\sigma_{j+1}}$ . . ■

Notation 3.15 Pour tout symbole de Schubert  $\sigma$ , on note

-  $C'(\sigma) = V_k^o(\mathbb{R}^n) \cap (H^{\sigma_1} \times \cdots \times H^{\sigma_k})$ -  $\overline{C'(\sigma)} = V_k^o(\mathbb{R}^n) \cap (\overline{H^{\sigma_1}} \times \cdots \times \overline{H^{\sigma_k}})$ 

**Proposition 3.16** Pour tout symbole de Schubert  $\sigma$ , l'ensemble  $\overline{C'(\sigma)}$  est homéomorphe à une boule fermée de dimension  $|\sigma|$ . Sous cet homéomorphisme,  $C'(\sigma)$  correspond à l'intérieur de la boule. De plus, l'application quotient  $\pi$  envoie  $C'(\sigma)$  sur  $C(\sigma)$  de manière homéomorphe.

#### **Démonstration** On procède par récurrence sur  $k$ .

•  $k = 1$ : soit  $\sigma_1 \in [1, n-k]$ . L'ensemble  $C'(\sigma_1)$  est formé des vecteurs  $v_1 = (x_{11}, x_{12}, \dots, x_{1\sigma_1}, 0, \dots, 0)$ unitaires et vérifiant  $x_{1\sigma_1} \geq 0$ , c'est-à-dire que c'est une demi-sphère au-dessus du plan  $\mathbb{R}^{\sigma_1-1}$ . Une telle demi-sphère est homéomorphe à un disque de dimension  $\sigma_1 - 1$ , et cet homéomorphisme envoie l'intérieur de la demi-sphère sur l'intérieur du disque.

• Supposons la propriété vraie pour  $1, \dots, k$ . Soit  $(\sigma_1, \dots, \sigma_k, \sigma_{k+1})$  un symbole de Schubert. Pour tout  $i \in [1, k]$ , notons  $e^{(i)}$  le  $\sigma_i$ -ème vecteur de la base canonique de  $\mathbb{R}^n$ .

Soit D l'ensemble des vecteurs unitaires de  $\overline{H^{\sigma_{k+1}}}$  qui sont orthogonaux à l'espace engendré par  $e^{(1)}, \cdots, e^{(k)}$ . Cet ensemble est homéomorphe à une demi-sphère fermée de dimension  $\sigma_{k+1} - (k+1)$ , et on a un homéomorphisme

$$
\overline{C'(\sigma_1,\cdots,\sigma_k,\sigma_{k+1})}\longrightarrow\overline{C'(\sigma_1,\cdots,\sigma_k)}\times D.
$$

Par hypothèse de récurrence, on obtient donc le résultat voulu.

#### Démonstration (du théorème [3.12](#page-28-0) sur la structure de  $CW$ -complexe)

Il ne reste plus qu'à étudier comment les cellules s'agencent les unes par rapport aux autres. En particulier, il faut montrer que le bord d'une cellule est réunion finie de cellules de dimensions strictement plus petites. Cela suffira d'ailleurs à montrer la structure de CW-complexe.

Soit  $\sigma$  un symbole de Schubert de longueur k et dont les termes sont inférieurs à n. Soit  $V \in \delta C(\sigma)$  $C(\sigma) \setminus C(\sigma)$ . Comme V est dans  $C(\sigma)$ , c'est l'image par  $\pi$  d'une base orthonormée  $(v_1, \dots, v_k)$  telle que  $v_i \in \mathbb{R}^{\sigma_i}$  pour tout *i*. Donc pour tout  $i = 1, \dots, k$ ,

$$
\dim(V \cap \mathbb{R}^{\sigma_i}) \geq i.
$$

Le symbole de Schubert  $\tau$  de V vérifie alors  $\tau_i \leq \sigma_i$  pour tout  $i = 1, \dots, k$ .

De plus, comme V n'est pas dans  $C(\sigma)$ , le symbole  $\tau$  est différent de  $\sigma$  donc une des inégalités est stricte. Et donc  $|\tau| < |\sigma|$ .

Enfin, il y a un nombre fini de symboles de Schubert dont la taille est inférieure à  $|\sigma|$ , ce qui montre qu'il y a un nombre fini de cellules dans le bord de  $C(\sigma)$ .

**Théorème 3.17** Pour tout  $r \in \mathbb{N}$ , le r-ème groupe d'homologie de  $\mathrm{Gr}_k(\mathbb{R}^n)$ , à coefficients dans  $\mathbb{Z}$ , est libre de rang  $b_r$ , où

$$
\begin{bmatrix} n \\ k \end{bmatrix}_q = \sum_{r \ge 0} b_r q^r.
$$

#### Démonstration

Grâce à la décomposition de  $\text{Gr}_k(\mathbb{R}^n)$  en CW-complexe, son complexe de chaîne cellulaire (à coefficients dans  $\mathbb{Z}$ ) s'écrit facilement :

$$
0 \to \mathbb{Z}^{b_{k(n-k)}} \to \mathbb{Z}^{b_{k(n-k)-1}} \to \cdots \to \mathbb{Z}^{b_2} \to \mathbb{Z}^{b_1} \to \mathbb{Z}^{b_0} \to 0
$$

car on a vu que le nombre de r-cellules de  $\mathrm{Gr}_k(\mathbb{R}^n)$  est égal au coefficient devant  $q^r$  dans le  $q$ -binomial  $\left[\begin{array}{c} n \\ k \end{array}\right]_q$ .

Pour obtenir les groupes d'homologie cellulaire, il reste à étudier les applications de bord. Soit  $r \in$ [1,  $k(n - k)$ ]. L'application  $\delta_r$  se calcule de la manière suivante : pour  $C(\sigma)$  une cellule de dimension r, on note  $g_\sigma$  le générateur de  $\mathbb{Z}^r$  correspondant, et alors

$$
\delta_r(g_\sigma) = \sum_\tau d_{\sigma,\tau} g_\tau
$$

où la somme est prise sur les symboles  $\tau$  de taille  $r - 1$ , et  $d_{\sigma,\tau}$  est le degré de l'application

$$
\phi_{\sigma,\tau} : \delta \overline{C(\sigma)} \longrightarrow \overline{C(\tau)}
$$

obtenue en composant l'application d'attachement de  $\overline{C(\sigma)}$  au  $(r-1)$ -squelette et l'application quotient  $X^{r-1} \longrightarrow X^{r-1}/X^{r-2} \longrightarrow \overline{C(\tau)}.$ 

Or dans le cas de la Grassmannienne, les applications d'attachement au (r−1)-squelette sont simplement des inclusions, donc tous les degrés  $d_{\sigma,\tau}$  sont nuls, et ainsi  $\delta_r = 0$  pour tout  $r = 1, \dots, k(n - k)$ .

D'où  $H_r(\mathrm{Gr}_k(\mathbb{R}^n), \mathbb{Z}) = \mathbb{Z}^{b_r}$ . A state of the state of the state of the state of the state of the state of the state of the state of the st

#### <span id="page-30-0"></span>3.2 Cribles cycliques sur la Grassmannienne

La suite de cette section sur la Grassmannienne provient de l'article [\[BH12\]](#page-44-18). L'objectif est d'établir un ph´enom`ene de crible cyclique qui prend pour ensemble de base la Grassmannienne sur un corps fini. On fixe donc q une puissance d'un nombre premier, et on abrège la notation  $\operatorname{Gr}_k(\mathbb{F}_q^n)$  en  $G_k(n)$ .

#### <span id="page-30-1"></span>3.2.1 Action d'un groupe cyclique

La Grassmannienne  $G_k(n)$  peut être vue comme l'ensemble des classes de matrices  $k \times n$  de rang maximal sous l'action de multiplication à gauche par les matrices de  $GL_k(\mathbb{F}_q^n)$ . Il est alors naturel de considérer l'action de  $GL_n(\mathbb{F}_q)$  sur  $G_k(n)$  par multiplication à droite. Mais le phénomène de crible cyclique demande l'action d'un groupe cyclique. On va donc restreindre cette action aux tores maximaux de  $GL_n(\mathbb{F}_q)$ .

**Définition 3.18** On considère le groupe multiplicatif  $T_n = (\mathbb{F}_{q^n})^{\times}$ , qui agit par automorphismes sur  $\mathbb{F}_{q^n}$  via multiplication à droite. Un isomorphisme  $\phi: \mathbb{F}_{q^n} \to (\mathbb{F}_q)^n$  permet alors de réaliser  $T_n$  comme un sous-groupe de  $GL(\mathbb{F}_q^n)$  (qui s'avère être un tore maximal). Ainsi, un élément  $u \in T_n$  est transporté en un automorphisme de  $\mathbb{F}_q^n$ , qu'on appelle encore u, comme suit

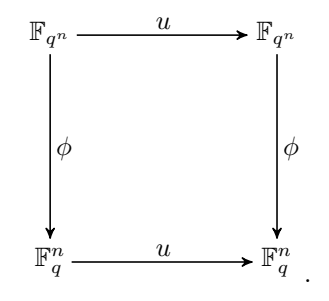

**Proposition 3.19** Le nombre de points fixes d'un élément de  $T_n$  dans  $G_k(n)$  est indépendant de l'isomorphisme  $\mathbb{F}_{q^n} \simeq (\mathbb{F}_q)^n$  choisi.

#### Démonstration

Soient deux isomorphismes  $\phi_1, \phi_2 : \mathbb{F}_{q^n} \longrightarrow (\mathbb{F}_q)^n$ . Soit  $u \in T_n$ . Sous le choix de l'isomorphisme  $\phi_i$ , l'action de u sur la Grassmannienne  $G_k(n)$  est définie via l'action de u sur l'espace vectoriel  $(\mathbb{F}_q)^n$  donnée par l'automorphisme suivant

$$
(\mathbb{F}_q)^n \xrightarrow{\phi_i^{-1}} \mathbb{F}_{q^n} \xrightarrow{u} \mathbb{F}_{q^n} \xrightarrow{\phi_i} (\mathbb{F}_q)^n.
$$

On peut construire une bijection entre les points fixes de u sous le choix de  $\phi_1$  et les points fixes de u sous le choix de  $\phi_2$ :

{points fixes pour 
$$
\phi_1
$$
}  $\longrightarrow$  {points fixes pour  $\phi_2$ }  
Z  $\longmapsto$   $\phi_2(\phi_1^{-1}(Z))$ .

Le nombre de points fixes est donc invariant par le choix de l'isomorphisme entre  $\mathbb{F}_{q^n}$  et  $(\mathbb{F}_q)^n$ .

<span id="page-30-2"></span>**Proposition 3.20** Soit  $u \in T_n$ , vu comme un automorphisme de  $\mathbb{F}_{q^n}$ , et écrivons son polynôme minimal sur  $\mathbb{F}_q$  comme  $\pi_u := x^d - a_{d-1}x^{d-1} - \cdots - a_0$ .

Alors il existe une base de  $\mathbb{F}_{q^n}$  dans laquelle l'action de u sur  $G_k(n)$  correspond à la multiplication à droite par diag( $U, \dots, U$ ), où U est la matrice compagnon de  $\pi_u$ :

$$
\begin{pmatrix} 0 & 1 & & & \\ & 0 & 1 & & \\ & & \cdots & & \\ & & 0 & 1 \\ a_0 & a_1 & \cdots & a_{d-1} \end{pmatrix}.
$$

**Remarque 3.21** Il y a une subtilité : comme on veut que  $GL_n(\mathbb{F}_q)$  agisse à droite sur la Grassmannienne, on considère que  $GL_n(\mathbb{F}_q)$  agit à droite sur l'espace vectoriel  $\mathbb{F}_{q^n}$ , d'où le fait que la matrice compagnon soit transposée.

#### Démonstration

Le polynôme  $\pi_u$  est irréductible sur  $\mathbb{F}_q$  et son degré d est le degré de l'extension  $\mathbb{F}_q[u]/\mathbb{F}_q$ , dont une base est  $(1, u, \dots, u^{d-1}).$ 

Soit  $(v_1, \dots, v_{n/d})$  une  $\mathbb{F}_q[u]$ -base de  $\mathbb{F}_{q^n}$ . Alors la famille  $(u^i v_j \mid 0 \leq i \leq d-1, 1 \leq j \leq n/d)$  est une  $\mathbb{F}_q$ -base de  $\mathbb{F}_{q^n}$ , et pour tout  $j \in [1, n/d]$ , l'action de u sur l'espace engendré par  $(v_i, uv_j, \dots, u^{d-1}v_j)$  est donnée par la matrice compagnon  $U$ .

<span id="page-31-0"></span>**Proposition 3.22** Soit Z un sous-espace de  $(\mathbb{F}_q)^n$  de dimension k. Ce sous-espace est fixé par u si et  $seulement si d divise k et dans la base ci-dessus, Z est représenté par une matrice échelonné par lignes$ par blocs, de la forme

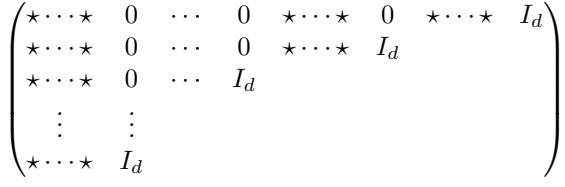

où chaque  $\star$  est une matrice X de taille  $d \times d$  vérifiant l'équation  $XU = UX$ .

#### Démonstration

Notons  $d = \deg(u) = [\mathbb{F}_q[u] : \mathbb{F}_q]$ , et  $(e_1^{(1)}, \dots, e_d^{(1)})$  $e_1^{(1)}, e_1^{(2)}, \cdots, e_d^{(2)}$  $e_{d}^{(2)}, \cdots, e_{1}^{(n/d)}, \cdots, e_{d}^{(n/d)}$  $\binom{n}{d}$  la base exhibée dans la démonstration précédente. Ainsi pour tout  $j, (e_1^{(j)}, \cdots, e_d^{(j)})$  $\mathbf{d}_{d}^{(j)}$  engendre un $\mathbb{F}_q[u]$ -sous-module de  $\mathbb{F}_{q^n}$ , que l'on note  $V_i$ .

Raisonnons par conditions nécessaires : si Z est fixé par u, alors c'est un  $\mathbb{F}_q[u]$ -sous-module de  $\mathbb{F}_{q^n}$ . Regardons son comportement vis-à-vis du drapeau partiel

$$
0 \subset V_1 \subset V_1 \oplus V_2 \subset \cdots \subset V_1 \oplus \cdots \oplus V_{n/d} = \mathbb{F}_{q^n}.
$$

Soit  $j_1$  le plus petit indice tel que  $Z_{j_1} := Z \cap V_1 \oplus \cdots \oplus V_{j_1}$  soit non trivial. Cette intersection est un  $\mathbb{F}_q[u]$ -sous-module non trivial de  $V_1 \oplus \cdots \oplus V_{j_1}$ , dont la projection sur  $V_{j_1}$  est encore un sous-module non trivial, par minimalité de j<sub>1</sub>. Or  $V_{j_1}$  est irréductible, car  $V_{j_1} \simeq \mathbb{F}_q[u]$  est irréductible comme  $\mathbb{F}_q[u]$ -module. Donc la projection de  $Z_{j_1}$  sur  $V_{j_1}$  est égale à  $V_{j_1}$  tout entier, et on peut ainsi choisir une base de  $Z_{j_1}$  qui se projette sur  $V_{j_1}$  sur  $(e_1^{(j_1)}, \dots, e_d^{(j_l)})$ , ce qui revient à dire qu'on peut choisir une matrice représentant Z de la forme

$$
\begin{pmatrix}\n\star \cdots \star & 0 & \star & \cdots & \star \\
\star \cdots \star & 0 & \star & \cdots & \star \\
\vdots & \vdots & \vdots & \vdots \\
\star \cdots \star & 0 & \star & \cdots & \star \\
\star \cdots \star & I_d & & & \n\end{pmatrix}.
$$

On continue de la même manière en remontant le drapeau partiel, et on obtient une matrice  $M_Z$  de la forme échelonnée par lignes par blocs voulue.

En utilisant cette représentation matricielle, la condition "u fixe Z" se réécrit  $\overline{M_Z \text{ diag}(U, \dots, U)} = \overline{M_Z}$ , la barre indiquant la classe modulo l'action à gauche de  $GL_k(\mathbb{F}_q)$ . On peut alors factoriser la matrice diag $(U, \dots, U)$  à gauche de  $M_Z$  diag $(U, \dots, U)$ , pour retrouver une matrice échelonnée par lignes par blocs :

N<sup>Z</sup> := diag(U −1 , · · · , U <sup>−</sup><sup>1</sup> )M<sup>Z</sup> diag(U, · · · , U) = U <sup>−</sup><sup>1</sup> ⋆ U · · · U <sup>−</sup><sup>1</sup> ⋆ U 0 · · · 0 U <sup>−</sup><sup>1</sup> ⋆ U · · · U <sup>−</sup><sup>1</sup> ⋆ U 0 U <sup>−</sup><sup>1</sup> ⋆ U · · · U <sup>−</sup><sup>1</sup> ⋆ U I<sup>d</sup> U <sup>−</sup><sup>1</sup> ⋆ U · · · U <sup>−</sup><sup>1</sup> ⋆ U 0 · · · 0 U <sup>−</sup><sup>1</sup> ⋆ U · · · U <sup>−</sup><sup>1</sup> ⋆ U I<sup>d</sup> U <sup>−</sup><sup>1</sup> ⋆ U · · · U <sup>−</sup><sup>1</sup> ⋆ U 0 · · · I<sup>d</sup> . . . . . . U <sup>−</sup><sup>1</sup> ⋆ U · · · U <sup>−</sup><sup>1</sup> ⋆ U I<sup>d</sup> 

.

Par unicité d'un tel représentant, la condition  $\overline{M_Z \text{ diag}(U, \dots, U)} = \overline{N_Z} = \overline{M_Z}$  équivaut à  $N_Z = M_Z$ , ce qui revient à demander que  $XU = UX$  pour toute matrice X représentée par une étoile ( $\star$ ).

Inversement, si  $Z$  est représenté par une telle matrice, les considérations précédentes montrent que  $u$  $fize Z.$ 

Cette proposition ouvre la voie pour calculer le nombre de points fixes d'un élément  $u$  donné. Pour cela, il suffit de dénombrer les solutions de l'équation  $XU = UX$ . On utilise le résultat suivant, démontré dans [\[Duf33\]](#page-44-19).

**Proposition 3.23 (Cecioni - Frobenius)** Soient A et B deux matrices de tailles respectives  $a \times a$  et  $b \times b$  définies sur  $\mathbb{F}_q$ . Alors la dimension sur  $\mathbb{F}_q$  de l'espace des solutions de  $AX = XB$  est donnée par

$$
\sum_{i,j} \deg \mathrm{pgcd}(f_i(A), f_j(B)),
$$

où  $f_i(M)$  est le *i*-ème invariant de similitude de M.

<span id="page-32-0"></span>Corollaire 3.24 Soit  $u \in T_n$ , de degré  $d = [\mathbb{F}_q[u] : \mathbb{F}_q]$ .

- 1. Si d ne divise pas k, alors u n'a pas de point fixe dans  $G_k(n)$ .
- 2. Si d divise  $k$ , le nombre de sous-espaces fixés par  $u$  est

$$
\begin{bmatrix} n/d \\ k/d \end{bmatrix}_{q^d}.
$$

**Remarque 3.25** Notons que d'après ce corollaire, si  $d = 1$  alors u fixe toute la Grassmannienne, ce qui est cohérent car  $u$  agit alors comme une homothétie.

#### Démonstration

1. Déjà, si d ne divise pas k, la proposition [3.22](#page-31-0) fait obstruction, donc il n'y a pas de sous-espace fixé par u.

2. Supposons maintenant que  $d$  divise  $k$ . Toujours d'après la proposition [3.22,](#page-31-0) choisir un sous-espace fixé par u revient à choisir une forme échelonnée paramétrée par une partition  $\mu$  contenue dans un tableau  $\frac{k}{d} \times \frac{(n-k)}{d}$  $\frac{-\kappa_j}{d}$  (qui encode en particulier la répartition des étoiles), puis à choisir ce que contient chaque étoile en choisissant une solution de l'équation matricielle  $XU = UX$ .

Or la matrice U est une matrice compagnon dont le polynôme minimal est irréductible sur  $\mathbb{F}_q$ , donc elle possède un unique invariant de similitude qui est ce polynôme minimal, de degré d. Cecioni et Frobenius assurent alors que le nombre de solutions de  $XU = UX$  vaut  $q^d$ .

Ainsi pour une partition  $\mu$  fixée il y a  $q^{d|\mu|}$  possibilités, et on somme sur  $\mu$  pour avoir le nombre total :

$$
\sum_{\mu \subset ((n-k)/d)^{k/d}} q^{d|\mu|} = \begin{bmatrix} n/d \\ k/d \end{bmatrix}_{q^d}
$$

.

La dernière égalité vient de l'interprétation combinatoire des  $q$ -binomiaux, cf [1.15.](#page-7-0)

**Exemple 3.26** Prenons  $n = 4$ ,  $k = 2$  et travaillons sur  $\mathbb{F}_3$  (i.e.  $q = 3$ ). On va donc devoir considérer l'extension  $\mathbb{F}_{3^4} = \mathbb{F}_{81}$ , que l'on représente comme le quotient  $\mathbb{F}_q[x]/(x^4 + x - 1)$ , et on note a l'image de x dans ce quotient. Cette façon d'écrire  $\mathbb{F}_{81}$  donne un isomorphisme implicite entre  $\mathbb{F}_{81}$  et  $(\mathbb{F}_3)^4$ , via l'identification de  $(1, a, a^2, a^3)$  avec la base canonique. On vérifie d'ailleurs (voir appendice) que a est un générateur du groupe cyclique  $(\mathbb{F}_{q^n})^{\times}$ , ce qui est pratique.

Concentrons-nous sur l'action d'un élément  $u \in \mathbb{F}_{81}$  qui soit de degré 2, par exemple on peut choisir  $u = a^{20} = 2a^3 + 2a^2 + a$ , dont le polynôme minimal sur  $\mathbb{F}_3$  est  $x^2 + 1$ . D'après la proposition [3.20,](#page-30-2) l'action de  $u$  se traduit par la multiplication à droite par la matrice

$$
diag\left(\begin{pmatrix}0&1\\2&0\end{pmatrix},\begin{pmatrix}0&1\\2&0\end{pmatrix}\right)
$$

dans une base adaptée; ici, on peut prendre comme base  $\mathcal{B} = (1, u, a, ua)$ .

On peut alors calculer explicitement, avec un logiciel de calcul formel, les sous-espaces qui sont invariants par l'action de u. On liste ci-dessous les matrices qui représentent ces espaces invariants, sous forme ´echelonn´ee par lignes par blocs pour rester dans le cadre du reste de la section :

$$
\begin{pmatrix}\n0 & 0 & 1 & 0 \\
0 & 0 & 0 & 1\n\end{pmatrix}\n\begin{pmatrix}\n1 & 0 & 1 & 0 \\
0 & 1 & 0 & 1\n\end{pmatrix}\n\begin{pmatrix}\n1 & 0 & 2 & 0 \\
0 & 1 & 0 & 2\n\end{pmatrix}
$$
\n
$$
\begin{pmatrix}\n1 & 0 & 0 & 1 \\
0 & 1 & 2 & 0\n\end{pmatrix}\n\begin{pmatrix}\n1 & 0 & 2 & 2 \\
0 & 1 & 1 & 2\n\end{pmatrix}\n\begin{pmatrix}\n1 & 0 & 1 & 2 \\
0 & 1 & 1 & 1\n\end{pmatrix}\n\begin{pmatrix}\n1 & 0 & 0 & 0 \\
0 & 1 & 0 & 0\n\end{pmatrix}
$$
\n
$$
\begin{pmatrix}\n1 & 0 & 0 & 2 \\
0 & 1 & 1 & 0\n\end{pmatrix}\n\begin{pmatrix}\n1 & 0 & 2 & 1 \\
0 & 1 & 2 & 2\n\end{pmatrix}\n\begin{pmatrix}\n1 & 0 & 1 & 1 \\
0 & 1 & 2 & 1\n\end{pmatrix}
$$

<span id="page-33-1"></span>FIGURE 19 – Les points fixes de u dans  $\text{Gr}_2(\mathbb{F}_3^4)$ .

On trouve 10 points fixes pour u, ce qui correspond à la prédiction du corollaire [3.24](#page-32-0) car  $\binom{2}{19} = 1+9 = 10$ . De plus, d'après la description complète des cellules de la Grassmannienne  $Gr_2(4)$  faite dans l'exemple [3.8,](#page-27-0) on constate que les points fixes de u sont en fait tous dans la cellule de dimension 3, sauf celui qui a été mis à part dans la figure ci-dessus, qui est l'unique élément de la cellule de dimension 0. Ces observations sont cohérentes avec la proposition [3.22.](#page-31-0)

#### <span id="page-33-0"></span>3.2.2 Des polynômes et des statistiques

Maintenant qu'on a analysé l'action d'un groupe cyclique sur la Grassmannienne, on espère trouver un polynôme (en une variable t car q est déjà pris), qui exhibe un phénomène de crible cyclique pour cette action et qui soit le plus relié possible à la combinatoire de la Grassmannienne. Pour ce faire, on déforme le cardinal de la Grassmannienne en ce qu'on appelle un  $(q, t)$ -binomial (voir [\[RS09\]](#page-44-20)).

$$
\genfrac{[}{]}{0pt}{}{n}{k}_{q,t}:=\frac{[n]!_{q,t}}{[k]!_{q,t}[n-k]!_{q,t}}
$$

avec, par définition,  $[n]!_{q,t} = \frac{1}{(1-t)^n} \prod_{i=0}^{n-1} (1 - t^{q^n - q^i}).$ 

**Proposition 3.27** Le  $(q, t)$ -binomial  $\begin{bmatrix} n \\ k \end{bmatrix}$ <sub>q,t</sub> est un polynôme en t à coefficients entiers, et c'est une  $d\acute{e}formation \de\left[\begin{array}{c} n \\ k \end{array}\right]_q.$ 

#### Démonstration

On utilise un analogue de la formule de Pascal, qui s'exprime par

$$
\genfrac{[}{]}{0pt}{}{n}{k}_{q,t}=\genfrac{[}{]}{0pt}{}{n-1}{k-1}_{q,t^q}+t^{q^k-1}\frac{[k]!_{q,t^q}}{[k]!_{q,t}}\genfrac{[}{]}{0pt}{}{n-1}{k}_{q,t^q}.
$$

Cette relation se démontre par un calcul direct.

Il suffit à présent d'observer que  $\frac{[k]!_{q,t^q}}{[k]!_{q,t}} =$  $\prod^{k-1}$  $i=0$  $1-t^{q^{k+1}-q^{i+1}}$  $\frac{c}{1 - t^{q^k - q^i}} =$  $\prod^{k-1}$  $i=0$  $[q]_{t^{q^k-q}}$ . Il s'agit donc d'un polynôme en t, à coefficients entiers positifs. Une récurrence double sur  $n$  et k permet de conclure. Enfin, lorsque t tend vers 1, on a l'équivalent  $1 - t^{q^n - q^i} \sim (q^n - q^i)(1 - t)$  donc

$$
\lim_{t \to 1} \begin{bmatrix} n \\ k \end{bmatrix}_{q,t} = \frac{\prod_{i=0}^{n-1} (q^n - q^i)}{\prod_{i=0}^{k-1} (q^k - q^i) \prod_{i=0}^{n-k-1} (q^{n-k} - q^i)} = \begin{bmatrix} n \\ k \end{bmatrix}_{q}.
$$

On a bien une déformation du  $q$ -binomial.

**Exemple 3.28** Les  $(q, t)$ -analogues deviennent très vite haut en degré, puisqu'on élève t à la puissance  $q^n$ . On donne ici un exemple avec  $q = 2$  pour rester dans un ordre de grandeur raisonnable (voir l'appendice pour d'autres exemples).

$$
\begin{bmatrix} 3 \\ 1 \end{bmatrix}_{2,t} = t^{11} + t^{10} + 2t^9 + 3t^8 + 3t^7 + 4t^6 + 4t^5 + 3t^4 + 3t^3 + 2t^2 + t + 1.
$$

Avec  $n = 4$  et  $k = 2$ , le degré monte déjà à 39...

**Théorème 3.29 ([\[BH12\]](#page-44-18))** Le triplet  $(G_k(n), T_n, \begin{bmatrix} n \\ k \end{bmatrix}_{q,t})$  exhibe le phénomène de crible cyclique.

#### Démonstration

Au vu du corollaire [3.24,](#page-32-0) il suffit de montrer que pour tout d diviseur de n, et  $\omega$  racine primitive  $(q^d-1)$ ème de l'unité,  $\,$ 

$$
\begin{bmatrix} n \\ k \end{bmatrix}_{q,t=\omega} = \begin{cases} 0 \text{ si } d \nmid k \\ \begin{bmatrix} n/d \\ k/d \end{bmatrix}_{q^d} \text{ si } d|k \end{cases}
$$

.

Il s'agit d'un calcul, qui est fait dans la démonstration de la proposition 10 de [\[RSW03\]](#page-44-21).  $\blacksquare$ 

Ce qui suit explique en quoi le  $(q, t)$ -binomial s'appuie sur la combinatoire de la Grassmannienne. On commence par le relier aux partitions qui indexent les cellules de la Grassmannienne, puis on l'exprime en fonction d'une statistique sur la Grassmannienne.

**Notation 3.30** On pose  $[a, b]_q := \frac{a^q - b^q}{a - b} = \sum_{i=0}^{q-1} a^i b^{q-1-i}$ .

<span id="page-34-1"></span>**D**éfinition 3.31 Pour toute cellule x du tableau  $k \times (n - k)$ , on définit son poids par

$$
wt(x,k,t) = [t^{q^{i(x)+j(x)}}, t^{q^{j(x)+k}}]_q
$$

où  $i(x)$ ,  $j(x)$  sont les coordonnées de x en plaçant l'origine sur la cellule en bas à gauche du tableau (i.e.  $i(x)$  est la distance verticale de x à la cellule en base à gauche et  $j(x)$  est la distance horizontale). On notera aussi, pour  $\lambda$  une partition contenue dans le tableau  $k \times (n - k)$ ,

$$
wt(\lambda,k,t)=\prod_{x\in\lambda}wt(x,k,t).
$$

**Exemple 3.32** Avec  $n = 6$  et  $k = 2$ , voici les poids de chaque cellule :

| $\Bigg  \, [t^q,{t^q}^2]_q \, \Bigg  [ {t^q}^2,{t^q}^3]_q \Bigg  [ {t^q}^3,{t^q}^4]_q \Bigg  [ {t^q}^4,{t^q}^5]_q \Bigg $ |  |  |
|----------------------------------------------------------------------------------------------------|--|--|
| $\Bigg[ [t,t^{q^2}]_q \Bigg] [t^q,t^{q^3}]_q \Bigg[ [t^{q^2},t^{q^4}]_q \Bigg] [t^{q^3},t^{q^5}]_q \Bigg]$                |  |  |

FIGURE  $20$  – Les poids d'un tableau  $2 \times 4$ .

<span id="page-34-0"></span>Proposition 3.33 On a

<span id="page-34-2"></span>
$$
\begin{bmatrix} n \\ k \end{bmatrix}_{q,t} = \sum_{\lambda \subset (n-k)^k} wt(\lambda, k, t).
$$

Afin de montrer cela, on va se servir d'une façon récursive d'écrire les poids de partitions. Pour une partition  $\lambda$  contenue dans un tableau  $k \times (n - k)$  et ayant exactement k parts, on définit  $\lambda$  comme la partition contenue dans un tableau  $k \times (n - k - 1)$  obtenue en enlevant la première colonne de  $\lambda$ .

Lemme 3.34 On a

$$
wt(\lambda, k, t) = \begin{cases} t^{q^k - 1} \frac{[k]!_{q, t^q}}{[k]!_{q, t}} wt(\hat{\lambda}, k, t^q) \ si \ \lambda \ a \ k \ parts \\ wt(\lambda, k - 1, t^q) \ sinon \end{cases}
$$

.

Démonstration (du lemme) Distinguons deux cas.

 $\text{Cas } 1 : \lambda \text{ possible } k \text{ parts.}$ 

Pour une cellule x de  $\lambda$  qui n'est pas sur la première colonne, notons  $\hat{i}(x)$ ,  $\hat{j}(x)$  ses coordonnées en tant que cellule de  $\hat{\lambda}$ , donc dans un tableau  $k \times (n - k - 1)$ . Alors  $\hat{i}(x) = i(x)$  et  $\hat{j}(x) = j(x) - 1$ . Ainsi le poids de x dans la partition  $\lambda$  est celui de x dans  $\hat{\lambda}$  évalué en  $t^q$ . Donc

$$
wt(\lambda,k,t)=wt(\hat{\lambda},k,t^q)\prod_{x \text{ tq }j(x)=0}wt(x,k,t)=t^{q^k-1}\frac{[k]!_{q,t^q}}{[k]!_{q,t}}wt(\hat{\lambda},k,t^q).
$$

 $\text{Cas } 2 : \lambda \text{ possible moins de } k-1 \text{ parts.}$ 

La coordonnée horizontale  $j(x)$  d'une cellule x de  $\lambda$  est la même selon qu'on voie x dans un tableau  $k \times (n-k)$  ou  $(k-1) \times (n-k)$ . En revanche, la coordonnée verticale  $i(x)$  diminue de 1 lorsqu'on passe d'un tableau  $k \times (n - k)$  à un tableau  $(k - 1) \times (n - k)$ . Ainsi

$$
wt(x, k-1, t^q) = [t^{q^{i(x)-1+j(x)+1}}, t^{q^{j(x)+k-1+1}}]_q = wt(x, k, t).
$$

Et donc  $wt(\lambda, k, t) = wt(\lambda, k - 1, t^q)$ .  $\blacksquare$ ).

**Démonstration (de la proposition [3.33\)](#page-34-0)** Montrons enfin le lien avec les  $(q, t)$ -analogues grâce à une récurrence double sur  $n$  et  $k$ .

Pour  $n = 1$  et  $k = 1$ , le  $(q, t)$ -analogue  $\begin{bmatrix} 1 \ 1 \end{bmatrix}_{q,t}$  vaut 1, et le poids de la seule partition contenue dans le tableau à une case vaut 1 aussi.

Puis, soit  $n \in \mathbb{N}^*$ , soit  $k \in [1, n]$ , et supposons que pour tout  $m < n$ , et pour tout  $j < k$ , on ait

$$
\begin{bmatrix} m \\ k \end{bmatrix}_{q,t} = \sum_{\lambda \subset (m-k)^k} wt(\lambda, k, t) \text{ et } \begin{bmatrix} n \\ j \end{bmatrix}_{q,t} = \sum_{\lambda \subset (n-j)^j} wt(\lambda, j, t).
$$

Grâce à la relation de récurrence sur les poids, on peut écrire

$$
\sum_{\lambda \subset (n-k)^k} wt(\lambda, k, t) = \sum_{\substack{\lambda \subset (n-k)^k \\ \text{ayant } k \text{ part}}} t^{q^k - 1} \frac{[k]!_{q,t^q}}{[k]!_{q,t}} wt(\hat{\lambda}, k, t^q) + \sum_{\lambda \subset (n-k)^{(k-1)}} wt(\lambda, k-1, t^q)
$$
\n
$$
= t^{q^k - 1} \frac{[k]!_{q,t^q}}{[k]!_{q,t}} \sum_{\hat{\lambda} \subset (n-k-1)^k} wt(\hat{\lambda}, k, t^q) + \sum_{\lambda \subset (n-k)^{(k-1)}} wt(\lambda, k-1, t^q)
$$
\n
$$
= t^{q^k - 1} \frac{[k]!_{q,t^q}}{[k]!_{q,t}} \begin{bmatrix} n-1 \\ k \end{bmatrix}_{q,t^q} + \begin{bmatrix} n-1 \\ k-1 \end{bmatrix}_{q,t^q} \text{ (hypothesize de récurrentce)}
$$
\n
$$
= \begin{bmatrix} n \\ k \end{bmatrix}_{q,t} \text{ (relation de Pascal généralisée)}.
$$

On construit à présent une statistique sur la Grassmannienne, dont on va montrer que sa fonction génératrice est exactement le  $(q, t)$ -binomial.

■

.

**Définition 3.35** Soit  $Z \in G_k(n)$  et  $M_Z$  la matrice échelonnée réduite par lignes associée, dans la base canonique. On note  $a_{ij}$  les entrées de la matrice "qui correspondent aux étoiles", i.e. les entrées qui ne sont pas contraintes par la forme échelonnée réduite, qu'on appellera les paramètres de  $Z$ . Pour toute position  $(i, j)$  d'un paramètre  $a_{ij}$ , on note

$$
d_Z(i,j) := k - i + j - \sharp{\text{pivots à gauche de la colonne }j} - 1.
$$

En fait, avec les notations introduites précédemment,  $d_Z(i, j) = i(x) + j(x)$  pour x la cellule associée à  $a_{ij}$  dans la partition formée par les paramètres  $a_{ij}$  au sein de la matrice  $M_Z$ .

Ensuite, on assigne un entier à chaque valeur  $a_{ij} \in \mathbb{F}_q$ , de la façon suivante : on fixe une bijection  $\phi_0 : \mathbb{F}_q \to [0, q-1]$  et une autre  $\phi_1 : \mathbb{F}_q \to [1, q]$ , puis on pose

$$
v_Z(a_{ij}) = \begin{cases} \phi_1(a_{ij}) \text{ si } a_{ij} \text{ est le paramètre le plus bas de sa colonne} \\ \phi_0(a_{ij}) \text{ sinon} \end{cases}
$$

Enfin, on définit la statistique  $s(Z)$  par

$$
s(Z) := \sum_{(i,j)} v_Z(a_{ij}) \left( q^{i + d_Z(i,j)} - q^{d_Z(i,j)} \right),
$$

la somme étant prise sur les positions des paramètres.

**Exemple 3.36** Avec  $q = 3$ ,  $n = 4$  et  $k = 2$ , on choisit les bijections

$$
\phi_0 : (\overline{0}, \overline{1}, \overline{2}) \longmapsto (0, 1, 2) \text{ et } \phi_1 : (\overline{0}, \overline{1}, \overline{2}) \longmapsto (1, 2, 3).
$$

Soit  $Z$  représenté par la matrice

$$
\begin{pmatrix}\n\overline{2} & 0 & \overline{1} & 1 \\
\overline{2} & 1 & 0 & 0\n\end{pmatrix}.
$$

On calcule :

$$
s(Z) = 2(q2 - q) + 3(q2 - 1) + 2(q3 - q2) = 2q3 + 3q2 - 2q - 3 = 72.
$$

**Théorème 3.37** Le  $(q, t)$ -binomial est la fonction génératrice de s :

$$
\begin{bmatrix} n \\ k \end{bmatrix}_{q,t} = \sum_{Z} t^{s(Z)}.
$$

#### Démonstration

On utilise la décomposition cellulaire de la Grassmannienne, pour écrire

$$
\sum_{Z} t^{s(Z)} = \sum_{\lambda \subset (n-k)^k} \sum_{Z \in C(\lambda)} t^{s(Z)}.
$$

Il suffit alors de montrer que  $wt(\lambda, k, t) = \sum_{Z \in C(\lambda)} t^{s(z)}$ . Pour cela, on remarque que d'une part, la cellule  $C(\lambda)$  étant en bijection avec  $\mathbb{F}_q^{|\lambda|}$ ,

$$
\sum_{Z \in C(\lambda)} t^{s(Z)} = \sum_{Z \in C(\lambda)} \prod_{x \in \lambda} t^{v_Z(x) \left( q^{k+j(x)} - q^{i(x) + j(x)} \right)} \n= \sum_{(a_1, \dots, a_{|\lambda|}) \in \mathbb{F}_q^{|\lambda|}} \prod_{(i,j)} t^{v_Z(a_{(i,j)}) \left( q^{k+j-1} - q^{k-i+j-1} \right)}
$$

où on note  $a_{(i,j)} = a_{\lambda_1 + \cdots + \lambda_{i-1} + j}$ . D'autre part, en disant que  $x \in \lambda$  est extrémal s'il est le paramètre le plus bas de sa colonne, on a

$$
wt(\lambda, k, t) = \prod_{x \in \lambda} \sum_{a=0}^{q-1} t^{q^{k+j(x)} a} t^{q^{j(x)+i(x)} (q-1-a)}
$$
  
\n
$$
= \prod_{\substack{x \in \lambda \\ \text{pass extimal} \\ (a_1, \dots, a_{|\lambda|}) \in \mathbb{F}_q^{|\lambda|}} \sum_{a \in \mathbb{F}_q} t^{q^{k+j(x)} \phi_0(a)} t^{q^{j(x)+i(x)} (q-1-\phi_0(a))} \times \prod_{\substack{x \in \lambda \\ \text{extremal} \\ \text{extremal}}} \sum_{a \in \mathbb{F}_q} t^{q^{k+j(x)} (\phi_1(a)-1)} t^{q^{j(x)+i(x)} (q-\phi_1(a))}
$$
  
\n
$$
\times \prod_{\substack{(i,j) \\ \text{extremal} \\ \text{extremal}}} t^{\phi_1(a_{(i,j)}) (q^{k+j-1} - q^{j-1+k-i})} t^{q^{j(k+j-1)} - q^{j-1+k-i}} t^{q^{j-1+k-i}(q-1)}
$$
  
\n
$$
= \prod_{\substack{(i,j) \\ \text{extremal} \\ \text{extremal}}} t^{q^{j+k-i} - q^{j+k-1}}
$$
  
\n
$$
= P_1 P_2 \sum_{\substack{\lambda \\ \text{extremal} \\ \text{z} \in C(\lambda)}} t^{s(Z)}.
$$

Il ne reste plus qu'à prouver que le produit  $P_1P_2$  vaut 1. Comme ce sont des produits de puissances de t, cela revient à montrer que la somme des puissances en jeu est nulle. Si on note  $P_1 = t^{S_1}$ ,

$$
S_1 = \sum_{\substack{(i,j) \\ \text{extremal}}} (q^{j+k-i} - q^{j+k-1}) = \sum_{j=1}^{\lambda_1} (q^{j+k-\lambda'_j} - q^{j+k-1}),
$$

avec  $\lambda'$  la partition duale de  $\lambda$ . Et pour le deuxième produit,  $P_2 = t^{S_2}$ , par télescopage on obtient :

$$
S_2 = \sum_{\substack{(i,j) \text{ pass extrémal} \\ \text{ pass extrémal}}} (q^{j+k-i} - q^{j+k-i-1}) = \sum_{j=1}^{\lambda_1} \sum_{i=1}^{\lambda'_j - 1} (q^{j+k-i} - q^{j+k-(i+1)}) = \sum_{j=1}^{\lambda_1} (q^{j+k-1} - q^{j+k-\lambda'_j}).
$$

On constate que ces deux sommes se compensent  $(S_1 = -S_2)$ , donc  $P_1P_2 = 1$ . ■

#### <span id="page-37-0"></span>3.2.3 Cribles multiples sur la Grassmannienne

Le crible cyclique que l'on a exhibé sur la Grassmannienne peut en fait se généraliser si on autorise des produits de groupes cycliques à agir.

Fixons pour toute la suite  $\alpha = (\alpha_1, \dots, \alpha_\ell)$  une composition de n.

**Définition 3.38** On pose  $V_{\alpha} = \mathbb{F}_{q^{\alpha_1}} \oplus \mathbb{F}_{q^{\alpha_2}} \oplus \cdots \oplus \mathbb{F}_{q^{\alpha_\ell}}$ , et  $T_{\alpha} = \left(\mathbb{F}_{q^{\alpha_1}}\right)^{\times} \times \cdots \times \left(\mathbb{F}_{q^{\alpha_\ell}}\right)^{\times}$ , qui est un produit de groupes cycliques.

Comme dans le paragraphe précédent, via un isomorphisme fixé  $V_\alpha \simeq \mathbb{F}_q^n$ , on peut identifier  $T_\alpha$  à un sous-groupe abélien de  $\overline{\mathrm{GL}}_n(\mathbb{F}_q)$ , (modulo le choix d'une base de  $\mathbb{F}_q^n$ ).

**Remarque 3.39** On retrouve le cas précédent avec  $\alpha = (n)$ . Le nombre de points fixes d'un élément de  $T_{\alpha}$  est toujours indépendant de l'isomorphisme  $V_{\alpha} \simeq \mathbb{F}_q^n$  choisi.

Dans toute la suite, on fixe  $u = (u_1, \dots, u_\ell) \in T_\alpha$ , et on note  $d_i$  le degré de  $u_i$  pour tout  $i \in [1, \ell],$  i.e.  $d_i := [\mathbb{F}_q[u_i] : \mathbb{F}_q].$ 

**Proposition 3.40** Il existe une base  $\mathcal{B}$  de  $\mathbb{F}_q^n$  dans laquelle l'action de u sur  $G_k(n)$  correspond à la multiplication à droite par la matrice  $diag(U_\ell, \dots, U_\ell, \dots, U_1, \dots, U_1)$ , avec  $U_i$  la matrice compagnon du polynôme minimal de  $u_i$  sur  $\mathbb{F}_q$ .

**Démonstration** Il suffit d'utiliser la proposition [3.20](#page-30-2) dans chaque espace  $\mathbb{F}_{q^{\alpha_i}}$  et de concaténer les bases obtenues.

Pour compter le nombre de points fixes de  $u$ , on commence par introduire quelques aspects combinatoires liés au découpage de l'espace par la composition  $\alpha$ .

<span id="page-37-2"></span>Notation 3.41 Soit B la base de  $V_{\alpha}$  construite dans la proposition ci-dessus. Elle est compatible avec la décomposition de l'espace

$$
V_{\alpha} = \mathbb{F}_{q^{\alpha_1}} \oplus \cdots \oplus \mathbb{F}_{q^{\alpha_\ell}}.
$$

Soit  $Z \in G_k(n)$ . Dans cette base, il existe une unique matrice échelonnée réduite par ligne qui représente Z, et à cette matrice est associée une partition  $\lambda$ , définie par le fait que les pivots de la matrice se trouvent en positions  $(i, \lambda_i + k - i + 1)$ , pour  $i = 1, \dots, k$  (c'est la décomposition cellulaire de la Grassmannienne). On découpe cette matrice de la droite vers la gauche selon la composition  $\alpha$ , en blocs de longueur  $\alpha_i$ , comme dans l'exemple ci-dessous.

On notera alors  $\beta = (\beta_1, \dots, \beta_\ell)$  la composition de k qui compte le nombre de pivots dans chaque bloc :  $\beta_i$  est le nombre de 1 dans le *i*-ème bloc en partant de la droite. Ceci ne dépend pas de Z mais de la partition λ, donc de la cellule de Z. On pourra donc le noter β(λ).

Géométriquement, cela correspond à décrire la position de  $Z$  vis-à-vis de la décomposition de l'espace total par  $\alpha$ :

En effet, si on note  $\pi_r : \bigoplus_{i=1}^{\ell} \mathbb{F}_{q^{\alpha_i}} \to \bigoplus_{i=1}^r \mathbb{F}_{q^{\alpha_i}}$  la projection, on a

$$
\beta_r = \dim \pi_r \big( \operatorname{Ker}(\pi_{r-1}) \cap Z \big).
$$

<span id="page-37-3"></span>**Exemple 3.42** On se place dans la Grassmannienne  $G_7(3)$ . Soit  $\lambda = (3, 2, 2)$ . Les sous-espaces Z dans la cellule associée à  $\lambda$  seront représentés par des matrices de la forme

$$
\left(\begin{array}{cccccc} \star & \star & 0 & 0 & \star & 1 & 0 \\ \star & \star & 0 & 1 & 0 & 0 & 0 \\ \star & \star & 1 & 0 & 0 & 0 & 0 \end{array}\right).
$$

Si on choisit  $\alpha = (1, 3, 3)$ , le découpage par blocs de la matrice sera

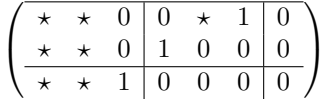

donc  $\beta = (0, 2, 1)$ .

<span id="page-37-1"></span>**Proposition 3.43** Soit  $Z \in G_k(n)$ , dans la cellule  $C(\lambda)$  (relativement à la base  $\mathcal{B}$ ). Si Z est fixé par u, alors  $Z$  est représenté (dans la base  $\mathcal{B}$ ) par une matrice quasi-échelonnée réduite, qui se découpe en blocs  $(Z_{rs})$  de tailles  $\beta_r \times \alpha_s$ , pour  $1 \leq r, s \leq \ell$ , avec les blocs antidiagonaux  $Z_{rr}$  comme dans la proposition [3.22.](#page-31-0)

**Remarque 3.44** Le terme "quasi-échelonné" est simplement là pour dire que les pivots ne sont pas tout à fait dans le bon ordre à cause des matrices identités dans les blocs  $Z_{rr}$ .

**Remarque 3.45** En particulier, si Z est fixé par u, nécessairement  $d_r$  divise  $\beta_r$  pour tout  $1 \leq r \leq \ell$ .

#### Démonstration

Considérons, pour  $r \in [1, r]$ , l'espace  $W_r := \pi_r ( \text{Ker}(\pi_{r-1}) \cap Z )$  dans  $\mathbb{F}_{q^{\alpha_r}}$ . Comme Z est fixé par u, il s'agit d'un  $\mathbb{F}_q[u_r]$ -sous-module de  $\mathbb{F}_{q^{\alpha_r}}$  de dimension  $\beta_r$ . Ainsi, dans la base  $\mathcal{B}_{|\mathbb{F}_{q^{\alpha_r}}}$ , on peut représenter  $W_r$  par un bloc comme dans la proposition [3.22,](#page-31-0) avec  $\beta_r$  vecteurs de taille  $\alpha_r$ :

$$
Z_{rr} = \begin{pmatrix} w_1^{(r)} \\ \vdots \\ w_{\beta_r}^{(r)} \end{pmatrix}.
$$

De plus, par définition de  $W_r$ , on peut trouver des vecteurs  $z_1^{(r)}, \cdots, z_{\beta_r}^{(r)}$  $\chi_{\beta_r}^{(r)}$  de  $Z \cap \text{Ker}(\pi_{r-1})$  tels que  $\pi_r(z_i^{(r)}) = w_i^{(r)}.$ 

Alors la matrice composée des vecteurs  $((z_i^{(r)})_{1\leq i\leq \beta_r})_{(1\leq r\leq \ell)}$  est un représentant de Z, que l'on peut mettre sous forme "quasi-échelonnée" grâce aux pivots des blocs antidiagonaux. On obtient la forme voulue :

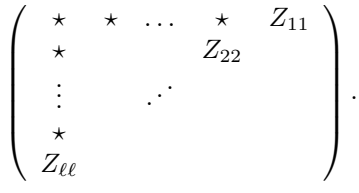

**Corollaire 3.46** Soit  $Z \in G_k(n)$ , dont un représentant dans la base B associée à u est comme dans la proposition précédente.

■

Alors Z est fixé par u si et seulement si pour tout  $1 \leq r \leq s \leq \ell$ ,

$$
diag(U_r, \cdots, U_r)Z_{rs} = Z_{rs} diag(U_s, \cdots, U_s).
$$

#### Démonstration

Notons  $D_u = \text{diag}(U_{\ell}, \ldots, U_{\ell}, \cdots, U_1, \ldots, U_1)$  la matrice par laquelle u agit sur  $G_k(n)$  par multiplication à droite (chaque  $U_i$  apparaît  $\alpha_i/d_i$  fois).

Le sous-espace  $Z$  est fixé par  $u$  si et seulement si la matrice  $ZD_u$  engendre  $Z$ . Or

$$
ZD_u=\tilde{D}_u\tilde{Z}
$$

avec  $\tilde{D}_u = \text{diag}(U_\ell, \ldots, U_\ell, \cdots, U_1, \ldots, U_1)$ , chaque  $U_i$  apparaissant  $\beta_i/d_i$  fois, et  $\tilde{Z}$  une matrice de la même forme quasi-échelonnée que Z. Par unicité de cette forme pour représenter un sous-espace, Z est fixé par u si et seulement si  $\tilde{Z} = Z$ , i.e. si et seulement si diag $(U_r, \dots, U_r)Z_{rs} = Z_{rs} \text{diag}(U_s, \dots, U_s)$ , pour tout  $1 \leq r \leq s \leq \ell$ .

<span id="page-38-0"></span>**Proposition 3.47** Soit  $\beta = (\beta_1, \dots, \beta_\ell)$  une composition de k telle que  $\beta_r \leq \alpha_r$  pour tout r. Si pour tout r,  $d_r$  divise  $\beta_r$ , le nombre de points fixes de u dans l'union de cellules  $\cup_{\lambda}$  tq  $\beta(\lambda)=\beta C(\lambda)$  est  $égal \ddot{a}$ 

$$
\prod_{\substack{1 \le r < s \le \ell \\ t_q \, d_s = d_r}} q^{\frac{\beta_r}{d_r} (\alpha_s - \beta_s)} \times \prod_{1 \le r \le \ell} \left[ \frac{\alpha_r}{\beta_r} \right]_{q \, d_r} \Bigg]
$$

Sinon, u n'a pas de point fixe dans  $C(\lambda)$ .

#### Démonstration

S'il y a un  $\beta_i$  qui n'est pas divisible par  $d_i$ , la proposition [3.43](#page-37-1) fait obstruction à ce que u possède un point fixe. Supposons donc que pour tout *i*,  $d_i$  divise  $\beta_i$ .

• Pour  $r < s$ , la proposition de Cecioni-Frobenius permet de calculer le nombre de solutions de l'équation matricielle  $U_r X = X U_s$ .

Si  $d_r \neq d_s$ , alors les polynômes minimaux de  $u_r$  et  $u_s$  sont premiers entre eux, donc l'espace des solutions est de dimension  $0$ , c'est-à-dire qu'il n'y a qu'une solution (la matrice nulle).

Si  $d_r = d_s$ , alors  $u_r$  et  $u_s$  sont conjuguées, donc elles ont le même polynôme minimal. Ainsi l'espace des solutions est de dimension  $d_r$ .

Un bloc  $Z_{rs}$ , avec  $r < s$ , contient  $\frac{\beta_r}{d_r}$  $(\alpha_s-\beta_s)$  $\frac{d^{(n-1)}(d_s)}{d_s}$  blocs potentiellement non nuls de taille  $d_r \times d_s$ , donc il contribue donc à hauteur de  $q^{\frac{\beta_r}{d_r}(\alpha_s-\beta_s)}$  solutions.

• Pour les blocs antidiagonaux, on a déjà calculé leur contribution dans la proposition [3.24.](#page-32-0)

Il ne reste plus qu'`a multiplier toutes ces contributions entre elles. ■

On va maintenant construire un polynôme qui réalise le phénomène de crible cyclique.

**D**éfinition 3.48 Soit  $\lambda$  une partition contenue dans un tableau  $k \times (n - k)$ . On considère la matrice échelonnée réduite en ligne associée, et le découpage en blocs de tailles  $\beta_r \times \alpha_s$  comme dans [3.41.](#page-37-2)

Soit  $r \leq s$ . Le  $(r, s)$ -ème bloc contient une partition formée par les  $\star$ , qui est en fait contenue dans un bloc  $\beta_r \times (\alpha_s - \beta_s)$  quand on enlève les zéros provenant des  $\beta_s$  pivots du bloc  $(s, s)$  en-dessous. On appelle cette partition  $\lambda^{r,s}$ . En fait, on peut dire mieux si  $r < s$ : dans ce cas, les  $\star$  du  $(r, s)$ -ème bloc forment un rectangle  $\beta_r \times (\alpha_s - \beta_s)$ , donc  $\lambda^{r,s} = (\alpha_s - \beta_s)^{\beta_r}$ .

Pour  $r < s$ , on pose alors

$$
wt(\lambda^{r,s}, t_r, t_s) = \prod_{i=0}^{\beta_r - 1} \prod_{j=0}^{\alpha_s - \beta_s - 1} [t_r^{q^{i+j}}, t_s^{q^{j+\beta_r}}]_q.
$$

Et pour le bloc antidiagonal  $(r, r)$ , on pose

$$
wt(\lambda^{r,r},t_r,t_r):=wt(\lambda^{r,r},\beta_r,t_r)=\prod_{x\in\lambda^{r,r}}[t_r^{q^{i(x)+j(x)}},t_r^{q^{j(x)+\beta_r}}]_q
$$

comme dans la définition [3.31,](#page-34-1) en considérant que  $\lambda^{r,r}$  est contenue dans le tableau  $\beta_r \times (\alpha_r - \beta_r)$ .

Enfin, on pose  $wt(\lambda, \alpha) = \prod_{1 \leq r \leq s \leq \ell} wt(\lambda^{r,s}, t_r, t_s)$ . Il s'agit d'un polynôme en les variables  $t_1, \dots, t_\ell$ .

Exemple 3.49 On reprend l'exemple [3.42.](#page-37-3) Dans chaque bloc au-dessus de l'anti-diagonale, on extrait le bloc rectangulaire de taille  $\beta_r \times (\alpha_s - \beta_s)$  qui contient les  $\star$ , qu'on identifie d'une couleur (bleu, orange ou rouge), et on écrit la valeur du poids associé à chaque case dans chaque bloc.

$$
\begin{bmatrix}\n\star & \star & 0 & 0 & \star & 1 & 0 \\
\star & \star & 0 & 1 & 0 & 0 & 0 \\
\star & \star & 1 & 0 & 0 & 0 & 0\n\end{bmatrix}
$$
\n
$$
\begin{bmatrix}\n\left[t_2^q, t_3^{q^2}\right]_q & \left[t_2^{q^2}, t_3^{q^3}\right]_q \\
\left[t_2, t_3^{q^2}\right]_q & \left[t_2^q, t_3^{q^3}\right]_q\n\end{bmatrix} \begin{bmatrix}\n\left[t_3, t_3^q\right]_q & \left[t_3^q, t_3^{q^2}\right]_q\n\end{bmatrix} \begin{bmatrix}\n\left[t_2, t_2^{q^2}\right]_q\n\end{bmatrix}
$$

<span id="page-39-0"></span>Figure 21 – Les poids de chaque case de la partition (3, 2, 2).

Le poids total associé à la partition  $(3, 2, 2)$  est le produit des poids que l'on vient d'écrire dans chaque bloc de couleur.

**Théorème 3.50 ([\[BH12\]](#page-44-18))** Le triplet  $(G_k(n), T_\alpha, \sum_{\lambda \subset (n-k)^k} wt(\lambda, \alpha))$  exhibe le phénomène de crible cyclique.

#### Démonstration

Soit  $u = (u_1, \dots, u_\ell) \in T_\alpha$ , et  $d_i$  le degré de  $u_i$  pour tout  $i \in [1, \ell]$ .

Fixons  $\omega_r : (\mathbb{F}_{q^{\alpha_r}})^{\times} \longrightarrow \Omega$  un morphisme de groupes injectif, pour tout  $r \in [1, \ell]$ .

On procède par paquets de cellules, en les regroupant suivant les compositions  $\beta$  de k. Soit  $\beta = (\beta_1, \dots, \beta_\ell)$ une composition de k avec  $\beta_r \leq \alpha_r$  pour tout r. On cherche à montrer que

$$
\sum_{\substack{\lambda \subset (n-k)^k \\ \beta(\lambda) = \beta}} |C(\lambda)^u| = \sum_{\substack{\lambda \subset (n-k)^k \\ \beta(\lambda) = \beta}} wt(\lambda, \alpha) (t_1 = \omega_1(u_1), \cdots, t_\ell = \omega_\ell(u_\ell)). \quad (**)
$$

Une partition  $\lambda$  vérifie  $\beta(\lambda) = \beta$  si et seulement si pour tout  $r < s$ ,  $\lambda^{(r,s)} = \beta_r \times (\alpha_s - \beta_s)$  et pour tout  $r \in [1, \ell], \ \lambda^{(r,r)} \subset \beta_r \times (\alpha_r - \beta_r)$ . Donc la condition  $\beta(\lambda) = \beta$  impose les valeurs de  $\lambda^{(r,s)}$  pour  $r < s$ , et ne laisse libre que les blocs anti-diagonaux. Ainsi on peut réécrire le membre de droite de (∗∗) :

$$
\sum_{\substack{\lambda \subset (n-k)^k \\ \beta(\lambda)=\beta}} wt(\lambda, \alpha)|_{(t_r=\omega_r(u_r))} = \prod_{r
$$
= \prod_{r
$$
$$

Or d'après le crible cyclique simple, on a

$$
\sum_{\substack{\lambda \subset (n-k)^k \\ \beta(\lambda)=\beta}} wt(\lambda, \alpha)(t_r = \omega_r(u_r)) = \prod_{r
$$

où on convient qu'un q-binomial est nul si les valeurs à l'intérieur ne sont pas des entiers. Par ailleurs, la proposition [3.47](#page-38-0) donne la valeur du membre de gauche de (∗∗) :

$$
\sum_{\substack{\lambda \subset (n-k)^k \\ \beta(\lambda) = \beta}} |C(\lambda)^u| = \begin{cases} \prod_{\substack{1 \le r < s \le \ell \\ t_q d_r = d_s}} q^{\frac{\beta_r}{d_r}(\alpha_s - \beta_s)} \prod_{r=1}^\ell \begin{bmatrix} \alpha_r/d_r \\ \beta_r/d_r \end{bmatrix}_{q^{dr}} \text{ si } d_r | \beta_r \text{ pour tout } r \\ 0 \text{ sinon } d_r
$$

.

.

.

.

En particulier, si il existe un r tel que  $d_r$  ne divise pas  $\beta_r$ , alors on a l'égalité (\*\*). Supposons que pour tout r,  $d_r$  divise  $\beta_r$ . Il ne reste qu'à traiter les blocs qui sont strictement au-dessus de l'anti-diagonale.

Pour  $r < s$ , il s'agit de calculer la quantité  $wt(\lambda^{r,s}, \omega_r(u_r), \omega_s(u_s)) = \prod_{i=0}^{\beta_r-1} \prod_{j=0}^{\alpha_s-\beta_s-1} [\omega_r(u_r)q^{i+j}, \omega_s(u_s)q^{j+\beta_r}]_q$ . <u>Cas 1</u> :  $d_s = d_r = d$ . Dans ce cas, on peut simplifier l'expression en tirant partie du fait que  $\omega_r(u_r)^{q^d}$  $\omega_r(u_r)$  et idem pour  $\omega_s(u_s)$ .

$$
\prod_{i=0}^{\beta_r-1} \prod_{j=0}^{\alpha_s-\beta_s-1} [\omega_r(u_r)^{q^{i+j}}, \omega_s(u_s)^{q^{j+\beta_r}}]_q = \left( \prod_{i=0}^{d-1} \prod_{j=0}^{d-1} [\omega_r(u_r)^{q^{i+j}}, \omega_s(u_s)^{q^j}]_q \right)^{\frac{\beta_r-\alpha_s-\beta_s}{d} \alpha_s}
$$

Remarquons que par télescopage, pour tout i,  $\prod_{j=0}^{d-1} [a^{q^{i+j}}, b^{q^j}]_q = [a^{q^i}, b]_{q^d}$  (\*), donc

$$
wt(\lambda^{(r,s)}, \omega_r(u_r), \omega_s(u_s)) = \left(\prod_{i=0}^{d-1} [\omega_r(u_r)^{q^i}, \omega_s(u_s)]_{q^d}\right)^{\frac{\beta_r}{d}\frac{\alpha_s-\beta_s}{d}}
$$

Il y a un unique  $i_0 \in [0, d-1]$  tel que  $\omega_r(u_r)^{q^{i_0}} = \omega_s(u_s)$ . Ainsi  $[\omega_r(u_r)^{q^i}, \omega_s(u_s)]_{q^d} = 1$  sauf pour  $i = i_0$ auquel cas cela vaut  $q^d$ . D'où

$$
wt(\lambda^{r,s},\omega_r(u_r),\omega_s(u_s)) = \prod_{i=0}^{\beta_r-1} \prod_{j=0}^{\alpha_s-\beta_s-1} [\omega_r(u_r)^{q^{i+j}},\omega_s(u_s)^{q^{j+\beta_r}}]_q = (q^d)^{\frac{\beta_r}{d}\frac{\alpha_s-\beta_s}{d}}
$$

Cas 2 : si  $d_s ≠ d_r$ . Soit  $ω_r$  une racine primitive  $(q^{d_r} - 1)$ -ème de l'unité, et  $ω_s$  une racine primitive  $(q^{d_s}-1)$ -ème de l'unité. Montrons d'abord que  $\prod_{i=0}^{d_r-1} \prod_{j=0}^{d_s-1} [\omega_r^{q^{i+j}}, \omega_s^{q^j}]_q = 1.$ 

D'après la remarque  $(*),$ 

$$
\prod_{i=0}^{d_r-1} \prod_{j=0}^{d_s-1} [\omega_r^{q^{i+j}}, \omega_s^{q^j}]_q = \prod_{i=0}^{d_r-1} [\omega_r^{q^i}, \omega_s]_{q^{ds}}
$$
\n
$$
= \frac{\prod_{i=d_s}^{d_s+d_r-1} (\omega_r^{q^{d_s+i}} - \omega_s)}{\prod_{i=0}^{d_r-1} (\omega_r^{q^i} - \omega_s)}
$$
\n
$$
= \frac{\prod_{i=0}^{d_r-1} (\omega_r^{q^i} - \omega_s)}{\prod_{i=0}^{d_r-1} (\omega_r^{q^i} - \omega_s)}
$$
\n
$$
= 1.
$$

Le passage de la deuxième ligne à la troisième se fait en remarquant que modulo  $d_r - 1$ , parcourir l'ensemble  $[[d_s, d_s + d_r - 1]]$  revient à parcourir l'ensemble  $[[0, d_r - 1]]$ , et en utilisant le fait que  $\omega_r^{q^{d_r}-1} = 1$ . Revenons au calcul de  $wt(\lambda^{r,s}, \omega_r(u_r), \omega_s(u_s))$ . On découpe le rectangle  $\beta_r \times (\alpha_s - \beta_s)$  en blocs de tailles  $d_r \times d_s$ , de sorte que

$$
wt(\lambda^{r,s}, \omega_r(u_r), \omega_s(u_s)) = \prod_{a=0}^{\frac{\beta_r}{d_r}-1} \prod_{b=0}^{\frac{\alpha_s}{d_s}-\frac{\beta_s}{d_s}-1} \prod_{i=0}^{d_r-1} \prod_{j=0}^{d_s-1} \left[ \left( \omega_r(u_r)^{q^{ad_r+bd_s}} \right)^{q^{i+j}}, \left( \omega_s(u_s)^{q^{bd_s+\beta_r}} \right)^{q^j} \right]_q.
$$

Or pour tout  $a, b$  entiers,  $\omega_r(u_r)^{q^{ad_r+bd_s}}$  est une racine primitive  $(q^{d_r}-1)$ -ème de l'unité, et de même,  $\omega_s(u_s)^{q^{bd_s+\beta_r}}$  est une racine primitive  $(q^{d_s}-1)$ -ème de l'unité. D'après le calcul ci-dessus, on obtient donc que tout ce produit vaut 1!  $wt(\lambda^{r,s}, \omega_r(u_r), \omega_s(u_s)) = 1.$ 

En résumé,

$$
wt(\lambda^{(r,s)}, \omega_r(u_r), \omega_s(u_s)) = \begin{cases} q^{\frac{\beta_r}{d_r}(\alpha_s - \beta_s)} \text{ si } d_r = d_s\\ 1 \text{ sinon.} \end{cases}
$$

Cela correspond à ce qu'on cherchait, et le crible cyclique est vérifié.

## <span id="page-41-0"></span>4 Vers les q-rationnels...

Après tout ce temps passé en leur compagnie, les  $q$ -nombres sont devenus familiers. Pourtant, on a seulement effleuré la partie émergée de l'iceberg des q-analogues, en se contentant de déformer les entiers positifs. Pourquoi ne pas faire de même avec les entiers négatifs, les rationnels, ou même tous les nombres réels ? C'est que la situation devient plus compliquée lorsqu'on quitte le monde rassurant des entiers naturels. On donne ici un aperçu de la théorie des  $q$ -nombres rationnels, telle que développée dans [\[MGO18\]](#page-44-22).

La méthode naïve pour déformer un nombre rationnel sous forme réduite  $\frac{r}{s}$  serait de poser  $\left[\frac{r}{s}\right]_q = \frac{[r]_q}{[s]_q}$  $\frac{[r]_q}{[s]_q}$ . Cependant cette méthode ne respecte pas les propriétés combinatoires qu'on est en droit d'attendre de la part de  $q$ -nombres, notamment la relation de récurrence

$$
[x+1]_q = q[x]_q + 1.
$$

Pour une motivation plus complète du choix de la déformation des réels, voir cet article récapitulatif [\[Ovs23\]](#page-44-23).

Pour déformer "correctement" les rationnels, l'idée est de s'appuyer sur leur écriture en fractions continues. On commence donc par donner une proposition qui assure l'existence et l'unicité de cette écriture dans un certain cadre, dont on trouvera une preuve dans  $|HW39|$  (théorème 162).

**Proposition 4.1** Soit  $x \in \mathbb{Q}$ . On suppose que  $x > 1$ . Alors on peut développer x en fraction continue, c'est-à-dire qu'il existe des coefficients  $a_i \in \mathbb{N}^*$ , tels que

$$
x = a_1 + \frac{1}{a_2 + \frac{1}{\ddots + \frac{1}{a_n}}}.
$$

De plus, si on impose qu'il y ait un nombre pair  $n = 2m$  de coefficients  $a_i$ , alors cette écriture est unique. On notera  $x = [a_1, \cdots, a_{2m}].$ 

**D**éfinition 4.2 Soit  $x \in \mathbb{Q}$ , avec  $x > 1$ , et soit  $[a_1, \dots, a_{2m}]$  son écriture en fraction continue. La  $q$ -déformation de x sera

$$
[x]_q := [a_1]_q + \frac{q^{a_1}}{[a_2]_{q^{-1}} + \frac{q^{-a_2}}{[a_3]_q + \frac{q^{a_3}}{[a_4]_{q^{-1}} + \frac{q^{-a_4}}{[a_{2m-1}]_q + \frac{q^{a_{2m-1}}}{[a_{2m}]_{q^{-1}}}}}}.
$$

Il s'agit d'une fraction rationnelle en q, que l'on écrira  $\frac{R}{S}$ , en prenant R et S premiers entre eux, et des coefficients dominants positifs pour assurer l'unicité.

*Exemple 4.3* Lorsque le nombre rationnel que l'on déforme est en fait un entier  $n \in \mathbb{N}^*$ , on retrouve la déformation usuelle :

$$
\left[\frac{n}{1}\right]_q = [n-1]_q + \frac{q^{n-1}}{[1]_q} = [n]_q.
$$

Un autre cas simple est celui du quotient de deux entiers consécutifs : pour  $r \in \mathbb{N}^*$ , on a  $(r+1)/r = 1+1/r$ donc

$$
\left[\frac{r+1}{r}\right]_q = 1 + \frac{q}{[r]_{q^{-1}}} = \frac{[r+1]_q}{[r]_q}
$$

.

Attention toutefois, en général le q-rationnel  $\left[\frac{r}{s}\right]_q$  n'est pas égal au quotient  $\frac{[r]_q}{[s]_q}$ ! Par exemple,

$$
\left[\frac{5}{2}\right]_q = \frac{1+2q+q^2+q^3}{1+q}.
$$

L'article [\[MGO18\]](#page-44-22) montre de nombreuses propriétés de ces q-rationnels et donne plusieurs autres façons de les construire, en lien avec des objets combinatoires comme les triangulations de polygones, les arbres de Farey, les continuants... Plus récemment, [\[Ove21\]](#page-44-25) a trouvé une interprétation géométrique des numérateurs de ces  $q$ -rationnels, grâce à la décomposition cellulaire de la Grassmannienne.

Définition 4.4 (Graphe serpentin associé à un rationnel) Soit  $x = [a_1, \dots, a_{2m}] \in \mathbb{Q}$ . On associe à x un graphe serpentin (snake graph en anglais), dont le bord du bas est tracé en faisant  $a_1$  pas horizontaux, puis  $a_2$  pas verticaux, etc..., puis  $a_{2m}$  pas verticaux. (On s'aperçoit ici de la nécessité de travailler avec un nombre pair de coefficients dans les fractions continues).

**Exemple 4.5** Pour  $x = \frac{14}{5} = [2, 1, 3, 1]$ , le graphe serpentin associé est

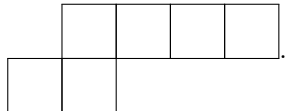

<span id="page-42-0"></span>Définition 4.6 (Partitions associées à un rationnel) Soit  $x = [a_1, \dots, a_{2m}] \in \mathbb{Q}$ , et  $G(x)$  son graphe serpentin. On notera  $\lambda(x)$  la partition dont le diagramme de Ferrers a pour bord  $G(x)$  et  $\mu(x)$  la partition dont le diagramme de Ferrers est celui de  $\lambda(x)$  privé de  $G(x)$ .

**Exemple 4.7** Toujours pour  $x = \begin{bmatrix} 2, 1, 3, 1 \end{bmatrix}$ , on a  $\lambda(x) = (5, 2)$  et  $\mu(x) = (1)$ , en bleu sur le dessin :

<span id="page-42-1"></span>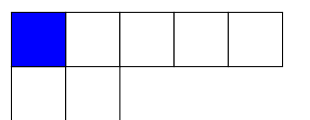

FIGURE 22 – Partitions associées à  $x = [2, 1, 3, 1].$ 

Notation 4.8 Soient  $\lambda$  et  $\mu$  deux partitions. On note  $\mu \subset \lambda$  lorsque le diagramme de Ferrers de  $\mu$  est contenu dans celui de  $\lambda$ .

**Exemple 4.9** Pour  $\lambda = (5, 2)$  et  $\mu = (1)$ , les partitions  $\nu$  qui sont entre  $\lambda$  et  $\mu$  sont listées ici :

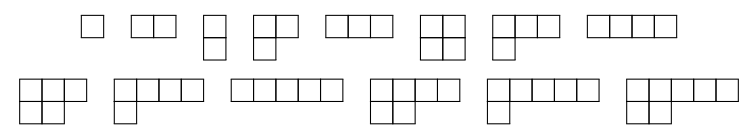

<span id="page-43-0"></span>FIGURE 23 – Les 14 partitions entre  $\mu = (1)$  et  $\lambda = (5, 2)$ .

**Remarque 4.10** Avec les notations de la définition [4.6,](#page-42-0) les partitions  $\nu$  qui vérifient  $\lambda(x) \subset \nu \subset \mu(x)$ sont exactement celles dont le bord du bas dessine un chemin nord-est dans le graphe serpentin  $G(x)$ . Par exemple, avec  $x = \begin{bmatrix} 2, 1, 3, 1 \end{bmatrix}$ , la partition  $\nu = \begin{bmatrix} 3, 1 \end{bmatrix}$  dessine le chemin

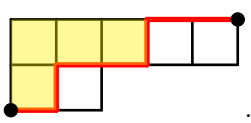

**Théorème 4.11 ([\[Ove21\]](#page-44-25))** Soit  $\frac{r}{s} = [a_1, \dots, a_{2m}] \in \mathbb{Q}$ , et soit  $\frac{\mathcal{R}(q)}{\mathcal{S}(q)}$  sa q-déformation. Soient  $\lambda = \lambda(r/s)$ et  $\mu = \mu(r/s)$  les deux partitions associées à  $r/s$ . Posons  $k = \sum_{i=1}^{m} a_{2i}$  et  $n = \sum_{i=1}^{2m} a_i$ .

Alors, pour q une puissance d'un nombre premier, le numérateur  $\mathcal{R}(q)$  compte le nombre de points dans certaines cellules de la Grassmannienne  $\text{Gr}_k(\mathbb{F}_q^n)$ , à un facteur  $q^{|\mu|}$  près :

$$
q^{|\mu|}\mathcal{R}(q) = \left|\bigcup_{\mu \subset \nu \subset \lambda} C(\nu)\right|.
$$

**Corollaire 4.12** En d'autres termes, à q<sup>|µ|</sup> près, le numérateur  $\mathcal{R}(q)$  est la fonction de comptage des chemins nord-est dans le graphe serpentin associé à x, pour la statistique qui compte les boîtes au-dessus du chemin.

**Exemple 4.13** Pour  $x = \frac{14}{5} = [2, 1, 3, 1]$ , on calcule que

$$
\left[\frac{14}{5}\right]_q = [2]_q + \frac{q^2}{1 + \frac{q^{-1}}{[3]_q + q^3}} = \frac{1 + 2q + 2q^2 + 3q^3 + 3q^4 + 2q^5 + q^6}{[5]_q}.
$$

On constate que  $\mathcal{R}(1) = 14$ , qui est le nombre de partitions intermédiaires entre  $\mu(x)$  et  $\lambda(x)$  qu'on a listé auparavant, et même que le coefficient devant  $q^m$  donne le nombre de partitions de m entre  $\mu(x)$  et  $\lambda(x)$ .

Cette approche donne à penser que les  $q$ -rationnels encodent un certain nombre d'informations sur la structure de certaines variétés sur les corps finis. Les pistes qui s'ouvrent alors sont nombreuses pour chercher des liens entre ces objets a priori purement combinatoires que sont les q-nombres et des espaces issus de la géométrie finie. Par exemple, une question encore ouverte est d'exhiber un phénomène de crible cyclique utilisant les numérateurs de q-rationnels, ou tout autre polynôme construit à partir des q-rationnels...

## <span id="page-44-1"></span>Références

- <span id="page-44-16"></span>[BEG02] Yuri Berest, Pavel Etingof, and Victor Ginzburg. Finite dimensional representations of rational Cherednik algebras. 2002.
- <span id="page-44-5"></span>[BER10] Andrew Berget, Sen-Peng Eu, and Victor Reiner. Constructions for cyclic sieving phenomena. SIAM J. Discret. Math., 25 :1297–1314, 2010.
- <span id="page-44-18"></span>[BH12] Andrew Berget and Jia Huang. Cyclic sieving of finite Grassmannians and flag varieties. Discrete Mathematics, 312(5) :898–910, 2012.
- <span id="page-44-2"></span>[CG00] Philippe Caldero and Jérôme Germoni. Histoires hédonistes de groupes et de géométrie, tome premier. Calvage et Mounet, 2000.
- <span id="page-44-19"></span>[Duf33] C.C. Mac Duffee. The theory of matrices. Springer, 1933.
- <span id="page-44-14"></span>[EF08] Sen Peng Eu and Tung Shan Fu. The cyclic sieving phenomenon for faces of generalized cluster complexes. Advances in Applied Mathematics, 40(3) :350–376, 2008.
- <span id="page-44-8"></span>[FdBRT54] J. Sutherland Frame, G. de B. Robinson, and Robert M. Thrall. The hook graphs of the symmetric group. Canadian Journal of Mathematics, 6 :316 – 324, 1954.
- <span id="page-44-3"></span>[FH85] J. Furlinger and J. Hofbauer. q-Catalan numbers. Journal of combinatorial theory, 1985.
- <span id="page-44-9"></span>[FH91] William Fulton and Joe Harris. Representation theory : a first course. Springer, 1991.
- <span id="page-44-13"></span>[FZ03] Sergey Fomin and Andrei Zelevinsky. Y -systems and generalized associahedra. Annals of Mathematics, 158(3) :977–1018, 2003.
- <span id="page-44-7"></span>[Hai92] Mark D. Haiman. Dual equivalence with applications, including a conjecture of Proctor. Discret. Math., 99 :79–113, 1992.
- <span id="page-44-15"></span>[Hum90] James E. Humphreys. Reflection groups and Coxeter groups. Cambridge University Press, 1990.
- <span id="page-44-24"></span>[HW39] Gordon H. Hardy and Edward M. Wright. An Introduction to the Theory of Numbers. Oxford University Press, 1939.
- <span id="page-44-22"></span>[MGO18] Sophie Morier-Genoud and Valentin Ovsienko. q-deformed rationals and q-continued fractions. Forum of Mathematics, Sigma, 8, 2018.
- <span id="page-44-17"></span>[MS74] John Milnor and James D. Stasheff. Characteristic classes. Princeton University Press, 1974.
- <span id="page-44-25"></span>[Ove21] Nicholas Ovenhouse. q-rationals and finite Schubert varieties. 2021.
- <span id="page-44-23"></span>[Ovs23] Valentin Ovsienko. Modular invariant q-deformed numbers : first steps. 2023.
- <span id="page-44-12"></span>[PPR08] T. Kyle Petersen, Pavlo Pylyavskyy, and Brendon Rhoades. Promotion and cyclic sieving via webs. Journal of Algebraic Combinatorics, 30 :19–41, 2008.
- <span id="page-44-10"></span>[P.S99] Richard P.Stanley. Enumerative combinatorics, volume 2. Cambridge University Press, 1999.
- <span id="page-44-11"></span>[Rho10] Brendon Rhoades. Cyclic sieving, promotion, and representation theory. Journal of Combinatorial Theory, Series A, 117(1) :38–76, 2010.
- <span id="page-44-20"></span>[RS09] Victor Reiner and Dennis Stanton.  $(q, t)$ -analogues and  $GL_n(F_q)$ . 2009.
- <span id="page-44-21"></span>[RSW03] V. Reiner, D. Stanton, and P. Webb. Springer's theorem for modular coinvariants of  $GL_n(F_q)$ . 2003.
- <span id="page-44-0"></span>[RSW04] V. Reiner, D. Stanton, and D. White. The cyclic sieving phenomenon. *Journal of combina*torial theory, 2004.
- <span id="page-44-4"></span>[Sag] Bruce E. Sagan. The cyclic sieving phenomenon : a survey. In Surveys in Combinatorics.
- <span id="page-44-6"></span>[Sch72] Marcel Paul Schützenberger. Promotion des morphismes d'ensembles ordonnés. Discret. Math., 2 :73–94, 1972.

# Table des figures

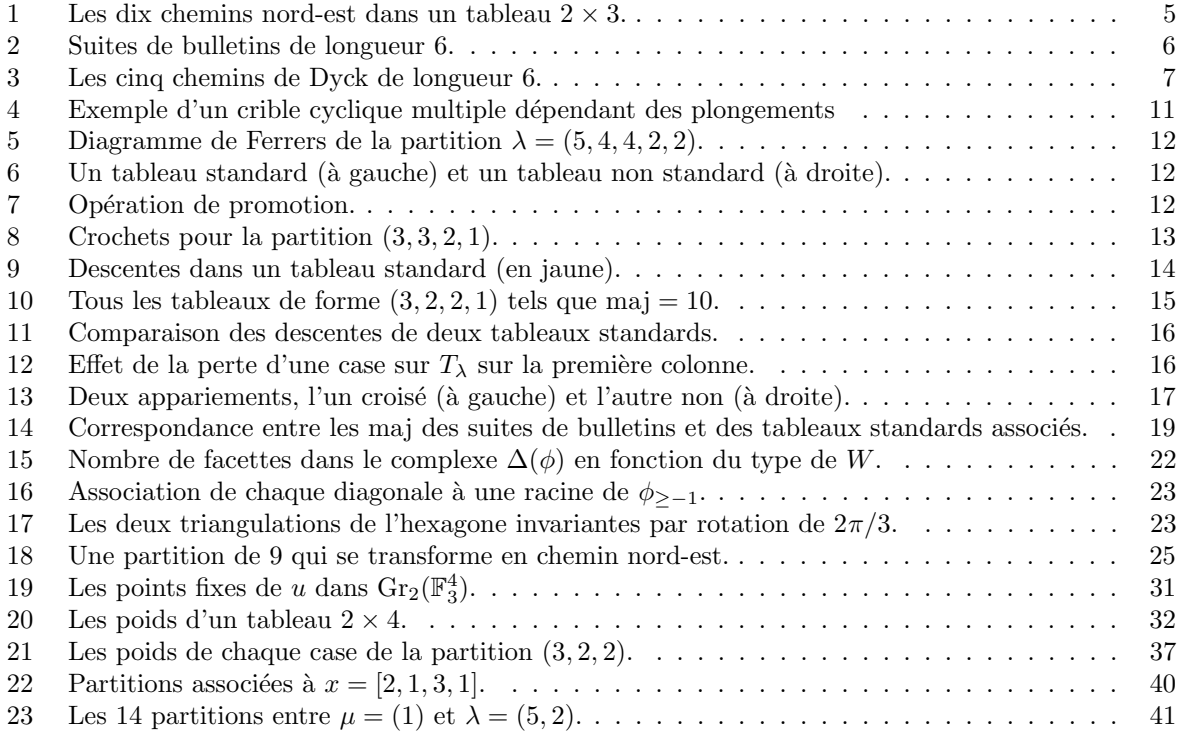

## <span id="page-46-0"></span>Appendices : Quelques lignes de code

Pour gagner du temps, on a parfois eu recours à un logiciel de calcul formel (sage) pour générer des exemples intéressants. Voici les quelques programmes qui ont été utilisés.

### <span id="page-46-1"></span>Calculer des q-analogues

```
A.<sub>q</sub> = PolynomialRing(ZZ)
B = Frac(A)def qdef(n):
    return (q^n-1)/(q-1)def qfactorial(n):
    p = 1for i in range(1,n+1):
        p = p * qdef(i)return p
def qbinom(k,n):
    return qfactorial(n)/(qfactorial(k)*qfactorial(n-k))
qbinom(2,4)q^4 + q^3 + 2*q^2 + q + 1def cat(n):
    return qbinom(n,2*n)//qdef(n+1)
cat(5)
q^20 + q^18 + q^17 + 2*q^16 + 2*q^15 + 3*q^14 + 2*q^13 + 4*q^12 + 3*q^11 + 4*q^10 + 3*q^9+ 4*q^8 + 2*q^7 + 3*q^6 + 2*q^5 + 2*q^4 + q^3 + q^2 + 1
w = QQbar{\}ar{zeta(3)}cat(4)(w)2
(q, t)-analogues
R. < t> = PolynomialRing(ZZ)
S = Frac(R)q = 2
```
Même avec un ordinateur, les formules deviennent rapidement trop longues à écrire lorsqu'on augmente  $q$ . On a donc choisi de travailler avec des petites valeurs de  $q$  possible pour minimiser la complexité.

```
def qtfactorial(n):
    p = 1for i in range(n):
        p = p * (1-t**(q**n - q**i))return p/(1-t)*ndef qtbinom(k,n):
    return qtfactorial(n)/(qtfactorial(k)*qtfactorial(n-k))
qtfactorial(0),qtfactorial(1)
(1, 1)
qtfactorial(3)
```

```
t^14 + 3*t^13 + 6*t^12 + 10*t^11 + 14*t^10 + 18*t^9 + 21*t^8 + 22*t^7 + 21*t^6 + 18*t^5
+ 14*t^4 + 10*t^3 + 6*t^2 + 3*t + 1
qtbinom(0,3),qtbinom(3,3)
(1, 1)
print(qthinom(1,3) == qthinom(2,3))qtbinom(1,3)
True
t^11 + t^10 + 2*t^9 + 3*t^8 + 3*t^7 + 4*t^6 + 4*t^5 + 3*t^4 + 3*t^3 + 2*t^2 + t + 1qtbinom(2,4)
t^39 + 2*t^37 + 2*t^36 + 3*t^35 + 4*t^34 + 7*t^33 + 6*t^32 + 10*t^31 + 12*t^30 + 13*t^29
+ 16*t^28 + 20*t^27 + 20*t^26 + 23*t^25 + 27*t^24 + 26*t^23 + 28*t^22 + 31*t^21 + 29*t^20
+ 29*t^19 + 31*t^18 + 28*t^17 + 26*t^16 + 27*t^15 + 23*t^14 + 20*t^13 + 20*t^12 + 16*t^11
+ 13*t^10 + 12*t^9 + 10*t^8 + 6*t^7 + 7*t^6 + 4*t^5 + 3*t^4 + 2*t^3 + 2*t^2 + 1
a = 3qtfactorial(2)
t^12 + 2*t^11 + 3*t^10 + 4*t^9 + 5*t^8 + 6*t^7 + 6*t^6 + 6*t^5 + 5*t^4 + 4*t^3 + 3*t^2 + 2*t + 1qtfactorial(3)
t^665 + 3*t^64 + 6*t^63 + 10*t^62 + 15*t^61 + 21*t^60 + 28*t^59 + 36*t^58 + 45*t^57 + 55*t^56
+ 66*t^55 + 78*t^54 + 91*t^53 + 105*t^52 + 120*t^51 + 136*t^50 + 153*t^49 + 171*t^48 + 189*t^47
+ 207*t^46 + 225*t^45 + 243*t^44 + 261*t^43 + 279*t^42 + 296*t^41 + 312*t^40 + 326*t^39
+ 338*t^38 + 348*t^37 + 356*t^36 + 362*t^35 + 366*t^34 + 368*t^33 + 368*t^32 + 366*t^31
+ 362*t^30 + 356*t^29 + 348*t^28 + 338*t^27 + 326*t^26 + 312*t^25 + 296*t^24 + 279*t^23
+ 261*t^22 + 243*t^21 + 225*t^20 + 207*t^19 + 189*t^18 + 171*t^17 + 153*t^16 + 136*t^15
+ 120*t^14 + 105*t^13 + 91*t^12 + 78*t^11 + 66*t^10 + 55*t^9 + 45*t^8 + 36*t^7 + 28*t^6
+ 21*t^5 + 15*t^4 + 10*t^3 + 6*t^2 + 3*t + 1
qtbinom(2,4)
t^256 + 2*t^250 + 2*t^248 + 3*t^244 + 4*t^242 + 3*t^240 + 4*t^238 + 6*t^236 + 6*t^234 + 9*t^232
+ 8*t^230 + 9*t^228 + 14*t^226 + 15*t^224 + 12*t^222 + 19*t^220 + 22*t^218 + 21*t^216 + 24*t^214
+ 29*t^212 + 30*t^210 + 36*t^208 + 36*t^206 + 39*t^204 + 47*t^202 + 51*t^200 + 48*t^198
+ 58*t^196 + 64*t^194 + 66*t^192 + 69*t^190 + 77*t^188 + 81*t^186 + 89*t^184 + 90*t^182
+ 96*t^180 + 104*t^178 + 111*t^176 + 111*t^174 + 119*t^172 + 125*t^170 + 133*t^168 + 134*t^166
+ 139*t^164 + 146*t^162 + 155*t^160 + 153*t^158 + 159*t^156 + 165*t^154 + 172*t^152 + 172*t^150
+ 175*t^148 + 178*t^146 + 189*t^144 + 185*t^142 + 184*t^140 + 191*t^138 + 198*t^136 + 190*t^134
+ 193*t^132 + 195*t^130 + 198*t^128 + 195*t^126 + 193*t^124 + 190*t^122 + 198*t^120 + 191*t^118
+ 184*t^116 + 185*t^114 + 189*t^112 + 178*t^110 + 175*t^108 + 172*t^106 + 172*t^104 + 165*t^102
+ 159*t^100 + 153*t^98 + 155*t^96 + 146*t^94 + 139*t^92 + 134*t^90 + 133*t^88 + 125*t^86
+ 119*t^84 + 111*t^82 + 111*t^80 + 104*t^78 + 96*t^76 + 90*t^74 + 89*t^72 + 81*t^70 + 77*t^68
+ 69*t^66 + 66*t^64 + 64*t^62 + 58*t^60 + 48*t^58 + 51*t^56 + 47*t^54 + 39*t^52 + 36*t^50 + 36*t^48
+ 30*t^46 + 29*t^44 + 24*t^42 + 21*t^40 + 22*t^38 + 19*t^36 + 12*t^34 + 15*t^32 + 14*t^30 + 9*t^28
+ 8*t^26 + 9*t^24 + 6*t^22 + 6*t^20 + 4*t^18 + 3*t^16 + 4*t^14 + 3*t^12 + 2*t^8 + 2*t^6 + 1
```
### <span id="page-47-0"></span>Calculer des tableaux de Young standards et leur statistique maj

#### Partitions

On représente une partition par une liste, et on suppose qu'elle est toujours triée par ordre décroissant.

```
def taille(la):
   return sum(la)
def longueur(la):
    return len(la)
def afficher_partition(la):
    l = len(la)for i in range(l):
        print([0 for j in range(la[i])])
def nettoyer(la): # enlève les zéros éventuels à la fin de lambda
    lapropre = []
    l = longueur(la)i = 0while i < 1 and la[i] != 0:
        lapropre.append(la[i])
        i+=1return lapropre
def coins(la): # retourne les coordonnées des coins de lambda
    cc = []lann1 = la + [0]for i in range(longueur(la)):
        if lanul[i] > lanul[i+1]:
            cc.append((i+1,lanul[i]))
    return cc
def supprimer(la,c): # renvoie la partition obtenue à partir de lambda en enlevant le coin c
    mu = []for x in la:
       mu.append(x)
    mu[c[0]-1] = mu[c[0]-1] - 1mu = nettoyer(mu)return mu
1a = [5, 5, 3, 2, 2, 2]afficher partition(la)
print("Taille de lambda = ",taille(la))
print("Longueur de lambda =",longueur(la))
print("Coins de lambda = ",coins(la))
[0, 0, 0, 0, 0]
[0, 0, 0, 0, 0]
[0, 0, 0]
[0, 0]
[0, 0]
[0, 0]
Taille de lambda = 19
Longueur de lambda = 6
Coins de lambda = [(2, 5), (3, 3), (6, 2)]mu = supprimer(la,(2,5))afficher partition(mu)
print("Taille de mu = ",taille(mu))
print("Longueur de mu =",longueur(mu))
print("Coins de mu = ",coins(mu))
[0, 0, 0, 0, 0]
```
[0, 0, 0, 0] [0, 0, 0] [0, 0] [0, 0] [0, 0] Taille de mu = 18 Longueur de mu = 6 Coins de mu =  $[(1, 5), (2, 4), (3, 3), (6, 2)]$ 

#### Tableaux de Young

 $TT = []$ 

On représente un tableau standard par une liste de listes qui représentent le contenu de chaque ligne du tableau.

```
def afficher tableau(T):
    for i in range(len(T)):
        print(T[i])
def forme(T):
    return [len(T[i]) for i in range(len(T))]
def inserer(T,n,c): # renvoie le tableau obtenu à partir de T en rajoutant n au coin c
    la = forme(T)l = longueur(la)newT = []for i in range(longueur(la)):
        newT.append(T[i])
    if c[0] == 1+1:
        newT.append([n])
    else:
        newT[c[0]-1].append(n)
    return newT
T = [[1, 2, 3, 8], [4, 5, 6], [7]]afficher tableau(T)
print("forme de T =",forme(T))
[1, 2, 3, 8]
[4, 5, 6]
[7]
forme de T = [4, 3, 1]newT = inserer(T, 9, (3, 2))afficher tableau(newT)
[1, 2, 3, 8]
[4, 5, 6]
[7, 9]
"Une fonction qui construit tous les tableaux de Young standards d'une forme donnée."
def all_tableaux(la,n):
    if n == 1:
        return [[[1]]]
    else:
        TTla = []for c in coins(la):
            mu = supprimer(la,c)TTmu = all_tableaux(mu,n-1)
```

```
for T in TTmu:
                newT = inserer(T, n, c)TT.append(newT)
            TTla = TTla + TT
        return TTla
1a = [3, 2]for T in all_tableaux(la,taille(la)):
    afficher tableau(T)
[1, 3, 5]
[2, 4]
[1, 2, 5]
[3, 4]
[1, 3, 4]
[2, 5]
[1, 2, 4]
[3, 5]
[1, 2, 3]
[4, 5]
Calcul de la statistique maj
def ligne(k,T): # renvoie le numéro de ligne du nombre k dans T
    i = 0while i < len(T) and k not in T[i]:
        i+=1return i
def D(T): # Calcul de l'ensemble des descentes de T
    D = []la = forme(T)n = \text{tail}(la)for k in range(1,n):
        if ligne(k,T) < ligne(k+1,T):
            D.append(k)
    return D
def maj(T):
    return sum(D(T))
T = [[1, 2, 4, 8, 10], [3, 5, 6, 9, 12], [11, 13, 14], [15, 16]]afficher tableau(T)
print("D(T) = ",D(T))maj(T)
[1, 2, 4, 8, 10]
[3, 5, 6, 9, 12]
[11, 13, 14]
[15, 16]
D(T) = [2, 4, 6, 8, 10, 12, 14]56
"Une fonction qui calcule tous les tableaux d'une forme donnée avec un maj fixé."
def all_tableaux_avec_maj(la,m):
    Good = []n = \text{taille}(l_a)
```

```
TT = all_tableaux(la,n)for T in TT:
        if maj(T) == m:
            Good.append(T)
    return Good
1a = [3, 2, 1, 1]m = 17for T in all_tableaux_avec_maj(la,m):
    afficher tableau(T)
[1, 2, 4]
[3, 5]
[6]
[7]
1a = [3, 2, 1, 1]m = 10for T in all_tableaux_avec_maj(la,m):
    afficher tableau(T)
[1, 2, 7]
[3, 5]
[4]
[6]
[1, 2, 5]
[3, 7]
[4]
[6]
[1, 3, 4]
[2, 7]
[5]
[6]
[1, 3, 6]
[2, 5]
[4][7]
"Une fonction qui calcule le minimum de la statistique maj pour une forme donnée."
def mini maj(la):
   n = \text{tail}(la)TT = all_tableaux(la,n)m = maj(TT[0])for T in TT:
        if maj(T) < m:
            m = maj(T)return m
def tableau minimal(la):
    m = minimaj(la)return all tableaux avec maj(la,m)
1a = [3,3,1]print("minimum de maj = ",mini maj(la))
for T in tableau minimal(la):
    afficher tableau(T)
minimum de maj = 5
```

```
[1, 3, 4]
[2, 6, 7]
[5]
1a = [5,3,2,2,1]print("minimum de maj = ",mini maj(la))
for T in tableau_minimal(la):
    afficher tableau(T)
minimum de maj = 17
[1, 3, 8, 12, 13]
[2, 5, 11]
[4, 7]
[6, 10]
[9]
```
Formule des crochets et sa déformation

```
def dual(la):
    k = longueur(la)
    laprime = []
    for j in range(1, la[0]+1):
        s = 0i = 0while i < k and la[i] > = j:
            s+=1i+=1laprime.append(s)
    return laprime
1a = [3,3,2,1]dual(la)
[4, 3, 2]
def crochet(la,i,j):
    k = len(la)mu = dual(la)return (la[i-1]-j+mu[j-1]-i+1)def hooklenght(la):
    n = \text{tail}(la)k = longueur(la)p = 1for i in range(1, k+1):
        for j in range(1, 1a[i-1]+1):
            p = p*crochet(la,i,j)return factorial(n)/p
" q-déformation de la formule des crochets"
A.<sub>q</sub> = PolynomialRing(ZZ)
B = Frac(A)def qdef(n):
    return (q^n-1)/(q-1)def qfactorial(n):
    p = 1for i in range(1,n+1):
```

```
p = p * qdef(i)return p
def qbinom(k,n):
    return qfactorial(n)/(qfactorial(k)*qfactorial(n-k))
def qhooklenght(la):
   n = \text{taille}(\text{la})k = longueur(1a)p = 1for i in range(1, k+1):
        for j in range(1, la[i-1]+1):
            p = p * qdef(crochet(la,i,j))return qfactorial(n)/p
1a = [3, 2, 1, 1]f = q \text{hook}f
q^10 + 2*q^9 + 3*q^8 + 4*q^7 + 5*q^6 + 5*q^5 + 5*q^4 + 4*q^3 + 3*q^2 + 2*q + 11a = [5, 5, 2, 2]qhooklenght(la)
q^54 + q^53 + 4*q^52 + 6*q^51 + 12*q^50 + 17*q^49 + 30*q^48 + 40*q^47 + 62*q^46 + 82*q^45
+ 116*q^44 + 147*q^43 + 197*q^42 + 240*q^41 + 305*q^40 + 361*q^39 + 439*q^38 + 503*q^37
+ 591*q^36 + 656*q^35 + 744*q^34 + 804*q^33 + 882*q^32 + 926*q^31 + 988*q^30 + 1008*q^29
+ 1044*q^28 + 1038*q^27 + 1044*q^26 + 1008*q^25 + 988*q^24 + 926*q^23 + 882*q^22 + 804*q^21
+ 744*q^20 + 656*q^19 + 591*q^18 + 503*q^17 + 439*q^16 + 361*q^15 + 305*q^14 + 240*q^13
+ 197*q^12 + 147*q^11 + 116*q^10 + 82*q^9 + 62*q^8 + 40*q^7 + 30*q^6 + 17*q^5
+ 12 \times q^2 + 6 \times q^3 + 4 \times q^2 + q + 1Grassmannienne et crible cyclique
```

```
q = 3n = 4
k = 2Q.<sub>2</sub> = PolynomialRing(GF(q))F. \langle a \rangle = GF(q^n, name='a', modulus=a^4+a-1)a.multiplicative order()
80
u = a^(20)u.minpoly(), u
(x^2 + 1, 2*a^3 + 2*a^2 + a)n*a2*a^3 + a^2 + a + 2#On vérifie que la famille (1,u,a,u*a) est une base de (Fq)^4 sur Fq
M = matrix(GF(3), [[1,0,0,0], [0,1,-1,-1], [0,1,0,0], [-1,1,1,-1]])M.rank()
4
```

```
# Action de u sur la grassmannienne dans la base (1,u,a,ua)
U = matrix(GF(q), [[0,1], [-1,0]])Du = block_matrix(GF(q), [[U,0], [0, U]], subdivide=False)
Du
[0 1 0 0]
[2 0 0 0]
[0 0 0 1]
[0 0 2 0]
# Découpage de la grassmannienne en cellules
CO = [matrix(GF(q), [[0,1,0,0], [1,0,0,0]])]C1 = [\text{matrix}([0, c, 1, 0], [1, 0, 0, 0]]) for c in GF(q)]C2 = [\text{matrix}([0, c1, c2, 1], [1, 0, 0, 0]]) for c1 in GF(q) for c2 in GF(q)]
        + [matrix([[c1,0,1,0],[c2,1,0,0]]) for c1 in GF(q) for c2 in GF(q)]
C3 = [\text{matrix}([c1,0,c2,1],[c3,1,0,0]]) for c1 in GF(q) for c2 in GF(q) for c3 in GF(q)]
C4 = [\text{matrix}([\text{c1}, \text{c2}, 0, 1], [\text{c3}, \text{c4}, 1, 0]]) for c1 in GF(q) for c2 in GF(q) for c3 in GF(q)
        for c4 in GF(q)]
# Recherche des points fixes de u dans chaque cellule
SolCO = []for Z in C0:
    if (Z*Du).row_space() == Z.row_space():
        SolCO.append(Z.row_space())
SolC1 = []for Z in C1:
    if (Z*Du).row_space() == Z.row_space():
        SolC1.append(Z.row_space())
SolC2 = []for Z in C2:
    if (Z*Du).row\_space() == Zrow\_space():
         SolC2.append(Z.row_space())
SolC3 = \Boxfor Z in C3:
    if (Z*Du) .row\_space() == Zrow\_space():
        SolC3.append(Z.row_space())
SolC4 = \lceilfor Z in C4:
    if (Z*Du).row_space() == Z.row_space():
        SolC4.append(Z.row_space())
# Réunion de toutes les solutions trouvées
Sol = SolCO + SolC1 + SolC2 + SolC3 + SolC4len(Sol)
10
S<sub>0</sub>1[Vector space of degree 4 and dimension 2 over Finite Field of size 3
 Basis matrix:
 [1 0 0 0]
 [0 1 0 0],
 Vector space of degree 4 and dimension 2 over Finite Field of size 3
 Basis matrix:
 [0 0 1 0]
 [0 0 0 1],
```
Vector space of degree 4 and dimension 2 over Finite Field of size 3 Basis matrix: [1 0 1 0] [0 1 0 1], Vector space of degree 4 and dimension 2 over Finite Field of size 3 Basis matrix: [1 0 2 0] [0 1 0 2], Vector space of degree 4 and dimension 2 over Finite Field of size 3 Basis matrix: [1 0 0 1] [0 1 2 0], Vector space of degree 4 and dimension 2 over Finite Field of size 3 Basis matrix: [1 0 2 2] [0 1 1 2], Vector space of degree 4 and dimension 2 over Finite Field of size 3 Basis matrix: [1 0 1 2] [0 1 1 1], Vector space of degree 4 and dimension 2 over Finite Field of size 3 Basis matrix: [1 0 0 2] [0 1 1 0], Vector space of degree 4 and dimension 2 over Finite Field of size 3 Basis matrix: [1 0 2 1] [0 1 2 2], Vector space of degree 4 and dimension 2 over Finite Field of size 3 Basis matrix: [1 0 1 1] [0 1 2 1]]